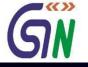

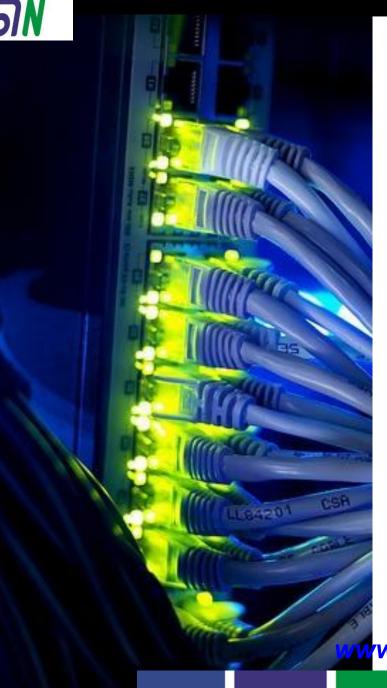

Preview of Return and Payment Modules

ww.taxguru.in

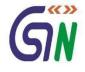

www.taxquru.in

Dear Taxpayer / Tax Professional,

- 1. After successful launch of GST Portal (gst.gov.in) on 8<sup>th</sup> Nov '2016 the enrolment process of existing taxpayers was started on the same day. GSTN has created prototype for various return forms, payment challan etc. A preview of the same is being shared through this pdf document with following purpose:
  - To give an idea about look and feel of 'Return' & 'Payment' Modules and the flows there-in.
  - To seek your feedback / comments on the Prototype to improve it further and see if any aspect has been left out.
- Kindly send your comments / suggestions on prototype-feedback@gst.gov.in in next 15 days. Your feedback will help us make the GST Portal more user friendly and informative. While sending your comments, please quote the page number against each comment.

Regards,

Your sincerely, Prakash Kumar CEO, Goods and Services Tax Network

#### Dashboard of Taxpayer

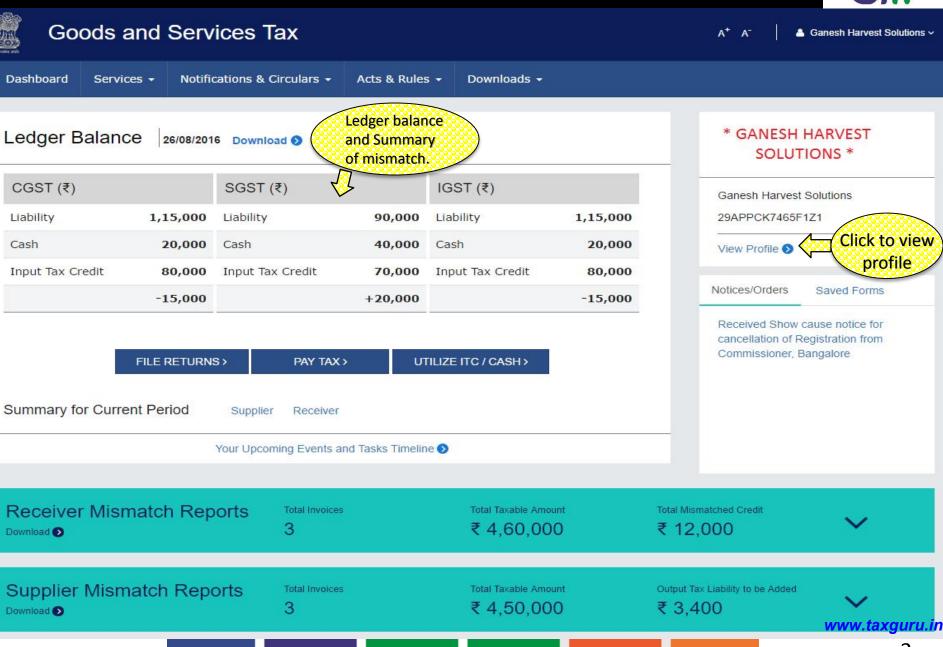

3

### View Profile on Dashboard

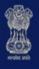

## Goods and Services Tax

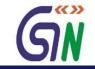

A<sup>+</sup> A<sup>-</sup>

Ganesh Harvest Solutions ~

| shboard Services <del>-</del> Notificatio                 | ons & Circulars 👻 Acts & Rules                           | - Downloads -                             |          |                                                      |
|-----------------------------------------------------------|----------------------------------------------------------|-------------------------------------------|----------|------------------------------------------------------|
| * GANESH HARVEST                                          | Profile                                                  | Place of Business                         | Contacts | Other Business                                       |
| SOLUTIONS *                                               | GSTIN<br><b>29APPCK7465F1Z1</b>                          | Legal Name of Busin<br>Ganesh Harvest Sol |          | Center Jurisdiction<br>Range SN1012                  |
| Ganesh Harvest Solutions<br>29APPCK7465F1Z1               | State Jurisdiction                                       | Date of Registration                      |          | Constitution of Business                             |
|                                                           | VAT03 Bangalore, Karnatak<br>Nature of Business Activity | GSTIN Status                              |          | Private Limited Company<br>Taxpayer Type             |
| Quick Links                                               | Retailer                                                 | Active                                    |          | Normal                                               |
| History of Amendment<br>Update Profile<br>Change Password | Compliance Rating <b>NA</b>                              |                                           |          |                                                      |
| Register / Update DSC<br>Update Business Logo             |                                                          |                                           |          | Shows complete<br>profile of the<br>Business Entity. |
|                                                           |                                                          |                                           |          | www.taxgui                                           |

### Dashboard: Receiver and Supplier Mismatch Reports

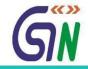

| wnload D                                                        | natch Reports              | Total Invo<br>3            | lices            |                                        | 60,000                                           |             |                          | tal Mismato    |                                      | ^                                                                      |
|-----------------------------------------------------------------|----------------------------|----------------------------|------------------|----------------------------------------|--------------------------------------------------|-------------|--------------------------|----------------|--------------------------------------|------------------------------------------------------------------------|
|                                                                 | Receiver                   |                            |                  |                                        |                                                  |             |                          |                | By Keywo                             | rd Q                                                                   |
|                                                                 | h reports<br>Supplier Name | Invoice                    | Invoice / Credit | Taxable                                | Value (₹)                                        |             | ut Tax Cre<br>Claimed (₹ |                | Total Credit                         |                                                                        |
|                                                                 |                            | Date                       | Note             | Receiver                               | Supplier                                         | IGST        | CGST                     | SGST           | (₹)                                  | (₹)                                                                    |
| 11AWBCO9087K2Z2                                                 | Oyster Private<br>Limited  | 18/06/2016                 | 45284            | 1,10,000                               | 1,00,000                                         | 22,000      | 1.20                     | 12             | 22,000                               | 0 2,000                                                                |
| 07ACDCA3029K1Z3                                                 | Air India Limited          | 19/06/2016                 | 12345            | 1,20,000                               | 1,00,000                                         | 24,000      |                          |                | 24,000                               | 0 4,000                                                                |
|                                                                 |                            | 20/06/2016                 | 23456            | 2,30,000                               | 2,00,000                                         | -           | 23,000                   | 23,000         | 46,000                               | 0 6,000                                                                |
| 29APLCB2019L2Z4                                                 | BSNL Limited               |                            |                  |                                        |                                                  |             |                          |                |                                      |                                                                        |
| upplier Mism                                                    | atch Reports               | Total Invo<br>3            |                  | Total Ta                               | 1xable Amount<br>50,000                          |             |                          | utput Tax Li   | ability to be Add<br>)<br>By Keywo   | ^                                                                      |
| upplier Mism<br>wnload<br>Shows S<br>Mismatcl                   | atch Reports               | Total Invo<br>3            | ices             | Total Ta<br>₹4,                        | xable Amount                                     |             |                          | 3,400          | D<br>By Keywo                        | rd Q<br>Output tax liable to be                                        |
| upplier Mism                                                    | atch Reports               | Total Invo                 |                  | Total Ta<br>₹4,                        | 1xable Amount<br>50,000                          |             | ₹                        | 3,400          | 0                                    | rd Q                                                                   |
| upplier Mism<br>wnload<br>Shows S<br>Mismatcl                   | atch Reports               | Total Invo<br>3<br>Invoice | ices             | Total Ta<br>₹4,<br>Taxable             | ixable Amount<br>50,000<br>Value (₹)             | Та          | ₹<br>x Liability         | ₹ 3,400<br>(₹) | )<br>By Keywo<br>Total               | rd Q<br>Output tax liable to be<br>added on Account of                 |
| upplier Mism<br>wnload<br>Shows S<br>Mismatcl<br>Receiver GSTIN | atch Reports               | Total Invo<br>3            | ices             | Total Ta<br>₹4,<br>Taxable<br>Supplier | txable Amount<br>50,000<br>Value (₹)<br>Receiver | Ta.<br>IGST | ₹<br>x Liability         | ₹ 3,400<br>(₹) | )<br>By Keywo<br>Total<br>Credit (₹) | rd Q<br>Output tax liable to be<br>added on Account of<br>Mismatch (₹) |

#### Dashboard : File Returns

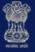

#### Goods and Services Tax

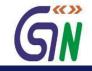

Ganesh Harvest Solutions ~

A<sup>+</sup> A<sup>-</sup>

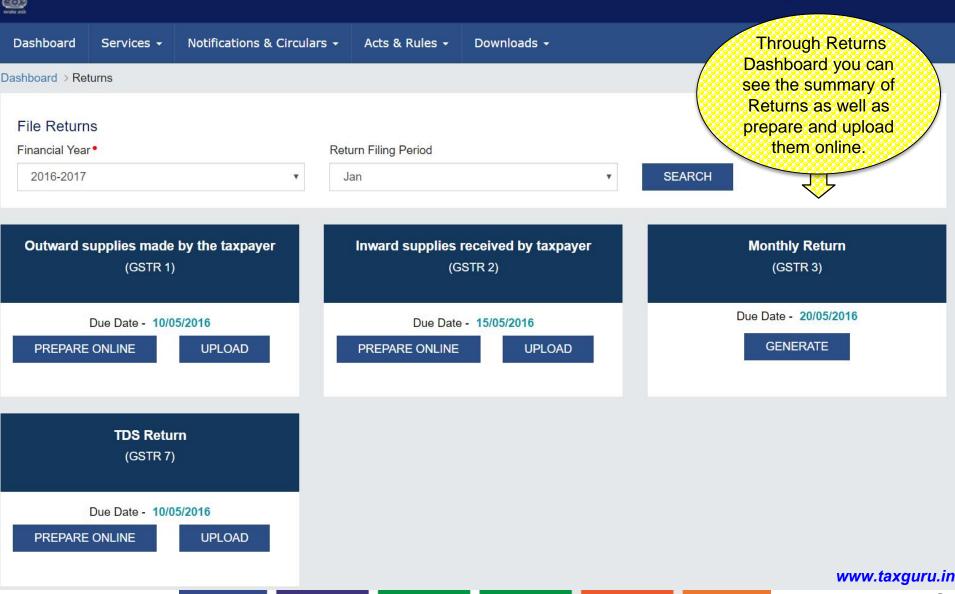

### Services on GST Portal

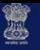

#### Goods and Services Tax

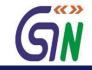

A<sup>+</sup> A<sup>-</sup>

Ganesh Harvest Solutions ~

| Dashboard                                                                        | Services 👻      | Notific     | ations & Circu | lars 🗕 | Acts & Rules 🗸 | Downloads -                                                                                                    | This section                                                    |
|----------------------------------------------------------------------------------|-----------------|-------------|----------------|--------|----------------|----------------------------------------------------------------------------------------------------|-----------------------------------------------------------------|
| Registration                                                                     | Ledgers         | Returns     | Payments       | User S | ervices        |                                                                                                    | shows all the services available                                |
| GSTR 1<br>Outward suppl<br>GSTR 3<br>Monthly return<br>GSTR 5<br>Periodic return |                 |             | Taxpayer       |        |                | GSTR 2<br>Inward supplies received by a taxpayer<br>GSTR 4<br>Quarterly return for compounding Taxpayer<br>GSTR 6<br>Return for Input Service Distributor (ISD) | on the GST portal.<br>You can select one<br>to proceed further. |
| GSTR 7                                                                           |                 |             |                |        |                | GSTR 8                                                                                                    |                                                                 |
| Return for Tax                                                                   | Deducted at S   | ource       |                |        |                | Annual Return                                                                                                    |                                                                 |
| GSTR 9<br>E-Commerce I                                                           | Entities        |             |                |        |                | GSTR 10<br>Government Entities                                                                                                    |                                                                 |
| GSTR 11<br>Annual Return                                                         | by Compound     | ing Taxpaye | irs            |        |                | GSTR 12<br>Final Returns                                                                                                    |                                                                 |
| View Tax Dedu                                                                    | ucted at source | B           |                |        |                | Application for refund of interest on re-credi                                                                                                    | ited ITC                                                        |
| View e-filed Re                                                                  | eturns          |             |                |        |                | Track Return Status                                                                                                    |                                                                 |
| View Mismatch                                                                    | h Reports       |             |                |        |                |                                                                                                    |                                                                 |
|                                                                                  |                 |             |                |        |                |                                                                                                    |                                                                 |

| Receiver Mismatch Reports | Total Invoices<br>3 | Total Taxable Amount<br>₹ 4,60,000 | Total Mismatched Credit<br>₹ 12,000      | ~              |
|---------------------------|---------------------|------------------------------------|------------------------------------------|----------------|
| Supplier Mismatch Reports | Total Invoices<br>3 | Total Taxable Amount<br>₹ 4,50,000 | Output Tax Liability to be Added ₹ 3,400 | www.taxguru.in |
|                           |                     |                                    |                                          | 7              |

# **Return Filing**

### GSTR - 1

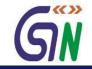

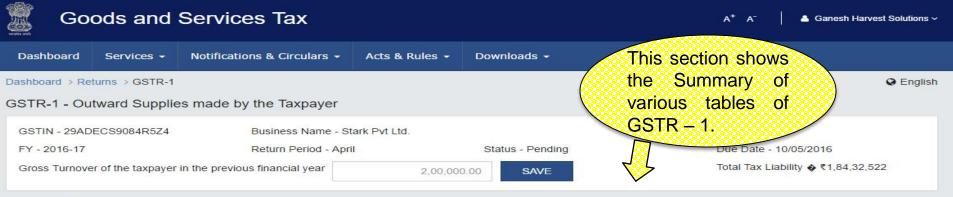

#### GSTR-1 - Invoice Details

| Pending for Action 0 <ul> <li></li></ul>                                                                                                    | B2B Invoices<br>Section 5 | 11                 | Amended B2B Invoices 1<br>Section 5A | B2C (Large) Invoices<br>Section 6 |
|----------------------------------------------------------------------------------------------------|---------------------------|--------------------|--------------------------------------|-----------------------------------|
| Section 6A     Section 8     Section 8       Pending for Action NA<br>Pending for Action 0<br>(₹5,07,600<br>Invoice Value<br>Taxable Value<br>Tax Liability               Pending for Action 0<br>(₹5,000)<br>Differential Value<br>Tax Liability               Pending for Action 0<br>(₹5,000)<br>Differential Value<br>Tax Liability               Pending for Action 0<br>(₹50,000)<br>Differential Value<br>Tax Liability | ₹45,01,660 ₹37,51,383     |                    | ₹2,42,810 ₹2,02,342 ₹40,468          | ₹99,97,000 ₹8,33,083 ₹1,66,617    |
|                                                                                                    |                           | es 1               |                                      |                                   |
| Section 10 Section 10A                                                                                                    | ₹58,07,600 ₹58,07,600     |                    | (₹5,000) (₹1,000)                    | (₹50,000) (₹10,000)               |
|                                                                                                    |                           |                    | Amended Exports Invoices 1           |                                   |
| 740 50 000 FC 50 000 FE 14 CC7                                                                                                    | Pending for Action NA     | _                  | Pending for Action NA                |                                   |
| ₹12,50,000       -       -       ₹6,50,000       ₹5,41,667       -         Invoice Value       Tax able Value       Tax Liability       Invoice Value       Tax able Value       Tax Liability         Www.taxgu                                                                                                    |                           | -<br>Tax Liability |                                      | www.taxou                         |

# GSTR – 1 Contd...

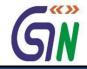

| Dashboard Services - Notifications                                              | s & Circula | rs - Acts & Rules - Downloads -                                               |                                                                              |
|---------------------------------------------------------------------------------|-------------|-------------------------------------------------------------------------------|------------------------------------------------------------------------------|
| B2C (Small)<br>Section 7                                                        | 6           | Amended B2C (Small) Details 1<br>Section 7A                                   | Nil Rated Supplies<br>Section 9                                              |
| Pending for Action NA<br>₹1,47,60,000 ₹29,52,000<br>Taxable Value Tax Liability |             | Pending for Action NA<br>₹54,03,800 ₹10,80,760<br>Taxable Value Tax Liability | Pending for Action NA<br>₹9,26,480<br>Invoice Value                          |
| Tax Liability (Advance Payment)<br>Section 11                                   | 3           | Amended Tax Liability1(Advance Payment)Section 11A                            | Tax already paid on invoices issued in 2<br>the current period<br>Section 12 |
| Pending for Action NA<br>₹1,60,000<br>Amount of Tax to be Paid on Advance       |             | Pending for Action NA<br>₹52,080<br>Amount of Tax to be Paid on Advance       | Pending for Action NA<br>₹1,08,957<br>Advance Tax Paid                       |
| Supplies paid through e-commerce<br>portals of other companies<br>Section 13    | 6           | HSN / SAC summary of outward supplies<br>Section 14                           |                                                                              |
| Pending for Action NA<br>₹15,05,000<br>Gross Value Of Supplies                  |             | Pending for Action NA₹6,43,63,198₹1,28,72,640Taxable ValueTax Liability       |                                                                              |

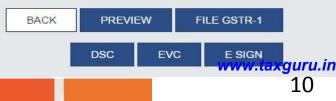

#### GSTR 1 : B2B Invoices

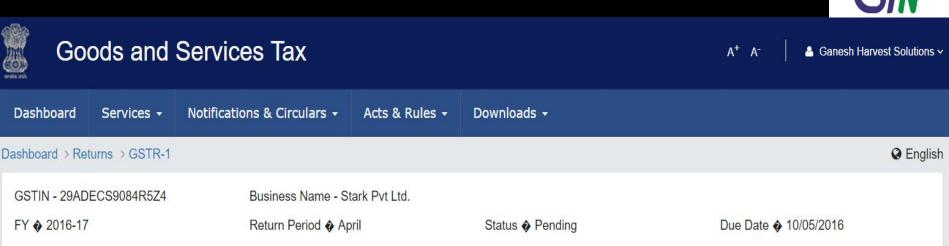

#### B2B Invoices - Receiver Wise Summary

| Receiver Details                           | No. of Invoices<br>Uploaded | Counterparty Invoices -<br>Pending For Action | Total Invoice<br>Value (₹) | Total Taxable<br>Value (₹) | Total IGST<br>(₹) | Total<br>CGST (₹)          | Total SGST<br>(₹) |
|--------------------------------------------|-----------------------------|-----------------------------------------------|----------------------------|----------------------------|-------------------|----------------------------|-------------------|
| 28AAACM1090A1Z1 (Manuj<br>Industries Ltd.) | 5                           | 0                                             | 2,165,840.00               | 1,804,867.00               | 1,02,237.00       | 1,29 <mark>,36</mark> 8.00 | 1,29,368.00       |
| 12DEFFM5555D1Z2 (Mahesh<br>Electronics)    | 6                           | 0                                             | 2,335,820.00               | 1,946,957.00               | 1,86,173.00       | 1,01,565.00                | 1,01,565.00       |

By clicking on any box you can drill down to see invoice levels details.

 1-2 of 2
 <</td>

 BACK
 ADD INVOICE

#### www.taxguru.in 11

### GSTR 1: B2B-Add Invoice

| Go            | ods and              | Services Tax             |                          |                                 | A* A⁻   ▲                            | Ganesh Harvest Solutions ~ |
|---------------|----------------------|--------------------------|--------------------------|---------------------------------|--------------------------------------|----------------------------|
| Dashboard     | Services -           | Notifications & Circular | rs + Acts & Rules +      | Downloads +                     |                                      |                            |
| ashboard > Re | turns > GSTR-1       |                          |                          |                                 | This section helps<br>you to add the | Englist                    |
| B2B- Add I    | nvoice               |                          |                          |                                 | Invoices.                            |                            |
|               |                      |                          |                          |                                 |                                      | x                          |
| Receiver G    | STIN/UID •           |                          | Receiver Name •          |                                 | Invoice No.                          |                            |
|               |                      |                          |                          |                                 |                                      |                            |
| Invoice Dat   | e •                  |                          | Supply Type •            |                                 | Total Taxable Value (₹) •            |                            |
|               |                      | <b>m</b>                 | Intra-State              | *                               |                                      |                            |
| Total Invoic  | e Value (₹)•         |                          | Supply attract Reverse C | harge                           | % Reverse Charge                     |                            |
|               |                      |                          | No                       | *                               |                                      |                            |
| POS (Only     | if different from lo | ocation of recipient)    |                          |                                 |                                      |                            |
| None          |                      |                          | Tax on this Invoice      | is paid under provisional asses | sment                                |                            |
| Item Det      | ails                 |                          |                          |                                 |                                      | ADD ITEM                   |

ADD ITEM

G = GOODS AND S = SERVICES

| Sr.<br>No. | Category | HSN/SAC | Taxable Value (₹) |             | IGST       |             | CGST       |             | SGST       | Action |  |
|------------|----------|---------|-------------------|-------------|------------|-------------|------------|-------------|------------|--------|--|
| NO.        |          |         |                   | Rate<br>(%) | Amount (₹) | Rate<br>(%) | Amount (₹) | Rate<br>(%) | Amount (₹) |        |  |
| 1.         | G 🔻      |         |                   |             |            |             |            |             |            | Ŵ      |  |

BACK SAVE

.ın

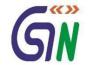

### GSTR 1: B2B-Add Invoice

| Goods and Services Tax                                                                                     |                                                               | A <sup>+</sup> A <sup>−</sup> 🔰 📤 Ganesh Harvest |
|----------------------------------------------------------------------------------------------------|---------------------------------------------------------------|--------------------------------------------------|
| shboard Services - Notifications & Circula                                                                 | rs + Acts & Rules + Downloads +                               |                                                  |
| oard > Returns > GSTR-1                                                                                    |                                                               | This section helps you to                        |
| B- Add Invoice                                                                                             |                                                               | add the Invoices of the                          |
|                                                                                                    |                                                               | Registered person and confirmation of Invoices   |
| Invoice saved successfully.                                                                                |                                                               | being saved successfully.                        |
|                                                                                                    |                                                               | Joing Saved Succession.                          |
|                                                                                                    |                                                               |                                                  |
|                                                                                                    | Dessiver Name                                                 |                                                  |
| Receiver GSTIN/UID •                                                                                       | Receiver Name •                                               | Invoice No. •                                    |
|                                                                                                    |                                                               |                                                  |
|                                                                                                    | Receiver Name • Supply Type • Intra-State                     | Invoice No. •<br>Total Taxable Value (₹) •       |
| nvoice Date •                                                                                              | Supply Type •                                                 | Total Taxable Value (₹) •                        |
| nvoice Date •                                                                                              | Supply Type •<br>Intra-State                                  | Total Taxable Value (₹) •                        |
| Receiver GSTIN/UID ● Invoice Date ● Invoice Value (₹) ● POS (Only if different from location of recipient) | Supply Type •<br>Intra-State<br>Supply attract Reverse Charge | Total Taxable Value (₹) •<br>▼ % Reverse Charge  |

| Sr.<br>No. | Category | HSN/SAC | Taxable Value (₹) |             | IGST       |             | CGST       |             | SGST       | Action |
|------------|----------|---------|-------------------|-------------|------------|-------------|------------|-------------|------------|--------|
| NO.        |          |         |                   | Rate<br>(%) | Amount (₹) | Rate<br>(%) | Amount (₹) | Rate<br>(%) | Amount (₹) |        |
| 1.         | G 🔻      |         | ]                 |             |            |             |            |             |            | Đ      |

#### GSTR 1 : Amended B2B Invoices

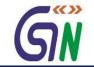

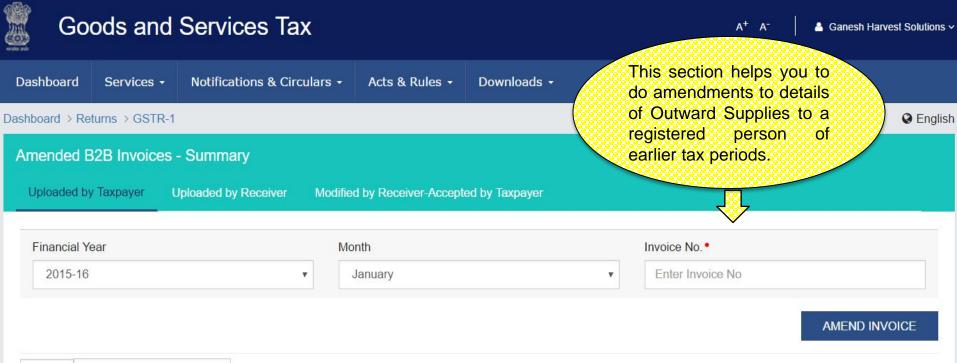

| Q Search Keywords |
|-------------------|
|-------------------|

| Original<br>Invoice No. | Original<br>Invoice Date<br>▼ | Revised<br>Invoice No. | Revised<br>Invoice Date<br>▼ | Receiver Details <del>▼</del>            | Total Invoice<br>Value (₹) <del>▼</del> | Total Taxable<br>Value (₹) ▼ | IGST<br>(₹) ▼ | CGST(₹)<br>▼ | SGST(₹)<br>▼ | Actions |
|-------------------------|-------------------------------|------------------------|------------------------------|------------------------------------------|-----------------------------------------|------------------------------|---------------|--------------|--------------|---------|
| 1151                    | 13/02/2016                    | <mark>1</mark> 151     | 13/02/2016                   | Manuj Industries Ltd.<br>28AAACM1090A1Z1 | 2,42,810.00                             | 2,02,342.00                  |               | 10,117.00    | 10,117.00    | Ø 🖞     |

1-1 of 1 < >

BACK www.taxguru.in

#### GSTR 1 : Amend Invoice

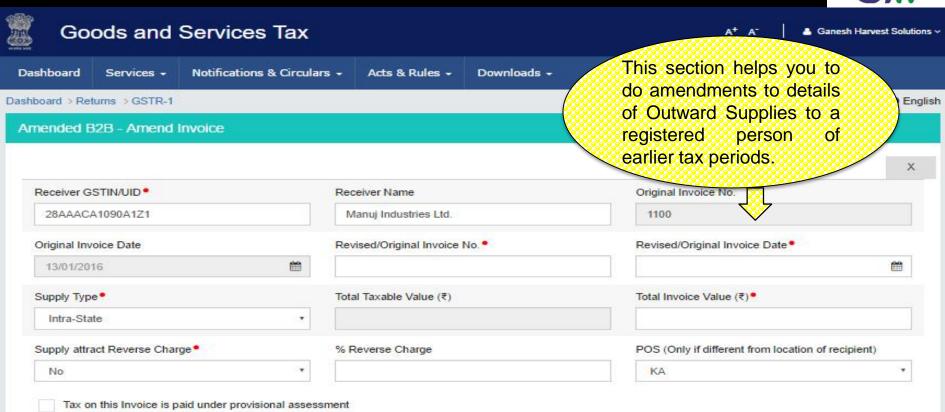

#### Item Details

#### ADD ITEM

#### G = GOODS AND S = SERVICES

BACK

| Sr.<br>No. |     | Taxable Value (₹) |  | IGST        |            | CGST        |            | SGST        | Action     |   |
|------------|-----|-------------------|--|-------------|------------|-------------|------------|-------------|------------|---|
| NO.        |     |                   |  | Rate<br>(%) | Amount (₹) | Rate<br>(%) | Amount (₹) | Rate<br>(%) | Amount (₹) |   |
| 1.         | G • |                   |  |             |            |             |            |             |            | ŵ |

15

SAVE WWw.taxguru.in

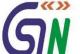

## GSTR 1: B2C (Large)

30/04/2016

1220

WB

Ltd.

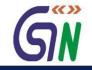

| Go                                                                                                    | ods and    | Services T | ax                            |             |             | A <sup>+</sup> /                         | A-   A | Ganesh Ha | irvest Solutic |  |  |  |  |
|----------------------------------------------------------------------------------------------------|------------|------------|-------------------------------|-------------|-------------|------------------------------------------|--------|-----------|----------------|--|--|--|--|
| Art       Conds and Services Tax         Dashboard       Services · Notifications & Circulars · Acts & Rules · Downloads       This section helps you to add the invoices of Taxable outward inter-State supplies and where invoice value is more than 2.5 Lacs and invoices issued against Advance received in earlier periods.         Q       Search Keywords         Invoice       Invoice         No.*       Date *         Code *       Recipient's Name/GDI *         Total Invoice Value       Total Invoice Value         (?) *       (?) *         (?) *       Date *         Code *       Shri Maha Laxmi         2,50,100.00       2,08,417.00         41,684.00       *         1218       13/04/2016       DB         Singhania Overseas (P)       4,5500.00       3,79,167.00 |            |            |                               |             |             |                                          |        |           |                |  |  |  |  |
|                                                                                                    |            |            | Recipient's Name/GDI -        |             |             | 1.1.1.1.1.1.1.1.1.1.1.1.1.1.1.1.1.1.1.1. |        |           | Actions        |  |  |  |  |
| 1218                                                                                                    | 13/04/2016 | DL         |                               | 2,50,100.00 | 2,08,417.00 | 41,684.00                                | -      |           | ø 🖞            |  |  |  |  |
| 1219                                                                                                    | 21/04/2016 | PB         | Singhania Overseas (P)<br>Ltd | 4,55,000.00 | 3,79,167.00 | 75,834.00                                | -      |           | e 🖻            |  |  |  |  |
| 1220                                                                                                    | 30/04/2016 | WB         | Masheshwari Enterprises       | 2 94 600 00 | 2 45 500 00 | 49 100 00                                |        |           | A 11           |  |  |  |  |

1-3 of 3 < >

BACK ADD INVOICE

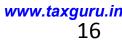

Û 1

2,94,600.00

2,45,500.00

49,100.00

# GSTR 1: B2C (Large)-Add Invoice

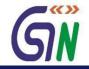

| Goods and Servic                         | ces Tax             |                                     |             | This section helps you to add                                         |
|------------------------------------------|---------------------|-------------------------------------|-------------|-----------------------------------------------------------------------|
| ashboard Services <del>-</del> Notificat | tions & Circulars 🗕 | Acts & Rules 👻                      | Downloads + | the Invoices of Taxable outward<br>Inter-State supplies and where     |
| hboard > Returns > GSTR-1                |                     |                                     |             | invoice value is more than 2.5                                        |
| 2C(Large) Invoices- Add Invoice          | )                   |                                     |             | Lacs and Invoices issued against Advance received in earlier periods. |
|                                          |                     |                                     |             |                                                                       |
| Recipient's State Code •                 | Re                  | cipient's Name/GDI •                |             | Invoice No.                                                           |
|                                          | •                   | cipient's Name/GDI •<br>pply Type • |             |                                                                       |
| None                                     | • Su                | •                                   |             | Invoice No.                                                           |
| None                                     | Su                  | pply Type •                         |             | Invoice No.                                                           |

Tax on this Invoice is paid under provisional assessment

#### Item Details

ADD ITEM

SAVE

.in

17

G = GOODS AND S = SERVICES

BACK

| Sr.<br>No. | Category HSN/SAC | Taxable Value (₹) |  | IGST        |            | CGST        |            | SGST        | Action     |   |
|------------|------------------|-------------------|--|-------------|------------|-------------|------------|-------------|------------|---|
| NO.        |                  |                   |  | Rate<br>(%) | Amount (₹) | Rate<br>(%) | Amount (₹) | Rate<br>(%) | Amount (₹) |   |
| 1.         | G 🔻              |                   |  |             |            |             |            |             |            | â |

### GSTR 1: Amended B2C (Large)

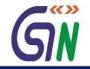

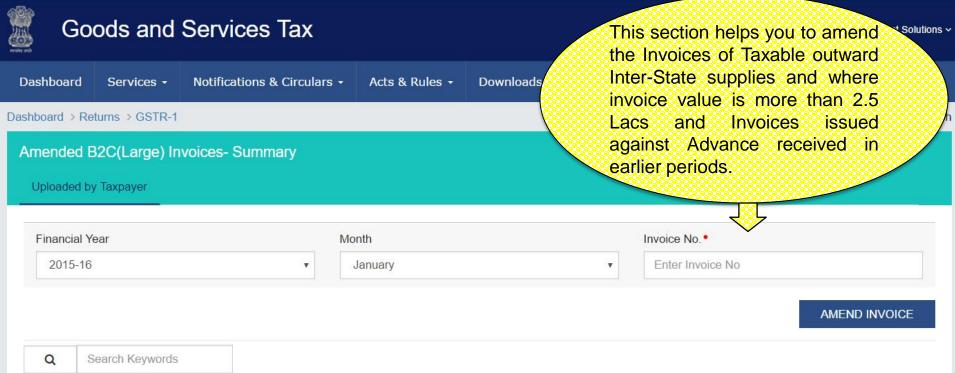

| Original<br>Invoice No. ▼ | Original<br>Invoice Date <del>▼</del> | Revised<br>Invoice No. ▼ | Revised<br>Invoice Date <del>▼</del> | Receiver<br>Details ▼ | Total Invoice<br>Value (₹) <del>▼</del> | Total Taxable<br>Value (₹) ▼ | IGST (₹) <del>▼</del> | CGST<br>(₹) ▼ | SGST<br>(₹) ▼ | Actions |
|---------------------------|---------------------------------------|--------------------------|--------------------------------------|-----------------------|-----------------------------------------|------------------------------|-----------------------|---------------|---------------|---------|
| 0900                      | 19/01/2016                            | 0900                     | 19/01/2016                           | NEC<br>ENTERPRISES    | 5,807,600.00                            | 5,807,600.00                 | 5,80,760.00           | -             | 1959          | ø 🗊     |

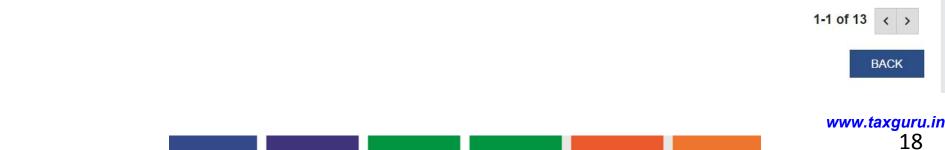

### GSTR 1: Amended B2C (Large)-Amend Invoice

Item Details

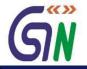

| Go           | ods and                                       | Services Tax              |                          |                              | This section helps you to an the Invoices of Taxable out                                            |           |
|--------------|-----------------------------------------------|---------------------------|--------------------------|------------------------------|----------------------------------------------------------------------------------------------------|-----------|
| Dashboard    | Services -                                    | Notifications & Circulars | + Acts & Rules +         | Downloads                    | Inter-State supplies and w                                                                          |           |
|              | turns ⇒ GSTR-1<br><mark>32C(Large)</mark> - / | Amend Invoice             |                          |                              | invoice value is more than<br>Lacs and Invoices iss<br>against Advance received<br>earlier periods. | sued      |
| Original Inv | oice No.                                      |                           | Original Invoice Date.   |                              | Recipient's State Code •                                                                            | ~         |
| 0900         |                                               |                           | 19/01/2016               | Ű                            | Select                                                                                              | Ŧ         |
| Name of the  | e recipient/ GDI •                            |                           | Revised/Original Invoice | No. •                        | Revised/Original Invoice Date •                                                                     |           |
|              |                                               |                           |                          |                              |                                                                                                    | <b>**</b> |
| Supply Type  | e•                                            |                           | Total Taxable Value (₹)  |                              | POS (Only if different from location of rec                                                         | :ipient)  |
| Select       |                                               | T                         | 58,07,600.00             |                              | Select                                                                                              | ¥         |
| Total Invoic | e Value (₹) •                                 |                           |                          |                              |                                                                                                    |           |
| 58,07,600    | 0.00                                          |                           | Tax on this Invoice      | is paid under provisional as | sessment                                                                                            |           |

ADD ITEM

G = GOODS AND S = SERVICES

| Sr. C<br>No. | Category | HSN/SAC | Taxable Value<br>(₹) | IGST     |            | CGST     |            | SGST     |            | Action   |
|--------------|----------|---------|----------------------|----------|------------|----------|------------|----------|------------|----------|
|              |          |         | (-)                  | Rate (%) | Amount (₹) | Rate (%) | Amount (₹) | Rate (%) | Amount (₹) |          |
| 1.           | Select • |         |                      |          |            |          |            |          |            | <b>D</b> |
|              |          |         |                      |          |            |          |            |          | BACK       | SAVE     |

#### GSTR 1: Credit/Debit Notes

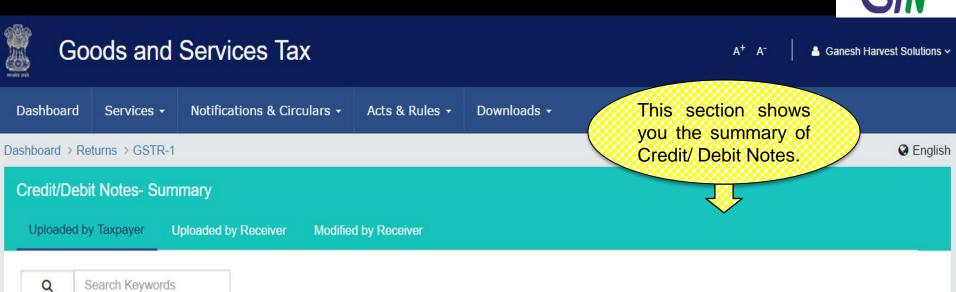

| C/D Note No. | C/D Note Date | Original Invoice No.<br>▼ | Original Invoice Date | Differential Value (Plus or Minus)<br>(₹) ▼ | IGST(₹)<br>▼ | CGST(₹)<br>▼ | SGST(₹)<br>▼ | Actions |
|--------------|---------------|---------------------------|-----------------------|---------------------------------------------|--------------|--------------|--------------|---------|
| C-T1028      | 03/04/2016    | T1028                     | 12/03/2016            | (10000)                                     | S-s-         | 1,000.00     | 1,000.00     | 1       |
| D-T2543      | 23/04/2016    | T2543                     | 18/03/2016            | +3000                                       | 600.00       | 55           | ā            | e 🖉     |
| D-T2543      | 23/04/2016    | T2543                     | 21/03/2016            | +2000                                       | 400.00       |              | 170          | e 🖞     |

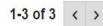

BACK ADD DETAILS

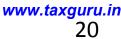

#### GSTR 1: Credit / Debit Notes- Add Note

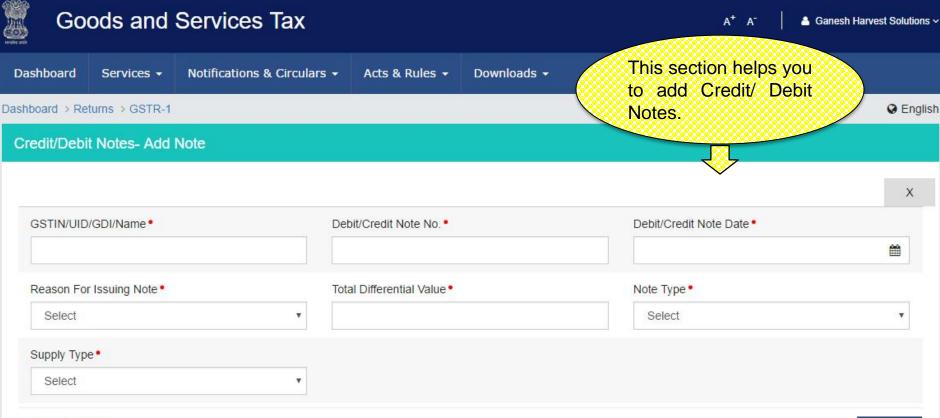

#### Item Details

ADD ITEM

| Sr.<br>No. | Original | Invoice Differential Value |       | IGST     |            | CGST     |            | SGST     |            | Action |
|------------|----------|----------------------------|-------|----------|------------|----------|------------|----------|------------|--------|
| NO.        | No.      | Date                       | value | Rate (%) | Amount (₹) | Rate (%) | Amount (₹) | Rate (%) | Amount (₹) |        |
| 1.         |          |                            |       |          |            |          |            |          |            | Û      |

BACK SAVE

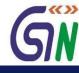

### GSTR 1: Amended Credit/Debit Notes

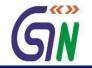

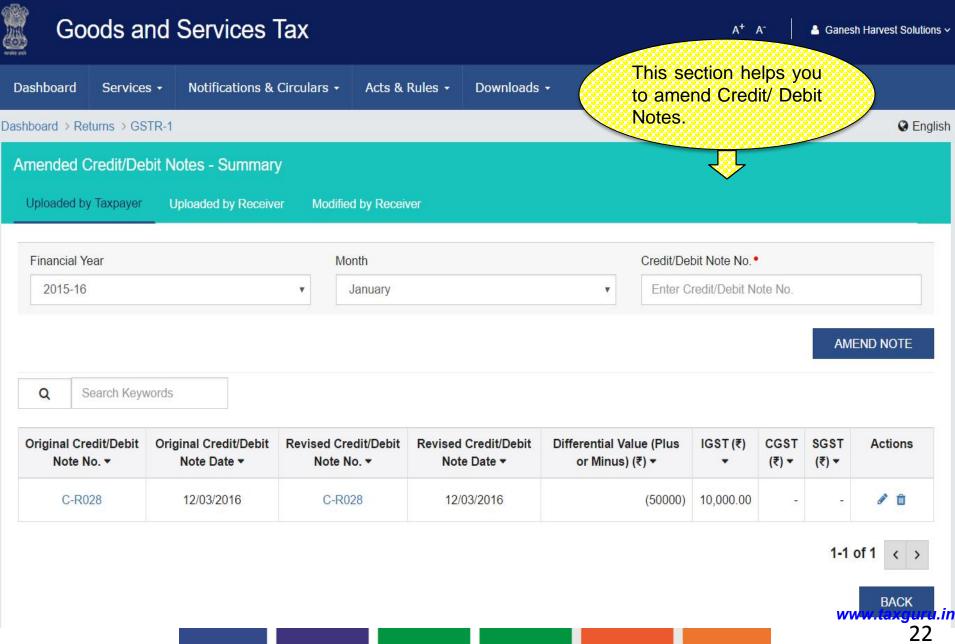

#### **GSTR 1:Amended Credit/Debit Notes**

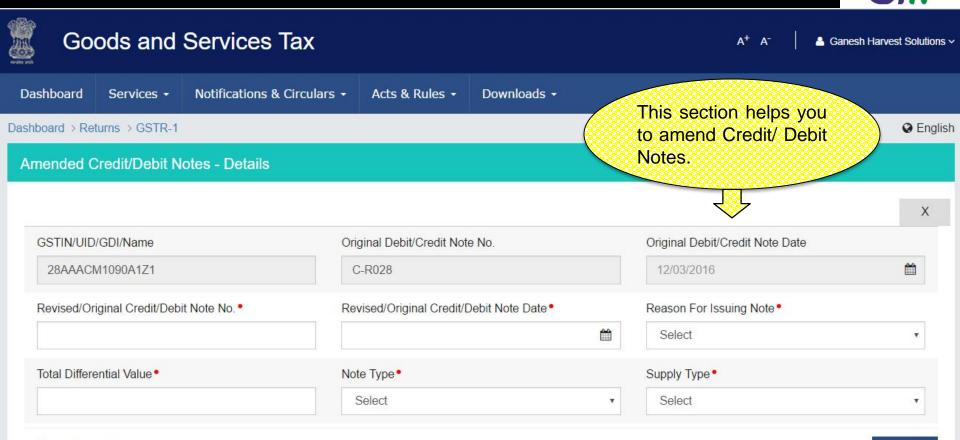

#### Item Details

ADD ITEM

| Sr.<br>No. | Original | Invoice    | Differential<br>Value | IC       | GST        | с        | GST        | S        | GST        | Action |
|------------|----------|------------|-----------------------|----------|------------|----------|------------|----------|------------|--------|
| 140.       | No.      | Date       | Value                 | Rate (%) | Amount (₹) | Rate (%) | Amount (₹) | Rate (%) | Amount (₹) |        |
| 1.         | 0099     | 12/01/2016 |                       |          |            |          |            |          |            | Ŵ      |

BACK

### GSTR 1: Exports Summary

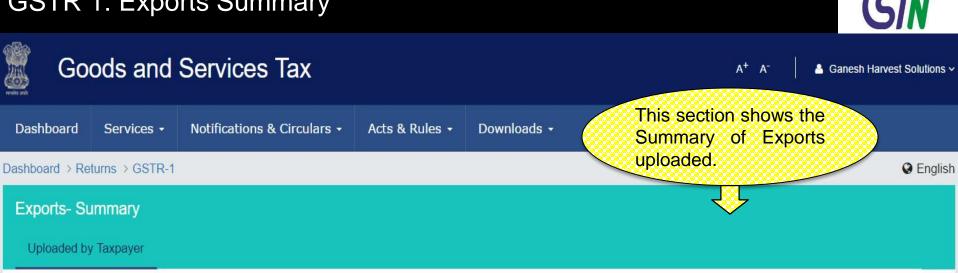

Q Search Keywords

| Invoice<br>No. | Invoice<br>Date. | Shipping Bill<br>No. | Shipping Bill<br>Date | GST<br>Payment | Total Invoice Value<br>(₹) | Total Taxable Value<br>(₹) | IGST<br>(₹) | CGST(₹)   | SGST (₹)                 | Actions    |
|----------------|------------------|----------------------|-----------------------|----------------|----------------------------|----------------------------|-------------|-----------|--------------------------|------------|
| 1221           | 03/04/2016       | NYC45363293          | 06/04/2016            | Without        | 9,00,000.00                | 7,50,000.00                | 85          | 25        | 573                      | Ø 🗓        |
| 0901           | 04/04/2016       | NYC45363293          | 06/04/2016            | Without        | 8,02,090.00                | 6,68,408.00                | 85          | 273       | 5 <b>7</b> .5            | <b>ø</b> 🗊 |
| 1222           | 04/04/2016       | BEL768549480         | 09/04/2016            | With           | 4,52,090.00                | 3,76,742.00                | 85.         | 37,674.00 | 37,67 <mark>4</mark> .00 | Ø 🛍        |

1-3 of 3 <

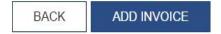

www.taxguru.in 24

### GSTR 1: Exports – Add Invoice

| Go Go          | ods and              | Services Tax                 |                      |             | A+ A-                                           | 💄 Ganesh Harve | est Solutions ~ |
|----------------|----------------------|------------------------------|----------------------|-------------|-------------------------------------------------|----------------|-----------------|
| Dashboard      | Services -           | Notifications & Circular     | rs - Acts & Rules -  | Downloads - |                                                 |                |                 |
| ashboard > Ret | urns > GSTR-1        |                              |                      |             | This section helps to add Export Invoi          | you            | Senglish        |
| Exports- Ad    | ld Details           |                              |                      |             | Details.                                        | ces            |                 |
|                |                      |                              |                      |             | <u>کې کې کې کې کې کې کې کې کې کې کې کې کې ک</u> |                | X               |
| Shipping Bi    | ll No. •             |                              | Shipping Bill Date • |             | Invoice No.                                     |                |                 |
| 24             |                      |                              |                      | <b>m</b>    |                                                 |                |                 |
| Invoice Date   | e•                   |                              | Supply Type •        |             | Total Taxable Value (₹)                         |                |                 |
|                |                      | 曲                            | Select               | Y           |                                                 |                |                 |
| Total Invoice  | e Value (₹) •        |                              | GST Payment•         |             |                                                 |                |                 |
|                |                      |                              | Without              | •           |                                                 |                |                 |
| Tau a          | Alaia Januaiana in a | aid under provisional access |                      |             |                                                 |                |                 |

Tax on this Invoice is paid under provisional assessment

#### Item Details

ADD ITEM

**ต**ั้พ

G = GOODS AND S = SERVICES

| No. |      |     |     | IGST        |            |             |            |             |            |
|-----|------|-----|-----|-------------|------------|-------------|------------|-------------|------------|
| NO. | Date |     | (₹) | Rate<br>(%) | Amount (₹) | Rate<br>(%) | Amount (₹) | Rate<br>(%) | Amount (₹) |
|     |      | G 🔻 |     |             |            |             |            |             |            |

### GSTR 1: Amended Exports - Summary

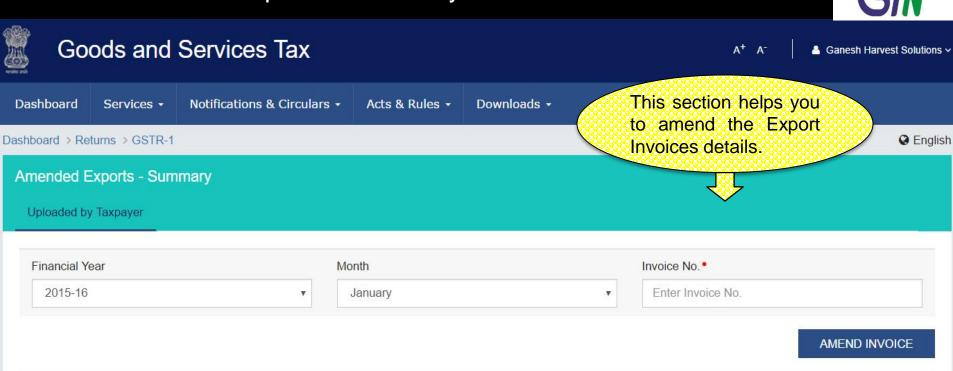

| Q | Search Keywords |  |
|---|-----------------|--|
|   |                 |  |

| Original<br>Invoice<br>No. | Original<br>Invoice<br>Date | Revised/Original<br>Invoice No. | Revised/Original<br>Invoice Date. | Shipping Bill<br>No. | Shipping<br>Bill Date | GST<br>Payment | Total<br>Invoice<br>Value (₹) | Total<br>Taxable<br>Value (₹) | IGST (₹)    | CGST<br>(₹) | SGST<br>(₹) | Act                   |
|----------------------------|-----------------------------|---------------------------------|-----------------------------------|----------------------|-----------------------|----------------|-------------------------------|-------------------------------|-------------|-------------|-------------|-----------------------|
| 1111                       | 03/02/2016                  | 4444                            | 03/04/2016                        | NYC45363293          | 16/04/2016            | With           | 6,50,000.00                   | 5,41,667.00                   | 1,08,333.00 | 1           | 2           | <b>B</b> <sup>1</sup> |

1-1 of 1 < >

BACK www.taxguru.in 26

### GSTR 1: Amend Exports Invoices

| Go             | ods and                         | Services Tax             |                         |                             | A <sup>+</sup> A <sup>-</sup> ▲ Ganesh Harvest Solutions |
|----------------|---------------------------------|--------------------------|-------------------------|-----------------------------|----------------------------------------------------------|
| Dashboard      | Services +                      | Notifications & Circular | rs - Acts & Rules -     | Downloads +                 | This section helps you                                   |
| ashboard > Ret | turns > GSTR-1                  |                          |                         |                             | to amend the Export                                      |
| Amended E      | xports - Ame                    | end Export Invoice       |                         |                             | Invoices details.                                        |
|                |                                 |                          |                         |                             | ×                                                        |
| Original Inv   | oice No                         |                          | Original Invoice Date   |                             | Revised/Original Invoice No*                             |
| 1111           |                                 |                          | 03/02/2016              | Ê                           |                                                          |
| Revised/Or     | iginal <mark>Inv</mark> oice Da | te •                     | Shipping Bill No. •     |                             | Shipping Bill Date •                                     |
|                |                                 | <b></b>                  |                         |                             | <b>**</b>                                                |
| Supply Type    | ə •                             |                          | Total Taxable Value (₹) |                             | Total Invoice Value (₹) ●                                |
| Select         |                                 | •                        | 5,41,667.00             |                             |                                                          |
| GST Payme      | ent•                            |                          |                         |                             |                                                          |
| Select         |                                 | •                        | Tax on this Invoice     | is paid under provisional a | ssessment                                                |
| Item Deta      | ails                            |                          |                         |                             | ADD ITEM                                                 |
|                |                                 |                          |                         |                             | G = GOODS AND S = SERVICES                               |

HSN/SAC Taxable Value (₹) IGST CGST SGST Category Action Rate (%) Amount (₹) Rate (%) Amount (₹) Rate (%) Amount (₹) G v

SAVE BACK www.taxguru.in

21

Ŵ

**ร์** 

### GSTR 1: B2C(Small) Details - Summary

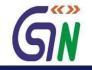

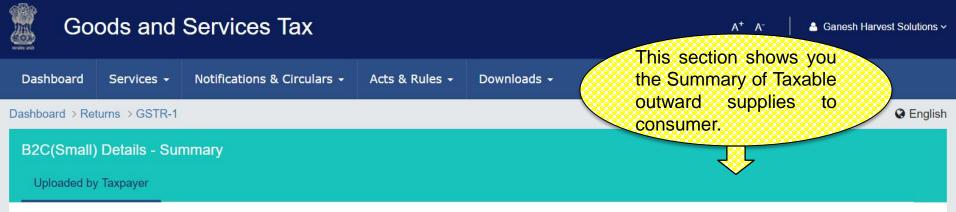

Q Search Keywords

G = GOODS AND S = SERVICES

| Category - | HSN/SAC - | State Code (Place of Supply) - | Aggregate Taxable Value (₹) ▼ | IGST (₹) <del>▼</del> | CGST (₹) ▼  | SGST (₹) ▼  | Actions |
|------------|-----------|--------------------------------|-------------------------------|-----------------------|-------------|-------------|---------|
| G          | 23069021  | КА                             | 60,56,500.00                  | -                     | 6,05,650.00 | 6,05,650.00 | e 🛍     |
| S          | 00440005  | КА                             | 23,35,500.00                  | -                     | 2,33,550.00 | 2,33,550.00 | e 🖞     |
| G          | 23069021  | МН                             | 40,56,500.00                  | 8,11,300.00           | -           | -           | e 🖞     |
| G          | 23069021  | JM                             | 10,56,500.00                  | 2,11,300.00           | 2           | -           | e 🖞     |
| G          | 96020020  | JM                             | 4,98,500.00                   | 99,700.00             | -           |             | D 🗊     |
| G          | 96020020  | HR                             | 7,56,500.00                   | 1,51,300.00           | -           | -           | D 🗊     |

1-6 of 13 < >

BACK ADD DETAILS WWW.taxguru.in

### GSTR 1: B2C(Small) – Add Details

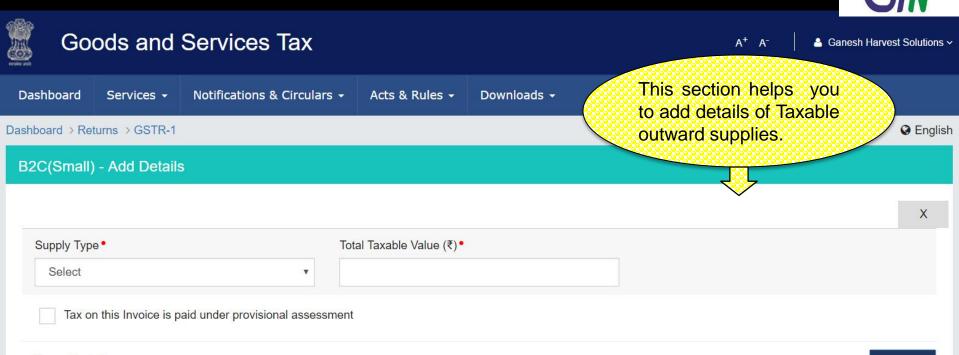

#### Item Details

#### ADD ITEM

#### G = GOODS AND S = SERVICES

| Sr.<br>No. | Category | HSN/SAC | State Code<br>(Place of | Aggregate<br>Taxable | 10       | GST        | с        | GST        | S        | GST        | Action |
|------------|----------|---------|-------------------------|----------------------|----------|------------|----------|------------|----------|------------|--------|
| NO.        |          |         | Supply)                 | Value (₹)            | Rate (%) | Amount (₹) | Rate (%) | Amount (₹) | Rate (%) | Amount (₹) |        |
| 1.         | Select v |         | Select •                |                      |          |            |          |            |          |            | Ŵ      |
| 2.         | Select • |         | Select •                |                      |          |            |          |            |          |            | Û      |

| •            |      |  |  |  | 4 |
|--------------|------|--|--|--|---|
| SAVE         | BACK |  |  |  |   |
| w.taxguru.ir | WN   |  |  |  |   |
| 29           |      |  |  |  |   |

### GSTR 1: Amended B2C(Small) Details - Summary

G

January

23069021

G

23069021

| G         | oods a                                         | and Se        | rvices      | Тах           |                         |                 |   |           | A+                    | <b>A</b> - | 占 Ganesh Ha  | rvest Solution |
|-----------|------------------------------------------------|---------------|-------------|---------------|-------------------------|-----------------|---|-----------|-----------------------|------------|--------------|----------------|
| ashboard  | l Servio                                       | es - No       | tifications | & Circulars 🗸 | + Acts & Rules + [      | Downloads       | - | Thi       | s section h           | nelps      | you to       |                |
| mended    | Returns → G<br>I <b>B2C(Sm</b><br>I by Taxpaye | nall) Details | s - Summ    | ary           |                         |                 |   |           | end the<br>able outwa |            |              |                |
| Financial | l Year                                         |               |             | ļ             | Month                   |                 |   | Orig      | inal State Code       |            |              |                |
| 2015-1    | 16                                             |               |             | ¥             | January                 |                 | K | A         |                       |            | •            |                |
|           | HSN/SAC                                        |               |             |               |                         |                 |   |           |                       | G = G0     | AMEND DI     |                |
| Q         | Search Ke                                      | ywords        |             |               |                         |                 |   |           |                       | G = GU     | 1005 AND 5 - | SERVICE        |
|           | Origina                                        | I Details     | Revise      | d Details     | Aggregate Taxable Value | able Value IGST |   | IGST CGST |                       |            | SGST         |                |
| Months    | Ungina                                         |               |             |               | (₹)                     |                 |   |           |                       |            |              |                |

54,03,800.00

-

10

5,40,380.00

10

1-1 of 1 < >

5,40,380.00

BACK www.taxguru.in 30

N 🛍

### GSTR 1:Amended B2C(Small) - Add Amended Details

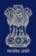

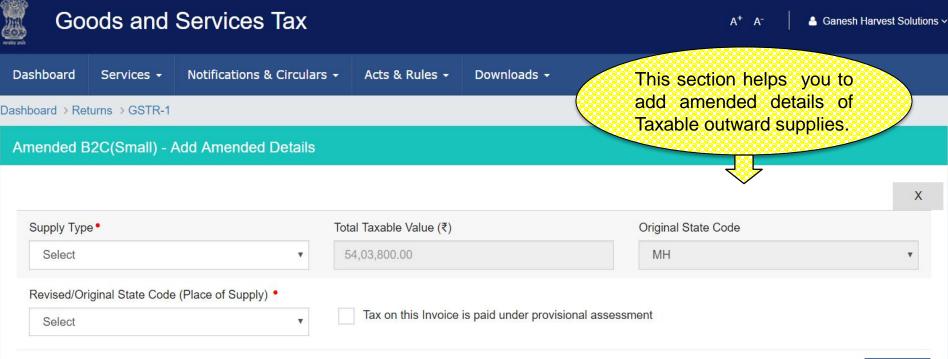

#### **Item Details**

G = GOODS AND S = SERVICES

ADD ITEM

| Months    | Original Details |         | Revised Details |         | Aggregate<br>Taxable | 10       | IGST       |          | IGST CGST  |          | GST  | S | GST |
|-----------|------------------|---------|-----------------|---------|----------------------|----------|------------|----------|------------|----------|------|---|-----|
|           | Category         | HSN/SAC | Category        | HSN/SAC | Value (₹)            | Rate (%) | Amount (₹) | Rate (%) | Amount (₹) | Rate (%) | Amou |   |     |
| January 🔻 | G 🔻              | 23069   | Select v        |         |                      |          |            |          |            |          |      |   |     |

BACK SAVE www.taxquru.in 31

### **GSTR 1: Nil Rates Supplies**

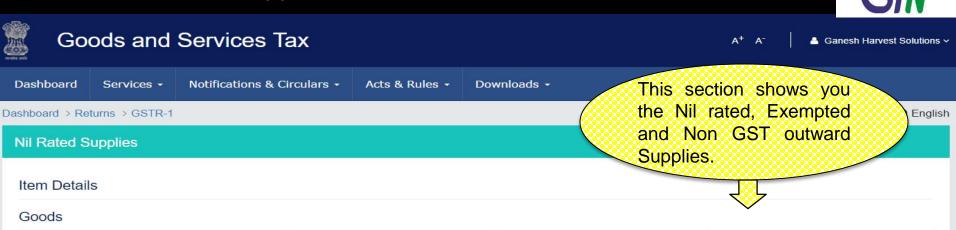

|                                          | Nil Rated Amount (₹) | Exempted Amount (₹) | Non-GST Supplies Amount (₹) |
|------------------------------------------|----------------------|---------------------|-----------------------------|
| Interstate supplies to registered person | 2,37,880.00          | 50,000.00           |                             |
| Intrastate supplies to registered person |                      | 1,00,500.00         |                             |
| Interstate supplies to consumer          | 1,00,000.00          |                     | 5,000.00                    |
| Intrastate supplies to consumer          |                      |                     | 50,100.00                   |

#### Services

|                                          | Nil Rated Amount (₹) | Exempted Amount (₹) | Non-GST Supplies Amount (₹) |
|------------------------------------------|----------------------|---------------------|-----------------------------|
| Interstate supplies to registered person |                      | 3,45,000.00         |                             |
| Intrastate supplies to registered person |                      |                     |                             |
| Interstate supplies to consumer          | 25,000.00            |                     |                             |
| Intra state supplies to Consumer         | 13,000.00            |                     |                             |

BACK

EDIT

SAVE

32

.in

### GSTR 1: Tax Liability (Advance Payment)

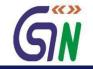

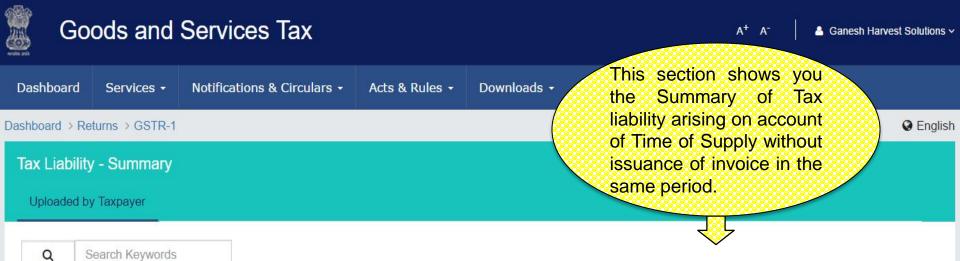

| Customer's Details 🕶 | Customer's state code - | Advanced Amount received without raising bill (₹) $	imes$ | IGST (₹) ▼ | CGST(₹) <del>▼</del> | SGST(₹) ▼ | Actio    | ons |
|----------------------|-------------------------|-----------------------------------------------------------|------------|----------------------|-----------|----------|-----|
| 07CQZCD111114Z7      | DL                      | 1,00,000.00                                               | 20,000.00  | -                    | -         | di       | Û   |
| 29ZCEPU3333P1Z5      | KA                      | 2,50,000.00                                               | -          | 25,000.00            | 25,000.00 | di t     | Û   |
| 29EDWPD2331T3Z5      | KA                      | 4,50,000.00                                               |            | 45,000.00            | 45,000.00 | <b>B</b> | Û   |

1-3 of 13 < >

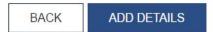

### GSTR 1: Tax Liability – Add Details

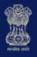

#### Goods and Services Tax

A<sup>+</sup> A<sup>-</sup>

A Ganesh Harvest Solutions ~

| Dashboard  | Services -                                      | Notifications & Circulars -      | Acts & Rules -        | Downloads + | This section helps you to                                                                                                    |   |
|------------|-------------------------------------------------|----------------------------------|-----------------------|-------------|----------------------------------------------------------------------------------------------------|---|
|            | eturns ⇒ GSTR-1<br><mark>/ - Add Detai</mark> l | S                                |                       |             | add details of Tax liability<br>arising on account of<br>Time of Supply without<br>issuance of invoice in<br>the same period. |   |
| Customer ( | GSTIN/UID/Name                                  | • C                              | Customer State Code • |             | Supply Type                                                                                                    | ~ |
|            |                                                 |                                  | Select                |             | ▼ Select                                                                                                    | v |
|            | advance received<br>ithout raising a bi         | d/ Value of Supply<br>II (₹) • E | Pate •                |             | Document No. •                                                                                                    |   |
|            |                                                 |                                  |                       |             | <b>m</b>                                                                                                    |   |

#### Item Details

#### ADD ITEM

G = GOODS AND S = SERVICES

| Sr.<br>No. | Category | HSN/SAC of<br>Supply | Amount of<br>Advance Received<br>(₹) | IGST     |            | CGST     |            | SGST     |            | Action |
|------------|----------|----------------------|--------------------------------------|----------|------------|----------|------------|----------|------------|--------|
|            |          |                      |                                      | Rate (%) | Amount (₹) | Rate (%) | Amount (₹) | Rate (%) | Amount (₹) |        |
| 1.         | Select • |                      |                                      |          |            |          |            |          |            | Ŵ      |

BACK SAVE

### GSTR 1: Amended Tax Liability - Summary

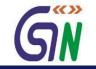

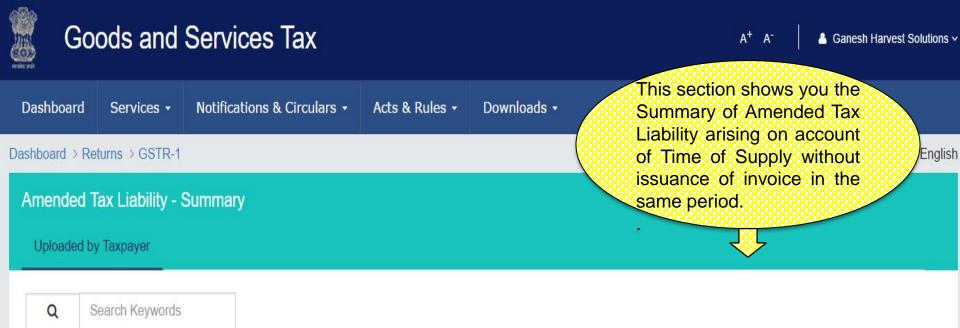

| Original<br>Customer's Details<br>▼ | Original Customer's<br>state code <del>▼</del> | Amended<br>Customer Details ▼ | Amended<br>Customer state<br>code <del>▼</del> | Advanced Amount received<br>without raising bill (₹) ▼ | IGST<br>(₹) ▼ | CGST (₹)<br>▼ | SGST(₹)<br>▼ | Actions |
|-------------------------------------|------------------------------------------------|-------------------------------|------------------------------------------------|--------------------------------------------------------|---------------|---------------|--------------|---------|
| 06ADECO9084R5Z4                     | KR                                             | 06ADECO9084R5Z4               | KR                                             | 2,60,400.00                                            | kā k          | 26,040.00     | 26,040.00    | ø û     |

1-1 of 13 <

BACK AMEND TAX LIABILITY

### GSTR 1: Amend Tax Liability

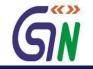

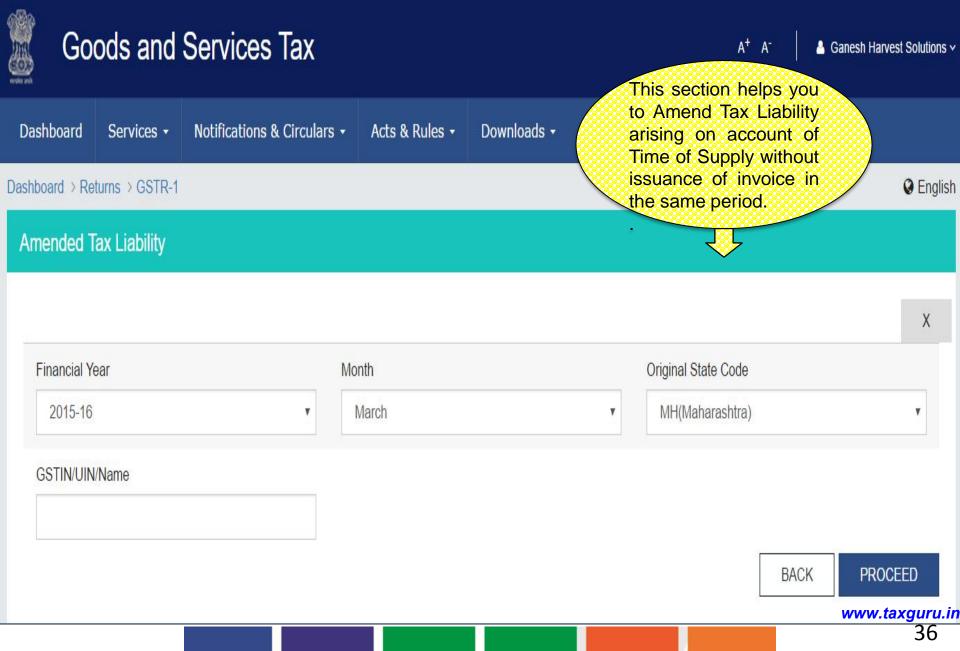

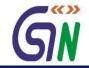

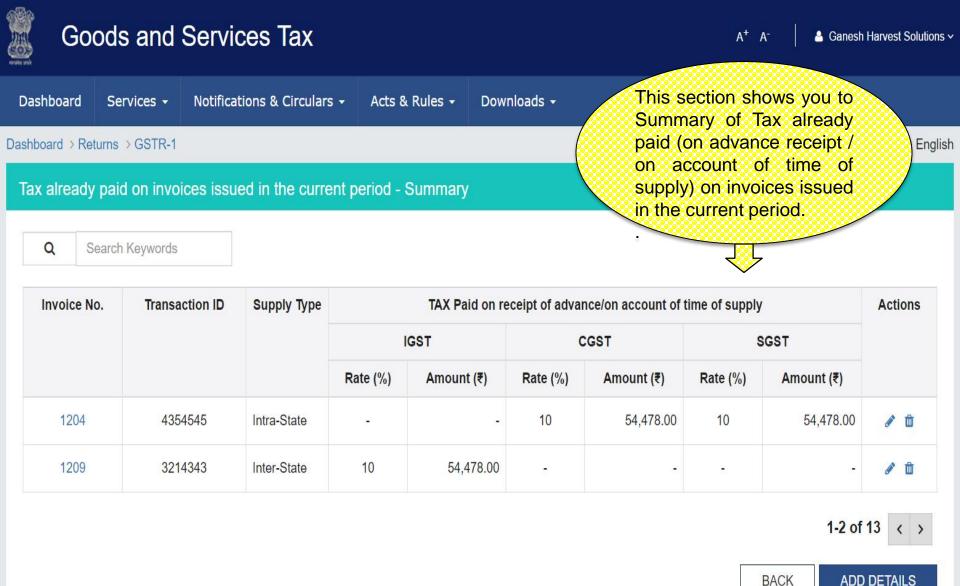

ADD DETAILS

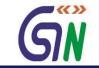

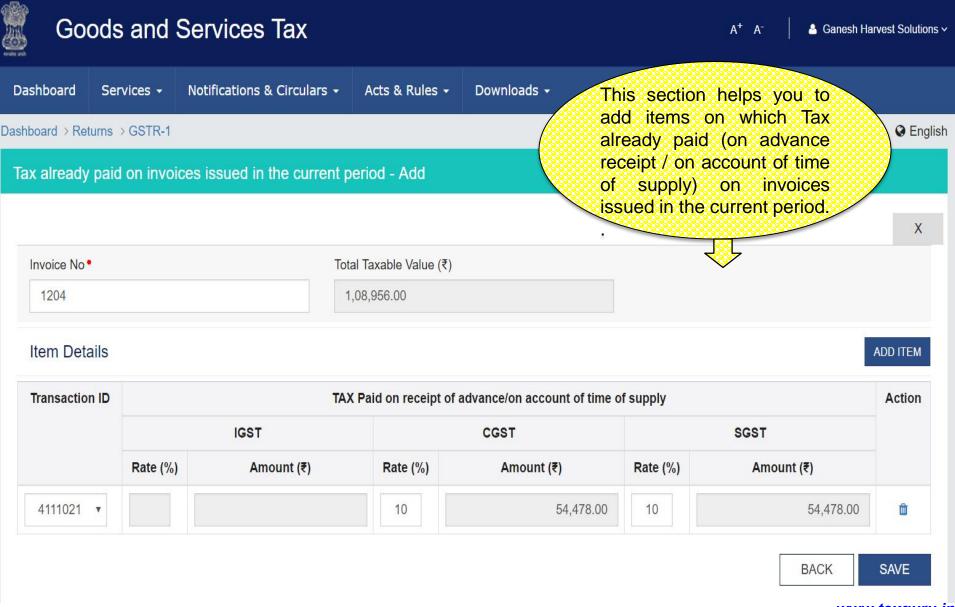

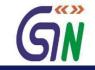

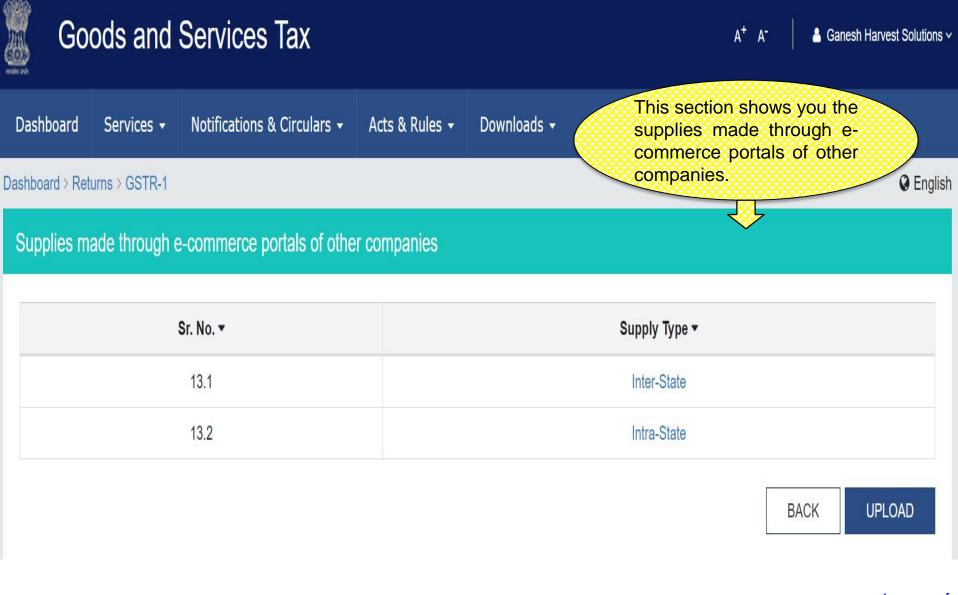

## Supplies made through e-commerce portals of other companies – Inter State

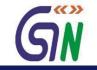

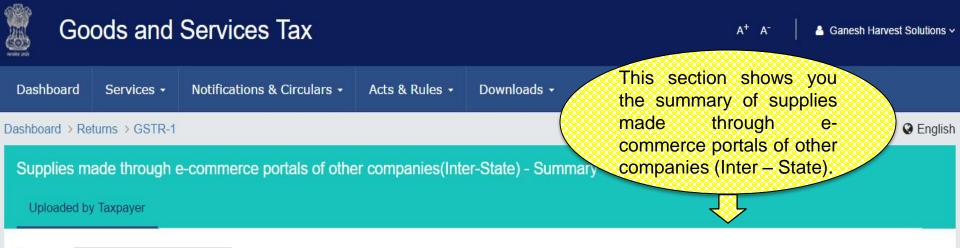

Search Keywords

Q

| Sr. No. | GSTIN of e-commerce<br>portal ▼ | Merchant ID allocated by e-commerce<br>portal ▼ | Total Invoice Value<br>(₹) ▼ | Total Taxable Value<br>(₹) ▼ | IGST(₹)<br>▼ | CGST<br>(₹) ▼ | SGST<br>(₹) ▼ | Actions |
|---------|---------------------------------|-------------------------------------------------|------------------------------|------------------------------|--------------|---------------|---------------|---------|
| 1       | 07ABCCD2345I4Z7                 | 34211                                           | 2,00,000.00                  | 1,66,667.00                  | 33,333.00    | 873           | -             | Ø 🛍     |
| 2       | 07ABCCD2345I4Z8                 | 34212                                           | 1,25,000.00                  | 1,04,167.00                  | 20,833.00    | 10            | .72           | Ø 🖞     |
| 3       | 07ABCCD2345I4Y9                 | 34213                                           | 1,75,000.00                  | 1,45,833.00                  | 29,167.00    | 173           | .71           | Ø 🛍     |

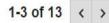

BACK ADD DETAILS

#### Supplies made through e-commerce portals of other companies – Inter State

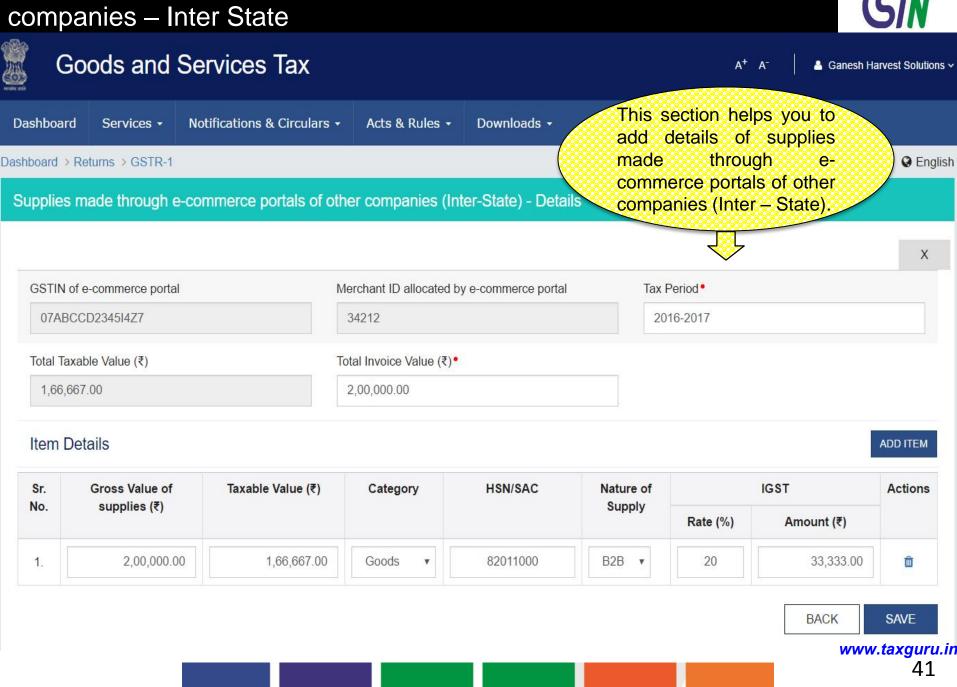

# Supplies made through e-commerce portals of other companies – Intra State

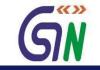

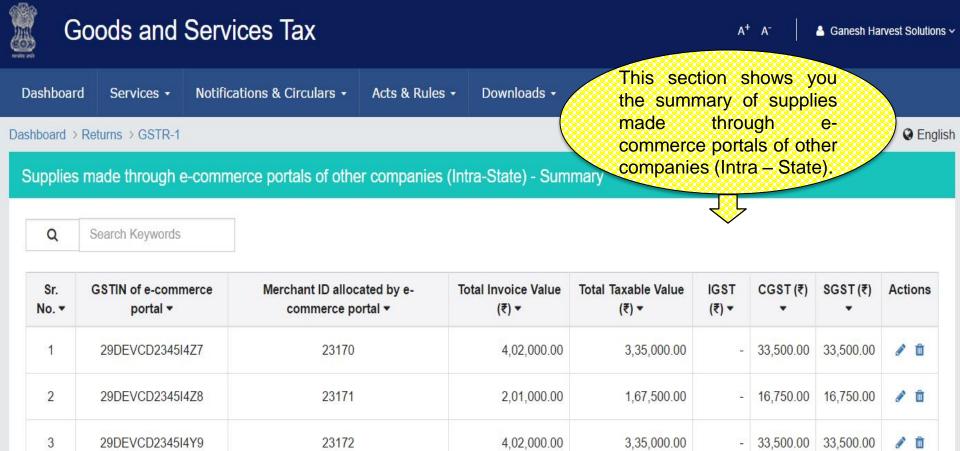

1-3 of 13 < >

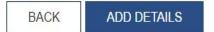

# Supplies made through e-commerce portals of other companies – Intra State

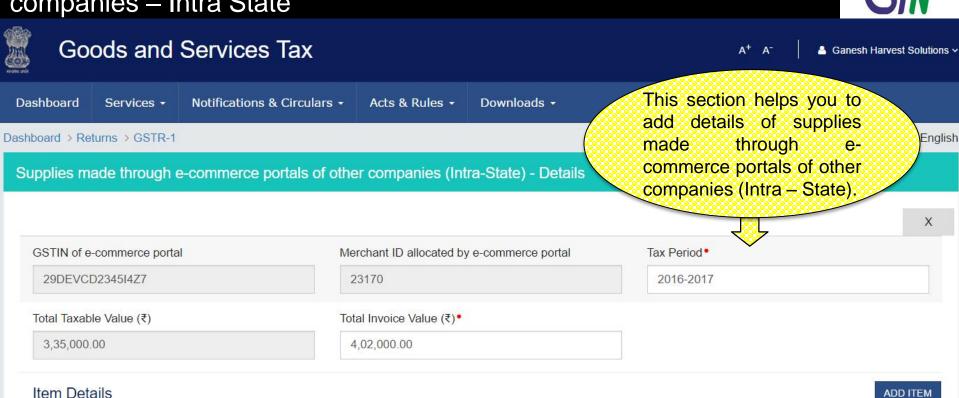

| Sr. | Gross Value of | Taxable Value (₹) | Category | HSN/SAC  | Nature of | С        | GST        | SG       | ST            | Actions |
|-----|----------------|-------------------|----------|----------|-----------|----------|------------|----------|---------------|---------|
| No. | supplies (₹)   |                   |          |          | Supply    | Rate (%) | Amount (₹) | Rate (%) | Amount<br>(₹) |         |
| 1.  | 4,02,000.00    | 3,35,000.00       | Goods 🔻  | 82011000 | B2B 🔻     | 10       | 33,500.00  | 10       | 33,500.       | Û       |

BACK SAVE

www.taxguru.in

43

#### HSN/SAC summary of outward supplies - Summary

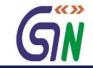

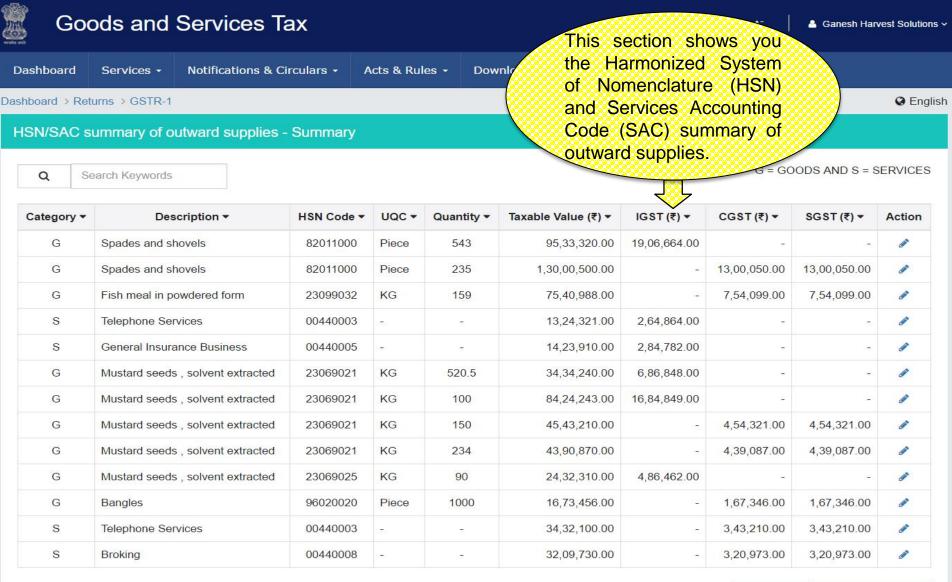

BACK ADD DETAILS

www.taxguru.in

## HSN/SAC summary of outward supplies - Add

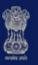

#### Goods and Services Tax

A<sup>+</sup> A<sup>-</sup>

Ganesh Harvest Solutions ~

| Dashboard      | Services +     | Notifications & Circulars - | Acts & Rules +          | Downloads -<br>This section helps you to add                          |
|----------------|----------------|-----------------------------|-------------------------|-----------------------------------------------------------------------|
| Dashboard > Re | turns > GSTR-1 |                             |                         | the items under Harmonized                                            |
| HSN/SAC s      | summary of o   | utward supplies - Add       |                         | System of Nomenclature<br>(HSN) and Services<br>Accounting Code (SAC) |
|                |                |                             |                         | summary of outward supplies.                                          |
| Nature of S    | upply •        | Т                           | axable Value/Value of 0 | Outward Supplies (₹)•                                                 |
| Intra-Sta      | te B2B         | •                           | 2,50,00,500.00          |                                                                       |
| Item Det       | ails           |                             |                         | ADD ITEM                                                              |

G = GOODS AND S = SERVICES

| Sr. | Sr. Value (₹)<br>No. | Category | HSN/SAC  | Taxable    | IC       | GST        | C        | GST        | S        | SGST       |   |
|-----|----------------------|----------|----------|------------|----------|------------|----------|------------|----------|------------|---|
| NO. |                      |          |          | Value (₹)  | Rate (%) | Amount (₹) | Rate (%) | Amount (₹) | Rate (%) | Amount (₹) |   |
| 1.  | 50,00,10             | G v      | 82011000 | 2,50,00,50 |          |            | 10       | 25,00,050. | 10       | 25,00,050. | Ŵ |

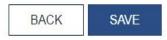

#### GSTR - 2

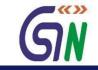

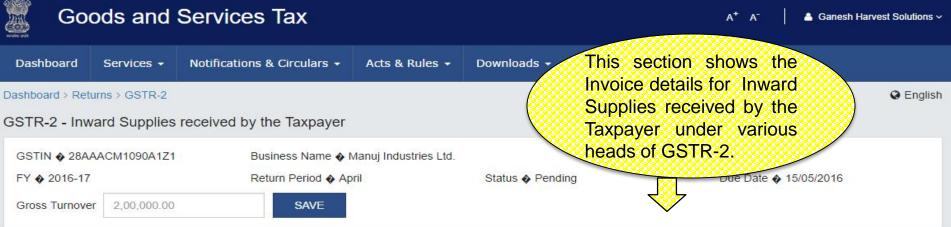

#### GSTR-2 - Invoice Details

| B2B Invoices<br>Section 4      |               | 6                     | Amended B2<br>Section 4A      | Amended B2B Invoices 2<br>Section 4A |                                         |                                 | Import Of Goods/Capital Goods<br>Section 5 |                       |  |  |
|--------------------------------|---------------|-----------------------|-------------------------------|--------------------------------------|-----------------------------------------|---------------------------------|--------------------------------------------|-----------------------|--|--|
| Pending for Acti               | on 5          |                       | Pending for Acti              | on 1                                 |                                         | Pending for Action              | on NA                                      |                       |  |  |
| ₹21,97,404                     | ₹4,39,480.80  | ₹3,99,218             | ₹7,04,432                     | ₹1,24,150                            | ₹1 <mark>,</mark> 24, <mark>15</mark> 0 | ₹29,16,925                      | ₹5,83,385                                  | ₹4,85,470             |  |  |
| Total Taxable<br>Value         | Tax Paid      | ITC Availed           | Total Taxable<br>Value        | Tax Paid                             | ITC Availed                             | Total Taxable<br>Value          | Tax Paid                                   | ITC Availed           |  |  |
|                                |               |                       |                               |                                      |                                         |                                 |                                            |                       |  |  |
| Amended Imp                    | port Of Goods | 1                     | Import Of Sei                 | vices                                | 2                                       | Amended Imp                     | port Of Service                            | es 1                  |  |  |
| Amended Imp<br>Section 5A      | port Of Goods | 1                     | Import Of Sei<br>Section 6    | vices                                | 2                                       | Amended Imp<br>Section 6A       | port Of Service                            | es 1                  |  |  |
|                                |               | 1                     |                               |                                      | 2                                       |                                 |                                            | 25 1                  |  |  |
| Section 5A                     |               | <b>1</b><br>₹7,25,950 | Section 6                     |                                      | <b>2</b><br>₹76,124                     | Section 6A                      |                                            | e <b>s</b><br>₹40,428 |  |  |
| Section 5A<br>Pending for Acti | ion NA        |                       | Section 6<br>Pending for Acti | on NA                                |                                         | Section 6A<br>Pending for Activ | on NA                                      |                       |  |  |

## GSTR 2 Contd...

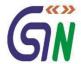

|                                                                           |                                    |                                                                                                 | <b>U</b> III                                                                                   |
|---------------------------------------------------------------------------|------------------------------------|-------------------------------------------------------------------------------------------------|------------------------------------------------------------------------------------------------|
| Credit/Debit Notes<br>Section 7                                           | 2                                  | Amended Credit / Debit Notes<br>Section 7A                                                      | ISD Credit Recieved 2<br>Section 9                                                             |
| Pending for Action 1<br>₹20,000 ₹4,000<br>Differential Differential value | 0 ₹4,000<br>ential tax ITC Availed | Pending for ActionNA₹50,000₹10,000₹10,000DifferentialDifferential taxITC AvailedvalueValueValue | Pending for Action NA<br>₹1,78,130<br>Tax Credit Received                                      |
| GSTR-2 - Other Detai                                                      | Is                                 |                                                                                                 |                                                                                                |
| Nil Rated<br>Section 8                                                    | 5                                  | TDS Credit Recieved 5<br>Section 10(1)                                                          | TCS Credit Recieved 3<br>Section 10(2)                                                         |
| Pending for Action NA<br>₹38,10,440<br>Total                              |                                    | Pending for Action NA<br>₹11,800<br>TDS Received                                                | Pending for Action NA<br>₹43,439<br>TCS Received                                               |
| ITC Received<br>Section 11                                                | 6                                  | Tax Liability Under Reverse Charge     2       Section 12                                       | Amended Tax Liability Under       1         Reverse Charge       Section 12A                   |
| Pending for ActionNA₹1,94,640₹1,61,ITC AvailedITC AvailedEarlierThis M    | vailed                             | Pending for Action NA<br>₹3,01,410 ₹60,282<br>Total Taxable Tax Paid<br>Value                   | Pending for Action NA       ₹3,36,000     ₹67,200       Total Taxable     Tax Paid       Value |
|                                                                           |                                    |                                                                                                 |                                                                                                |
| Tax Paid Under Rever<br>Section 13                                        | rse Charge 6                       | ITC Reversal 3<br>Section 14                                                                    | HSN /SAC Summary Of Inward Supplies<br>Section 15                                              |
| Pending for Action NA<br>₹1,52,740<br>Advance Tax paid                    |                                    | Pending for Action NA<br>₹1,52,000<br>Total ITC Reversed                                        | Pending for Action NA<br>₹3,13,10,853 ₹62,55,684<br>Total Taxable Tax Paid<br>Value            |

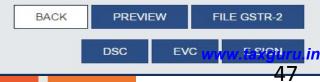

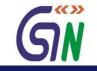

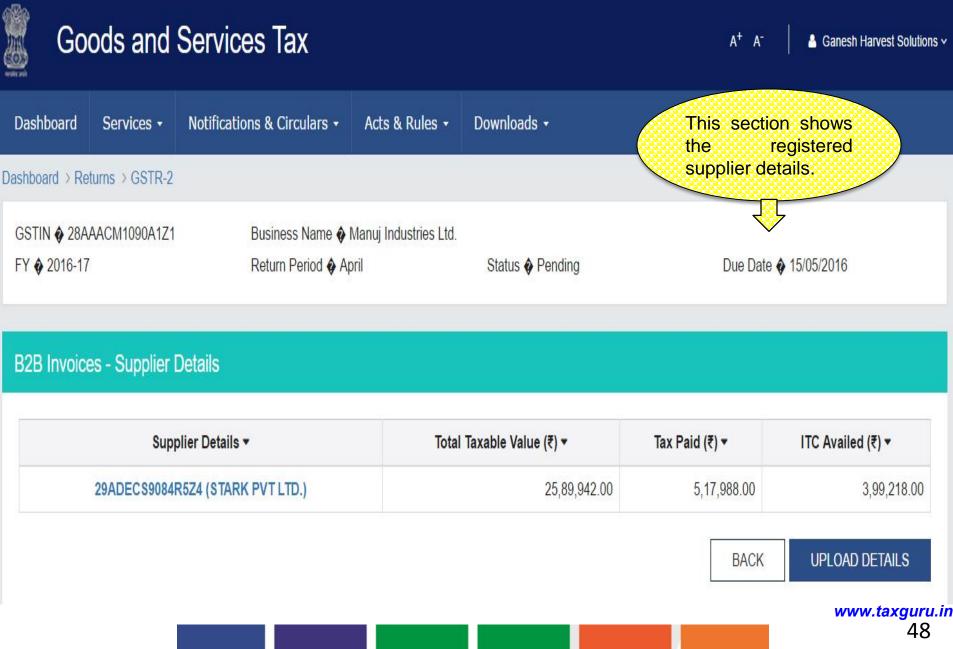

#### GSTR 2 : B2B Invoices Summary

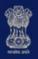

#### Goods and Services Tax

A+ A- 🏻 🐣

Ganesh Harvest Solutions ~

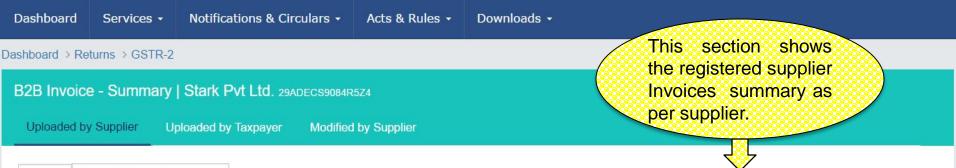

Search Keywords

Q

| Invoice Date - | Supplier Details 🕶               | Invoice No 🔻 | Total Taxable Value (₹) ▼ | Total Invoice Value (₹) ▼ | Status -  | Action |
|----------------|----------------------------------|--------------|---------------------------|---------------------------|-----------|--------|
| 4/4/2016       | 29ADECS9084R5Z4 (STARK PVT LTD.) | 1200         | 2,85,067.00               | 3,42,080.00               | Submitted |        |
| 6/4/2016       | 29ADECS9084R5Z4 (STARK PVT LTD.) | 1201         | 98,138.00                 | 2,35,530.00               | Submitted | Ø      |
| 18/4/2016      | 29ADECS9084R5Z4 (STARK PVT LTD.) | 1202         | 2,67,558.00               | 3,21,070.00               | Submitted | Ø      |
| 21/4/2016      | 29ADECS9084R5Z4 (STARK PVT LTD.) | 1203         | 1,70,394.00               | 6,13,420.00               | Submitted | Ø      |
| 28/4/2016      | 29ADECS9084R5Z4 (STARK PVT LTD.) | 1204         | 5,44,783.00               | 6,53,740.00               | Submitted | ø      |

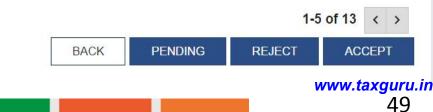

#### GSTR 2 : B2B Invoices - Edit

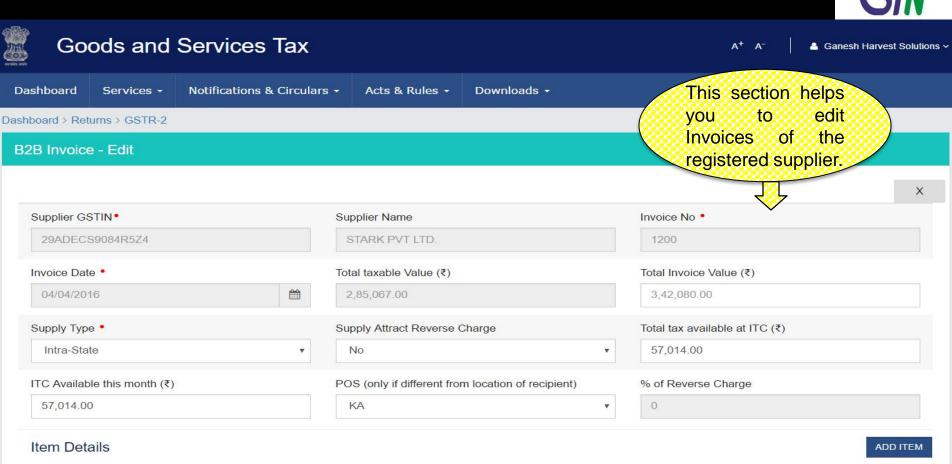

| Sr.No. |                  | Invoice  | •             | С        | GST        | s        | GST        | Eligibility | Total Tax Ava | ailable as ITC |   |
|--------|------------------|----------|---------------|----------|------------|----------|------------|-------------|---------------|----------------|---|
|        | HSN/SAC Category | Category | Taxable value | Rate (%) | Amount (₹) | Rate (%) | Amount (₹) | of ITC      | CGST          | SGST           |   |
|        |                  |          | (₹)           |          |            |          |            |             | Amount (₹)    | Amount (₹)     | A |
| 1      | 82011            | Gc 🔻     | 285067.00     | 10       | 28,507.00  | 10       | 28,507.00  | Inp 🔻       | 2,85,067.00   | 2,85,067.00    | 2 |

BACK SAVE INVOICE WWW.taxguru.in 50

## GSTR 2 Amended B2B Invoices - Supplier Details

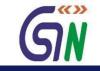

| nboard   | Services - No      | otifications & Circulars 🔸 | Acts & Rules - Dow                       | wnloads <del>-</del> |                           | ction sho             |         |
|----------|--------------------|----------------------------|------------------------------------------|----------------------|---------------------------|-----------------------|---------|
| ard > R  | eturns > GSTR-2    |                            |                                          |                      |                           | Amendmei<br>s of inwa |         |
| nded     | B2B Invoices - Su  | oplier Details             |                                          |                      | supplies<br>earlier tax   | received              | in      |
|          |                    |                            |                                          |                      |                           |                       |         |
| loodod l | w Quention Unload  | ed by Toynovor Modifio     | the Cuppling                             |                      | -                         |                       |         |
| loaded I | by Supplier Upload | ed by Taxpayer Modifie     | d by Supplier                            |                      |                           | <b>\</b>              |         |
|          | by Supplier Upload | ed by Taxpayer Modifie     | d by Supplier                            |                      | •                         | <b>V</b>              |         |
|          |                    | ed by Taxpayer Modifie     | d by Supplier                            |                      | -                         |                       |         |
|          |                    | ed by Taxpayer Modifie     | d by Supplier<br>Total Invoice Value (₹) | E) ▼                 | Total Taxable Value (₹) ▼ | Status -              | Actions |

#### GSTR 2 : Amended B2B Invoices – Taxpayer Details

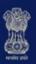

#### Goods and Services Tax

A<sup>+</sup> A<sup>-</sup> A Ganesh Harvest Solutions ~

BACK

www.taxguru.in

52

Dashboard Notifications & Circulars -Acts & Rules -Downloads -Services -This section shows you the Amended Dashboard > Returns > GSTR-2 Invoices uploaded by Taxpayer. Amended B2B Invoices - Summary Uploaded by Taxpayer Uploaded by Supplier Modified by Supplier Enter Invoice No. **Financial Year** Month 2015-16 Enter Invoice No v January ٧ AMEND INVOICE Q Search Keywords Supplier Details -Total Taxable value (₹) ▼ Total Invoice Value (₹) ▼ Date -Invoice No -Actions 5,02,090.00 21/01/2016 29ADECS9084R5Z4 1191 4,18,408.00 Û 1-5 of 13 < >

## GSTR 2 : Amended B2B Invoices – Taxpayer Details

| shboard                   | Services -             | Notifications & Circ | culars 👻 | Acts & Rule        | s - Dov     | vnloads +  |       | Th              | is section                       | helps                          |         |
|---------------------------|------------------------|----------------------|----------|--------------------|-------------|------------|-------|-----------------|----------------------------------|--------------------------------|---------|
| ooard > R                 | Returns > GSTR-2       |                      |          |                    |             |            |       | yo              |                                  |                                |         |
| nended                    | B2B Invoices -         | Amend Invoice        |          |                    |             |            |       |                 | oices upl                        |                                |         |
|                           |                        |                      |          |                    |             |            |       |                 | Taxpayer.                        |                                | ,       |
| Supplier (                | GSTIN/UID •            |                      | Su       | Ipplier Name •     |             |            |       | Original Invoid |                                  |                                |         |
| 29ADE                     | CS9084R5Z4             |                      |          | STARK PVT LTD      |             |            |       | 1191            | $\checkmark$                     |                                |         |
| Original Ir               | nvoice Date •          |                      | Re       | evised Invoice No  | •           |            |       | Revised Invoid  | ce Date *•                       |                                |         |
| 2 <mark>1/</mark> 01/2    | 016                    | ee                   |          |                    |             |            |       |                 |                                  |                                | 曲       |
| Fotal Taxa                | able Value (₹)         |                      | Su       | pply Attract Reve  | erse Charge |            |       | % Reverse Ch    | arges                            |                                |         |
| 0.00                      |                        |                      |          | Select             |             |            | *     | 0               |                                  |                                |         |
| fotal <mark>t</mark> ax a | available at ITC (₹)   |                      | IT       | C Available this n | nonth (₹)   |            |       | Supply Type •   |                                  |                                |         |
|                           |                        |                      |          |                    |             |            |       | Select          |                                  |                                | •       |
| POS (only                 | y if different from lo | cation of recipient) |          |                    |             |            |       |                 |                                  |                                |         |
| Select                    |                        |                      | •        |                    |             |            |       |                 |                                  |                                |         |
| tem De                    | etails                 |                      |          |                    |             |            |       |                 |                                  |                                | ADD ITE |
| No.                       |                        | Invoice              |          |                    | 1           | GST        | Eligi | bility of ITC   | Total Tax<br>Available as<br>ITC | ITC<br>Available<br>this month | Actio   |
|                           | HSN/SAC                | Category             | Taxa     | ble value (₹)      | Rate (%)    | Amount (₹) |       |                 | IGST                             | IGST                           |         |
|                           |                        |                      |          |                    |             |            |       |                 | Amount (₹)                       | Amount (₹)                     |         |
| 1                         |                        | Selec •              |          |                    |             |            | Sele  | ct 🔹            |                                  |                                | Ŵ       |

GN

#### GSTR 2: Import of Goods - Summary

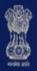

## Goods and Services Tax

A<sup>+</sup> A<sup>-</sup>

Ganesh Harvest Solutions ~

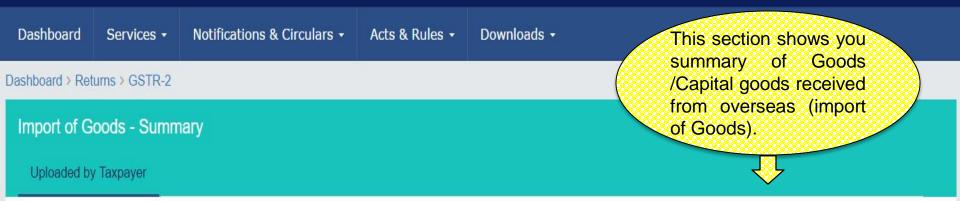

Q Search Keywords

| Bill of Entry No. ▼ | Bill of Entry Date ▼ | Total Taxable Value (₹) ▼ | IGST (₹) <del>▼</del> | Actions |
|---------------------|----------------------|---------------------------|-----------------------|---------|
| DEL324374           | 01/04/2016           | 20,83,300.00              | 4,16,660.00           | e 🖉     |
| MUM32434            | 15/04/2016           | 8,33,625.00               | 1,66,725.00           | e 🗇     |

1-2 of 13 <

ADD INVOICE

www.taxguru.in

54

UPLOAD

BACK

#### GSTR 2: Import of Goods - Add

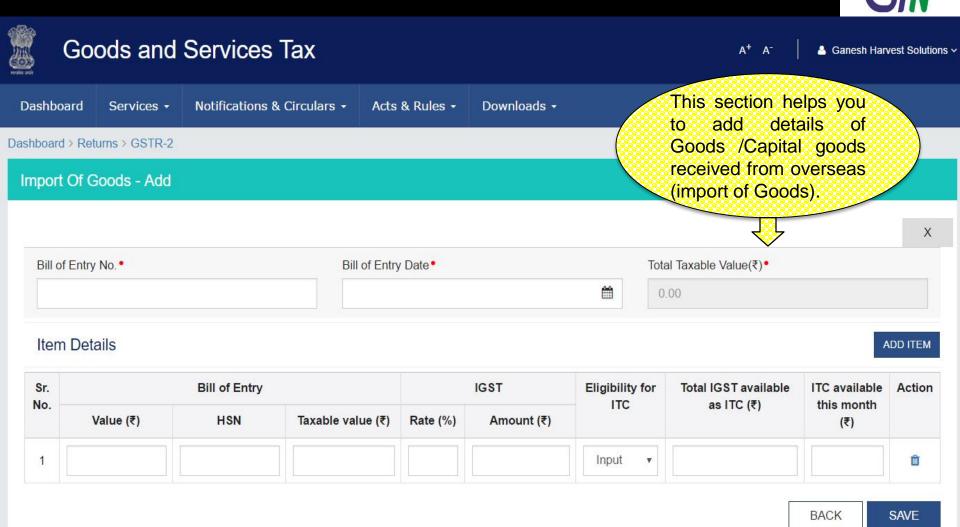

www.taxguru.in 55

#### GSTR 2 : Amended Import of Goods -Summary

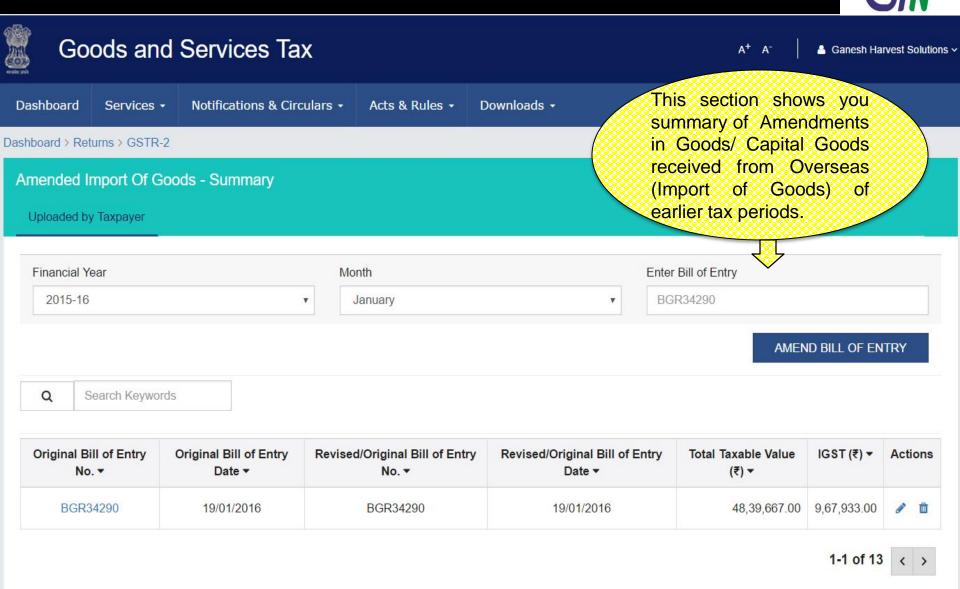

BACK

www.taxguru.in

#### GSTR 2 : Amended Import Of Goods - Edit

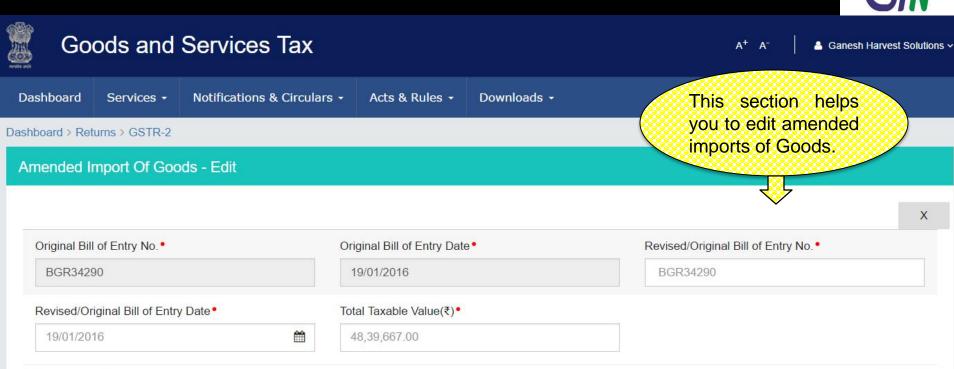

#### Item Details

| Sr. | Bill of Entry IGST |          | Eligibility for      | Total IGST | ITC available this month | Action    |                         |                      |   |
|-----|--------------------|----------|----------------------|------------|--------------------------|-----------|-------------------------|----------------------|---|
| No. | Value (₹)          | HSN      | Taxable value<br>(₹) | Rate (%)   | Amount (₹)               | ITC       | available as ITC<br>(₹) | (₹ title="currency") |   |
| 1   | 58,07,600.00       | 82011000 | 24,19,833.00         | 20         | 4,83,967.00              | Input •   | 4,83,967.00             | 4,83,967.00          | Ŵ |
| 2   | 58,07,600.00       | 23069021 | 24,19,833.00         | 20         | 4,83,967.00              | Capital • | 4,83,967.00             | 2,41,983.00          | Û |

www.taxguru.in 57

SAVE

BACK

ADD ITEM

#### **GSTR 2: Import of Services**

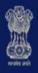

## Goods and Services Tax

GÑ

Ganesh Harvest Solutions ~

 $A^+ A^-$ 

| Dashboard       | Services 🗸    | Notifications & Circulars 🗸 | Acts & Rules + | Downloads 🗸 | This section shows you                          |
|-----------------|---------------|-----------------------------|----------------|-------------|-------------------------------------------------|
| Dashboard > Ret | urns > GSTR-2 |                             |                |             | summary of services<br>received from a supplier |
| Import Of S     | ervices - Sun | nmary                       |                |             | located outside India<br>(import of services).  |
| Uploaded by     | / Taxpayer    |                             |                |             | <u></u>                                         |

Q Search Keywords

| Invoice No. 🕶 | Invoice Date - | Total Taxable value (₹) <del>▼</del> | Total Invoice value (₹) ▼ | IGST (₹) <del>▼</del> | Actions |
|---------------|----------------|--------------------------------------|---------------------------|-----------------------|---------|
| 54121         | 18/04/2016     | 3,42,560.00                          | 2,85,467.00               | 57,093.00             | d 🛍     |
| 34210         | 20/04/2016     | 1,00, <mark>5</mark> 00.00           | 83, <mark>75</mark> 0.00  | 16,750.00             | e 🗇     |

1-5 of 13 < >

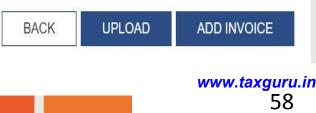

#### GSTR 2: Import of Services - Add

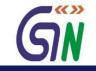

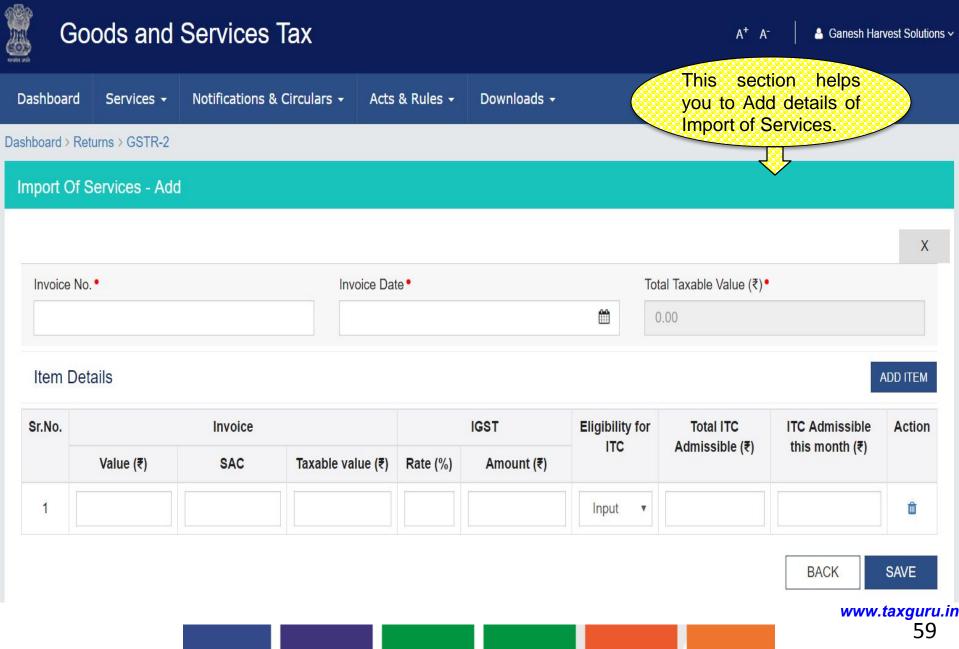

#### **GSTR 2: Import of Services - Edit**

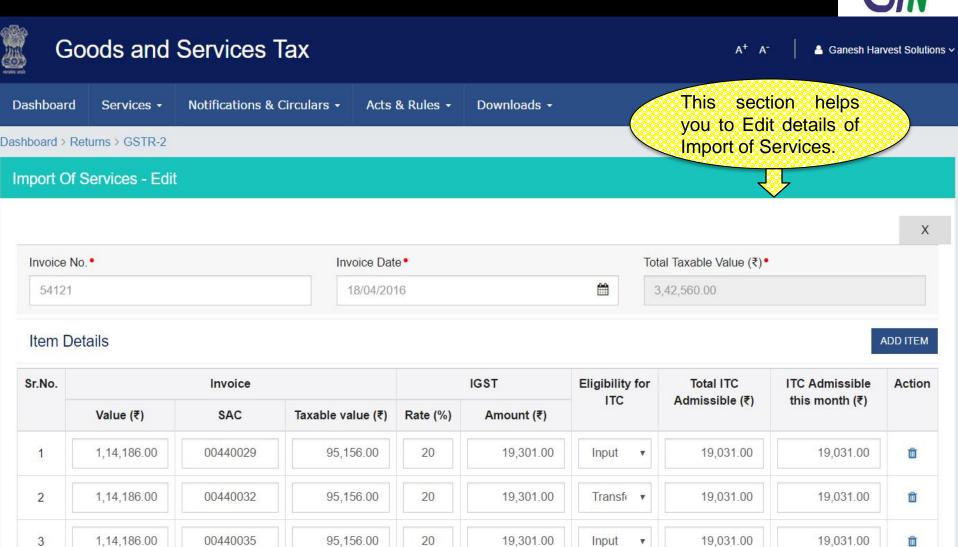

www.taxguru.in 60

SAVE

BACK

#### GSTR 2 : Amended Import Of Service - Summary

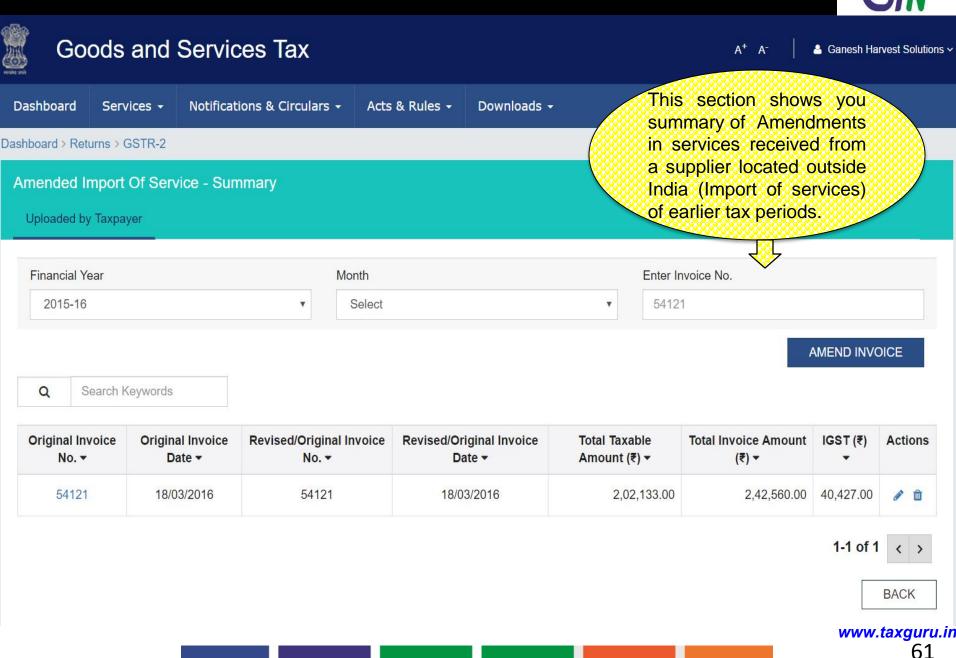

### GSTR 2 : Amended Import of Service - Edit

| Тах                                    | A <sup>+</sup> A <sup>-</sup> ▲ Ganesh Harvest Solutions ~ |
|----------------------------------------|------------------------------------------------------------|
| Circulars - Acts & Rules - Downloads - | This section helps<br>you to edit amended                  |
|                                        | imports of Services.                                       |
| Original Invoice Date •                | X<br>Revised/Original Invoice No. •                        |
| Total Taxable Value (₹)●               | 04121                                                      |
|                                        | Original Invoice Date •<br>18/03/2016                      |

#### Item Details

| Sr. | Rev       | /ised/Original Inv | voice             |          | IGST       | Eligibility for ITC | ITC Ad                         | missibility                         | Action |
|-----|-----------|--------------------|-------------------|----------|------------|---------------------|--------------------------------|-------------------------------------|--------|
| No. | Value (₹) | SAC                | Taxable value (₹) | Rate (%) | Amount (₹) |                     | Total ITC<br>Admissible<br>(₹) | ITC<br>Admissible<br>this month (₹) |        |
| 1.  | 80,853.00 | 00440029           | 67,378.00         | 20       | 13,476.00  | Input               | 13,476.00                      | 13,476.00                           | Û      |
| 2.  | 80,853.00 | 00440032           | 67,378.00         | 20       | 13,476.00  | Transfer to ISD     | 13,476.00                      | 13,476.00                           | Û      |
| 3.  | 80,853.00 | 00440048           | 67,378.00         | 20       | 13,476.00  | None                | 13,476.00                      | 13,476.00                           | Ŵ      |

.in

62

GÑ

ADD ITEM

#### GSTR 2 : Credit/Debit Notes- Summary

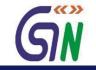

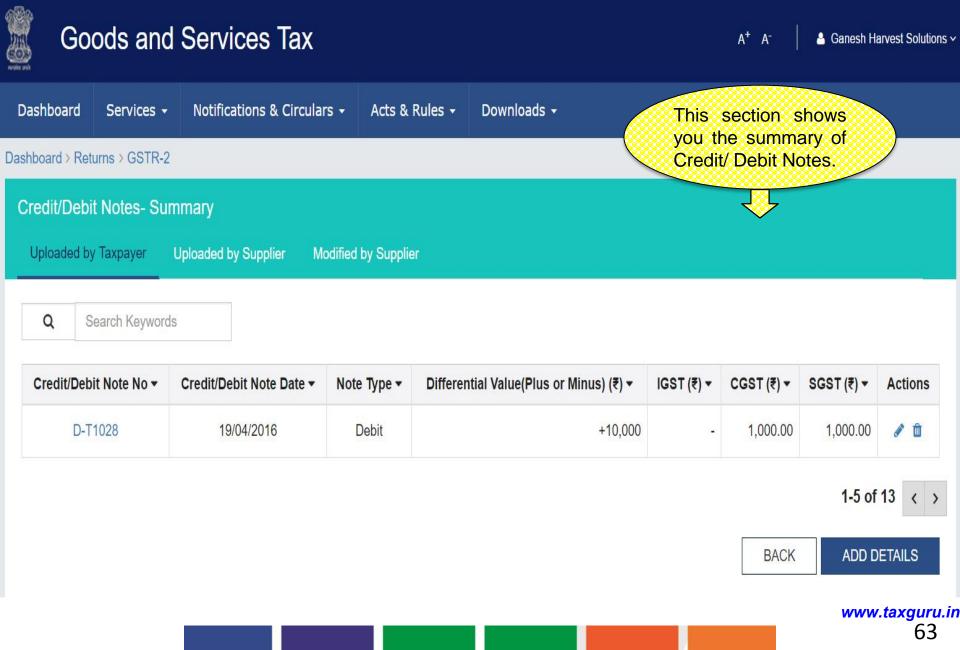

#### GSTR 2 : Credit / Debit Notes - Add

| Go            | ods and            | Services Tax            |                          |             | A <sup>+</sup> A <sup>−</sup> A <sup>−</sup> Area Ganesh H | larvest Solutions \ |
|---------------|--------------------|-------------------------|--------------------------|-------------|------------------------------------------------------------|---------------------|
| Dashboard     | Services -         | Notifications & Circula | rs • Acts & Rules •      | Downloads - | This section helps                                         |                     |
| ashboard > Re | turns >GSTR-2      |                         |                          |             | ( you to add Credit )                                      |                     |
| Credit/Debi   | t Notes - Add      |                         |                          |             | / Debit Notes.                                             |                     |
|               |                    |                         |                          |             | ₹ <del>V</del>                                             | x                   |
| Supplier GS   | STIN/UID•          |                         | Supplier Name            |             | Debit/Credit Note No. •                                    |                     |
| Debit/Credit  | t Note Date •      |                         | Reason for Issuing Note  |             | Differential value                                         |                     |
|               |                    | <b>#</b>                | Sales Return             |             | v                                                          |                     |
| Total tax av  | ailable at ITC (₹) |                         | ITC available this month | (₹)         | Supply Type •                                              |                     |
|               |                    |                         |                          |             | Intra-state                                                | *                   |
| Supply Attra  | act Reverse Cha    | rge                     | % Reverse Charges        |             | Note Type                                                  |                     |
| No            |                    | •                       | 0                        |             | Dedit                                                      | *                   |

#### Details

**Original Invoice Differential Tax** Eligibility Total Tax available as ITC Sr. ITC available this month Action No. for ITC CGST SGST No. Date CGST SGST CGST SGST Rate (%) Amount (₹) Amount (₹) Rate (%) Amount (₹) Amount (₹) Amount (₹) Amount (₹) Input • Û 1.

> www.taxguru.in 64

BACK

SAVE

ADD ITEM

## GSTR 2: Credit / Debit Summary – Uploaded by Supplier

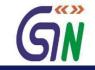

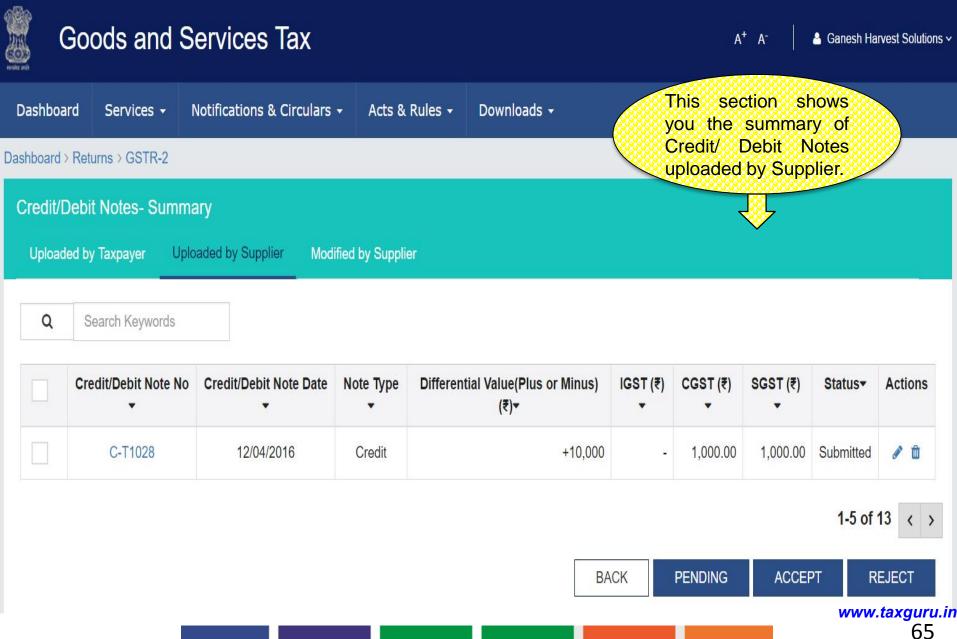

#### GSTR 2: Credit / Debit Notes - Edit

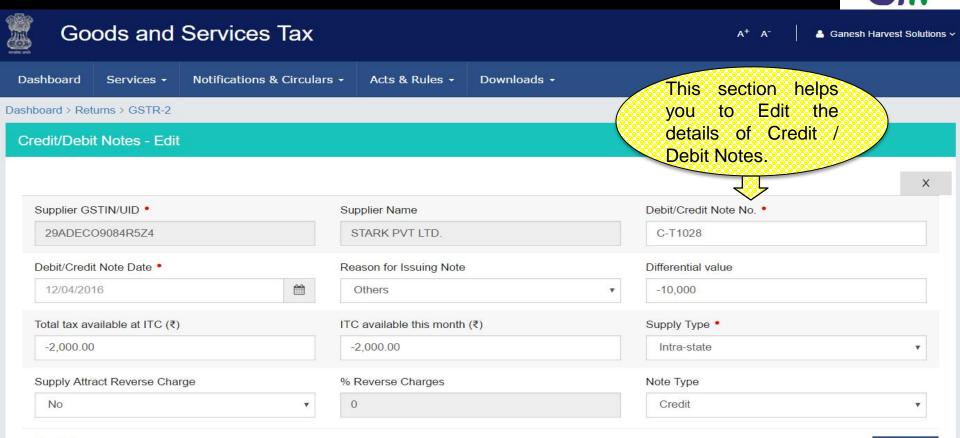

#### Details

#### ADD ITEM

SAVE WWW.taxguru.in

66

BACK

| Sr. | Origina  | I Invoice |          | Differen   | tial Tax |            | Eligibility<br>for ITC | Total Tax available as ITC |            | ITC available this month |            | Action |
|-----|----------|-----------|----------|------------|----------|------------|------------------------|----------------------------|------------|--------------------------|------------|--------|
| No. | No. Date | Date      | C        | GST        | so       | GST        | TOFTIC                 | CGST                       | SGST       | CGST                     | SGST       |        |
|     |          |           | Rate (%) | Amount (₹) | Rate (%) | Amount (₹) |                        | Amount (₹)                 | Amount (₹) | Amount (₹)               | Amount (₹) |        |
| 1.  | T10:     | 12/0:     | 10       | -1,000.0(  | 10       | -1,000.0(  | Inpi 🔻                 | -1,000.0(                  | -1,000.0(  | -1,000.0(                | -1,000.0(  | Û      |

## GSTR 2: Amended Credit/Debit Notes- Summary

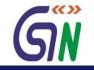

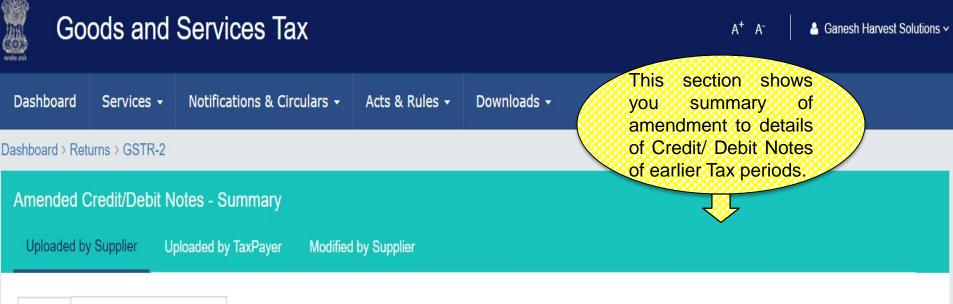

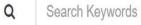

| C/D Note Date - | C/D Note No▼ | Note Type <del>▼</del> | Differential Value(Plus or Minus) (₹) ▼ | Status▼   | Actions- |
|-----------------|--------------|------------------------|-----------------------------------------|-----------|----------|
| 12/03/2016      | C-R028       | Credit                 | +50,000                                 | Submitted | Ø 🛍      |

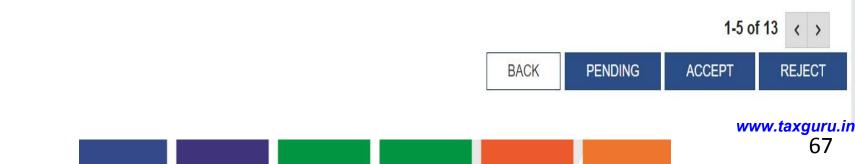

#### GSTR 2: Amended Credit/Debit Notes- Edit

| Go            | ods and            | Services Tax             |                          |                  | <u>A</u> *_A⁻                             | Ganesh Harvest Solutions |
|---------------|--------------------|--------------------------|--------------------------|------------------|-------------------------------------------|--------------------------|
| Dashboard     | Services -         | Notifications & Circular | s 🗸 Acts & Rules 🗸       | Downloads 👻      | This section helps<br>you to Edit Credit/ |                          |
| ashboard > Re | turns > GSTR-2     |                          |                          |                  | Debit Notes                               |                          |
| Credit/Debi   | t Notes Amer       | ndments - Edit           |                          |                  | amendments.                               |                          |
|               |                    |                          |                          |                  |                                           | ×                        |
| Supplier •    |                    |                          | Supplier Name            |                  | Original Debit/Credit Note No.            | 0                        |
| 29ADECS       | 69084R5Z4          |                          | STARK PVT LTD.           |                  | C-R028                                    |                          |
| Original De   | bit/Credit Note Da | ate •                    | Original/Revised Debit/C | redit Note No. • | Original/Revised Debit/Credit N           | lote Date •              |
| 12/03/201     | 16                 | <b>#</b>                 | C-R028                   |                  | 12/03/2016                                | <b>m</b>                 |
| Reason for    | Issuing Note       |                          | Differential value       |                  | Total tax available at ITC (₹)            |                          |
| Sales Re      | turn               | •                        | +50000                   |                  | 10000.00                                  |                          |
| ITC availab   | le this month (₹)  |                          | Supply Type •            |                  | Supply Attract Reverse Charge             | ¢                        |
| 10000.00      |                    |                          | Inter-state              |                  | ▼ No                                      | . <b>v</b>               |
| % Reverse     | Charges            |                          | Note Type                |                  |                                           |                          |
| 0             |                    |                          | Credit                   |                  | •                                         |                          |

GN

васк www.taxguru.in 68

#### Item Details

| Sr. No. | Original Invoice |            | Differ   | ential Tax | Eligibility for ITC | Total Tax<br>available as<br>ITC | ITC<br>available<br>this month |
|---------|------------------|------------|----------|------------|---------------------|----------------------------------|--------------------------------|
|         | No.              | Date       | 1        | GST        |                     | IGST                             | IGST                           |
|         |                  |            | Rate (%) | Amount (₹) |                     | Amount (₹)                       | Amount (₹)                     |
| 1       | C-R028           | 12/03/2016 | 20       | 10000.00   | Input               | 10000.00                         | 10000.0                        |

## GSTR 2: ISD Credit Received - Summary

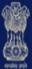

## Goods and Services Tax

Ganesh Harvest Solutions ~

A<sup>+</sup> A<sup>-</sup>

| hboard      | Services +                 | Notifications  | 8 & Circulars 🗕        | Acts & Rules + | Downloads 🗸                        |                                | nis section s<br>immary of |                   |         |
|-------------|----------------------------|----------------|------------------------|----------------|------------------------------------|--------------------------------|----------------------------|-------------------|---------|
| oard → Retr | urns > GSTR-2              |                |                        |                |                                    | Cr                             | edit received              | d                 |         |
| Credit F    | Received-Sur               | nmarv          |                        |                |                                    |                                | <b>V</b>                   |                   |         |
| Grount      |                            | milary         |                        |                |                                    |                                |                            |                   |         |
|             |                            |                |                        |                |                                    |                                |                            |                   |         |
| ploaded by  | Taxpayer U                 | ploaded by Sup | plier                  |                |                                    |                                |                            |                   |         |
|             |                            |                | plier                  |                |                                    |                                |                            |                   |         |
|             | Taxpayer U                 |                | plier                  |                |                                    |                                |                            |                   |         |
|             | earch Keywords             |                | plier<br>Supply Type • | ▼ Total ISI    | D Credit (₹) <del>▼</del>          | IGST (₹) ▼                     | CGST (₹) ▼                 | SGST (₹) <b>-</b> | Actions |
| <b>Q</b> Se | earch Keywords<br>Supplier |                |                        | ▼ Total ISI    | <b>D Credit (₹) ▼</b><br>88,130.00 | <b>IGST (₹) ▼</b><br>88,130.00 | CGST (₹) ▼<br>-            | SGST (₹) ▼<br>-   | Actions |

#### GSTR 2: ISD Credit Received - Edit

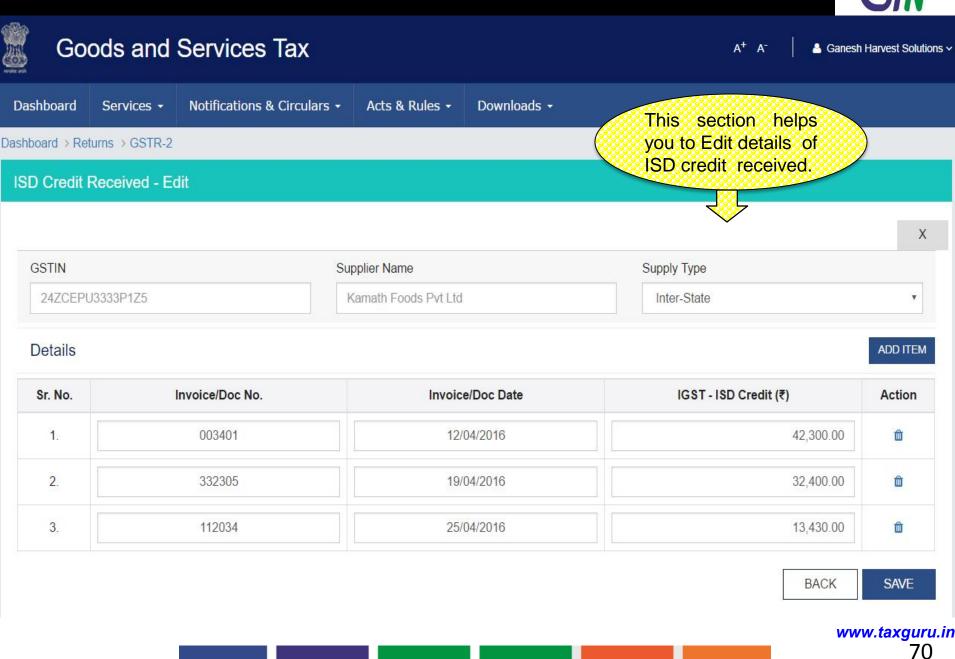

## GSTR 2 : ISD Credit Received - Add

**G**N

| hboard Ser\      | vices - Notifications & Circulars | - Acts & Rules - Downloads - | This section helps                         |          |
|------------------|-----------------------------------|------------------------------|--------------------------------------------|----------|
| pard > Returns > |                                   | ALLS & Rules - Downloads     | you to Add details of ISD credit received. | <u>)</u> |
| ) Credit Recei   |                                   |                              |                                            |          |
|                  |                                   |                              |                                            |          |
| STIN_ISD         |                                   | Supplier Name                | Supply Type                                |          |
|                  |                                   |                              | Inter-State                                | •        |
| Details          |                                   |                              |                                            | ADD ITEI |
|                  | Invoice/Doc No.                   | Invoice/Doc Date             | IGST - ISD Credit (₹)                      | Action   |
| Sr. No.          |                                   |                              |                                            | ŵ        |

#### GSTR 2 : Nil Rated Summary

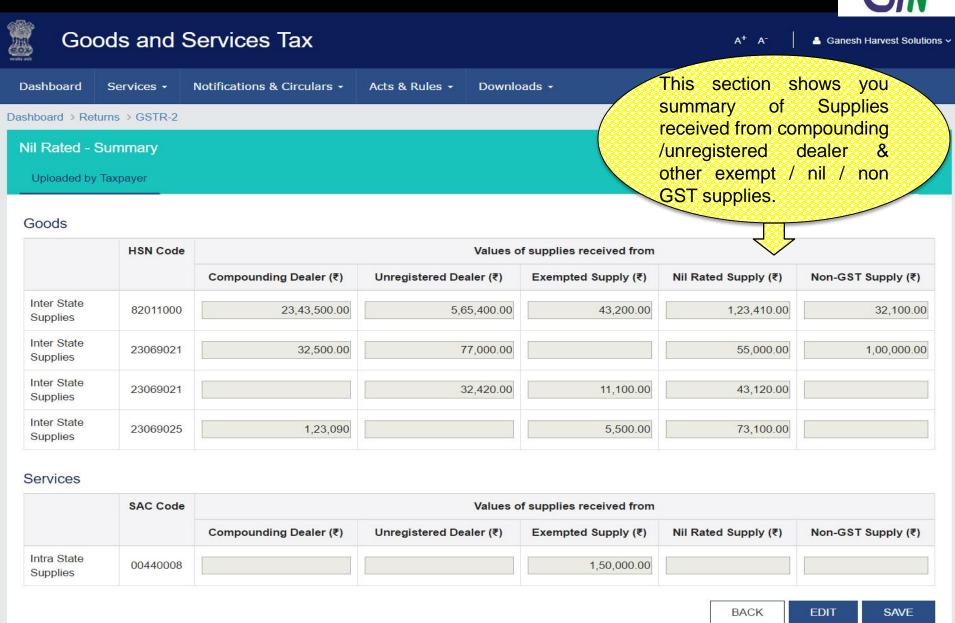

www.taxguru.in

72

### GSTR 2: TDS Credit Received - Summary

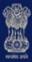

## Goods and Services Tax

A<sup>+</sup> A<sup>-</sup>

Ganesh Harvest Solutions ~

| Dashboard       | Services 🕇    | Notifications & Circulars + | Acts & Rules 🗸 | Downloads 🗸 | This section shows |
|-----------------|---------------|-----------------------------|----------------|-------------|--------------------|
| Dashboard > Ret | urns > GSTR-2 |                             |                |             | summary of TDS     |
| TDS Credit      | Received - S  | Summary                     |                |             | Credit received.   |
| Uploaded by     | Supplier      |                             |                |             |                    |

Q Search Keywords

| Supplier Details - | Total IGST - | Total CGST - | Total SGST - | Status -  |
|--------------------|--------------|--------------|--------------|-----------|
| 02DDDCK3434S2Z3    | 3,500.00     | -            | -            | Submitted |
| 02DDDCK3434S2Z3    | -            | 1,900.00     | 1,900.00     | Submitted |
| 29ADECS9084R5Z4    | 4,500.00     | -            | -            | Submitted |

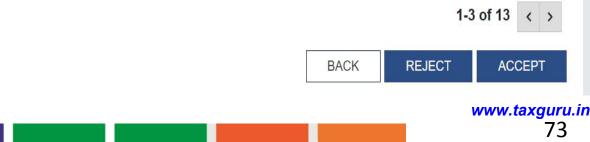

### GSTR 2: TCS Credit Received

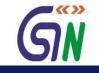

|                 | Goods and                      | Service                                               | s Tax                               |                                                       |                 |                      |                 |                       | A* A-           | 占 Ganesh Ha          | rvest Solut |
|-----------------|--------------------------------|-------------------------------------------------------|-------------------------------------|-------------------------------------------------------|-----------------|----------------------|-----------------|-----------------------|-----------------|----------------------|-------------|
|                 | ooard Services <del>-</del>    |                                                       | s & Circulars 👻                     | Acts & Rules                                          | + Down          | nloads <del>-</del>  | <u>(0000000</u> | This secti<br>summary |                 | 000000000            |             |
|                 | rd > Returns > GSTR-2          |                                                       |                                     |                                                       |                 |                      |                 | Credit réce           |                 |                      |             |
| Q               | Search Keywords                | 3                                                     |                                     |                                                       |                 |                      |                 | ·                     |                 |                      |             |
| 7               |                                |                                                       |                                     |                                                       |                 |                      |                 |                       |                 |                      |             |
| Sr.             | GSTIN of E-<br>commerce Portal | Merchant ID allocated by                              | Gross Value<br>of Supplies          | Taxable Value on which TCS                            | TDS             | S_IGST               | TDS             | _CGST                 | TDS             | S_SGST               | Actions     |
| Sr.             |                                | Merchant ID                                           | Gross Value<br>of Supplies<br>(₹) ▼ |                                                       | TDS<br>Rate (%) | S_IGST<br>Amount (₹) | TDS<br>Rate (%) | _CGST<br>Amount (₹)   | TDS<br>Rate (%) | S_SGST<br>Amount (₹) | Actions     |
| Sr.             | commerce Portal                | Merchant ID<br>allocated by<br>e-commerce             | of Supplies                         | on which TCS<br>has been                              |                 |                      |                 |                       |                 |                      | Actions     |
| Sr.<br>No.<br>1 | commerce Portal                | Merchant ID<br>allocated by<br>e-commerce<br>portal ▼ | of Supplies<br>(₹) ▼                | on which TCS<br>has been<br>deducted (₹) <del>▼</del> | Rate (%)        | Amount (₹)           | Rate (%)        |                       |                 |                      |             |

1-3 of 13 < >

BACK ADD DETAILS UPLOAD DETAILS

### GSTR 2: TCS Credit Received - Edit

;

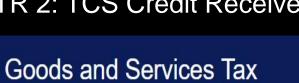

A<sup>+</sup> A<sup>−</sup> A<sup>−</sup> Area Ganesh Harvest Solutions ~

| ashboai | d Services -           | Notifications & Circulars -                   | Acts & Rules +                    | Downloads +                  |             | section h               |                     |                        |
|---------|------------------------|-----------------------------------------------|-----------------------------------|------------------------------|-------------|-------------------------|---------------------|------------------------|
| board   | Returns → GSTR-2       |                                               |                                   |                              |             | Edit deta<br>redit rece |                     |                        |
| CS Cre  | edit Received - E      | dit                                           |                                   |                              |             | रम                      |                     |                        |
|         |                        |                                               |                                   |                              |             | ~                       |                     | )                      |
| GSTIN   | of E-Commerce Porta    | al • N                                        | /lerchant ID allocated by         | e-commerce portal            | Supply Type | e                       |                     |                        |
| 0700    | ZCD111114Z7            |                                               | 323430                            |                              | Inter-Stat  | te                      |                     | ٣                      |
|         |                        |                                               |                                   |                              |             |                         | 1                   |                        |
| Sr.     | Oetails<br>GSTIN of E- | Merchant ID allocated by e                    |                                   |                              |             | TDS                     | _IGST               | NUMER 1991 (1997) 1999 |
| Sr.     |                        | Merchant ID allocated by e<br>commerce portal | e- Gross Value of<br>Supplies (₹) | Taxable Value or<br>been Ded |             | TDS<br>Rate (%)         | _IGST<br>Amount (₹) | ADD ITEM               |

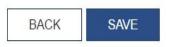

www.taxguru.in

### GSTR 2: TCS Credit Received - Add

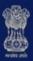

# Goods and Services Tax

A<sup>+</sup> A<sup>-</sup> A Ganesh Harvest Solutions ~

| ashboa | ard Services -        | Notifications & Circulars - | Acts & Rules +          | Downloads -       | This se             | ction h  | elps       |         |
|--------|-----------------------|-----------------------------|-------------------------|-------------------|---------------------|----------|------------|---------|
| nboard | > Returns > GSTR-2    |                             |                         |                   | you to A            | dd detai | ls of      | )       |
| CS Cr  | redit Received - A    | dd                          |                         |                   | TUS CIE             |          | ved.       |         |
|        |                       |                             |                         |                   | 7                   |          |            |         |
| GSTIN  | N of E-Commerce Porta | al • Me                     | erchant ID allocated by | e-commerce nortal | Supply Type         |          |            | 3       |
| Com    | VOI E-COMMERCE I ORA  |                             | sichant ID anocated by  | e-commerce portai | Select              |          |            | v       |
|        |                       |                             |                         |                   | 1,10422 85,0548,09  |          |            |         |
| Item   | Details               |                             |                         |                   |                     |          |            | ADD ITE |
| Sr.    | GSTIN of E-           | Merchant ID allocated by e  |                         |                   | ue on which TCS has | TDS_IGST |            | Action  |
| No.    | commerce Portal       | commerce portal             | Supplies (₹             | () been           | i Deducted (₹)      | Rate (%) | Amount (₹) |         |
| 1      |                       |                             |                         |                   |                     |          |            | Û       |
|        |                       |                             |                         |                   |                     |          |            |         |
|        |                       |                             |                         |                   |                     |          | BACK       | SAVE    |
|        |                       |                             |                         |                   |                     |          |            |         |

### GSTR 2:ITC Received on which Partial Credit Availed - Summary

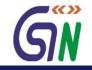

|                          | nd Services Tax           |                                    |                       | This sect              | ion shows                                |          |
|--------------------------|---------------------------|------------------------------------|-----------------------|------------------------|------------------------------------------|----------|
| rd → Returns → GS1       |                           |                                    | bads •                | summary<br>received or | of ITC<br>n an invoice<br>partial credit |          |
| Invoice No. <del>-</del> | Invoice Date <del>-</del> | Total ITC availed (₹) <del>▼</del> | IGST (₹) <del>▼</del> | CGST (₹) <del>-</del>  | SGST (₹) <del>▼</del>                    | Actions  |
| 02305                    | 12/02/2016                | 4,800.00                           | 4,800.00              | -                      |                                          | Ø 🖞      |
| 01209                    | 12/01/2016                | 20,000.00                          | 20,000.00             | -                      |                                          | e 🖞      |
| 03201                    | 12/12/2015                | 93,600.00                          | <u>-</u>              | 46,800.00              | 46,800.00                                | <i>₫</i> |
|                          | 12/02/2015                | 37,500.00                          | 37,500.00             | -                      | -                                        | e 🗇      |
| 00409                    |                           |                                    |                       |                        |                                          |          |
| 00409<br>03333           | 12/10/2015                | 1,36,800.00                        |                       | 68,440.00              | 68,440.00                                | Ø 🛍      |

1-6 of 13 < > BACK UPLOAD ADD DETAILS www.taxguru.in 77

### GSTR 2 : ITC Received - Add

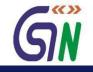

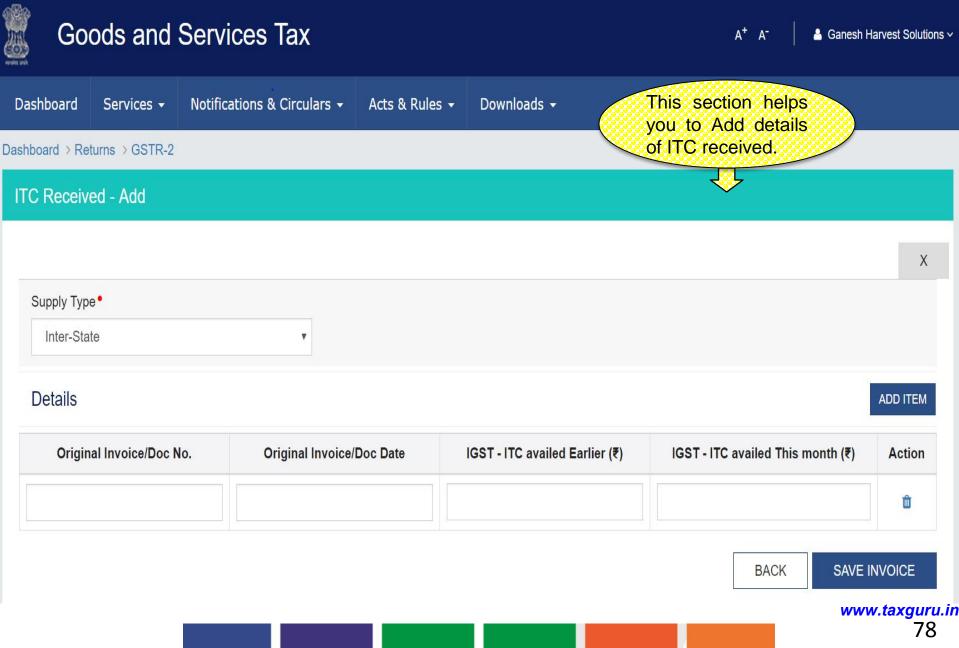

### GSTR 2 : ITC Received - Edit

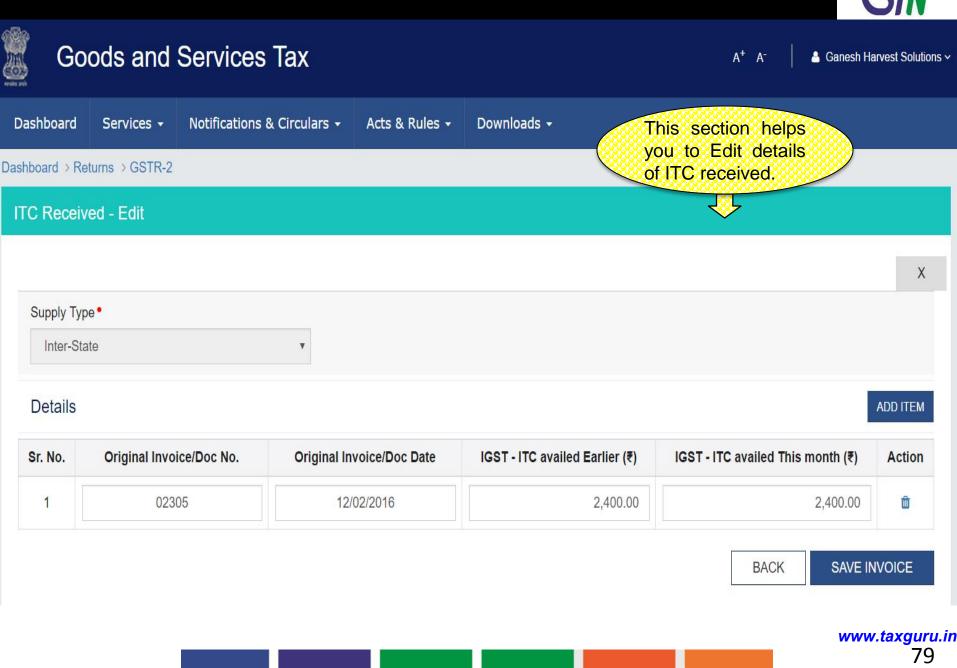

### GSTR 2 : Tax Liability under Reverse charge - Summary

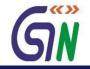

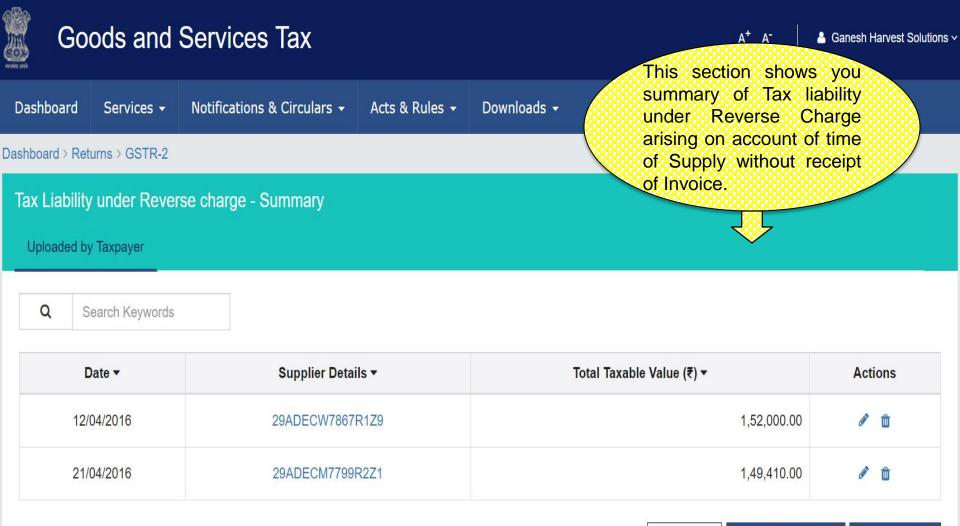

BACK ADD DETAILS UPLOAD

### GSTR 2 : Tax Liability under Reverse charge - Add

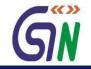

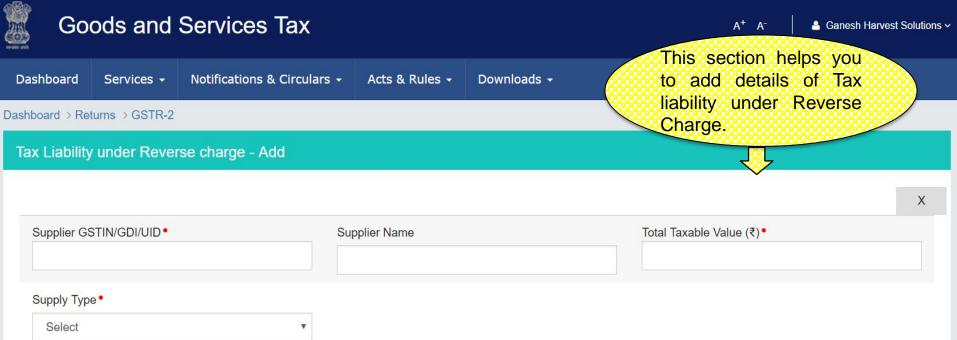

#### **Item Details**

ADD ITEM

| Sr.<br>No. |  | Document No. | Date Category |         | Taxable value | Ta       | x   | Action   |     |   |
|------------|--|--------------|---------------|---------|---------------|----------|-----|----------|-----|---|
| NO.        |  |              |               |         |               | supply • | (₹) | IG       | GST |   |
|            |  |              |               |         |               |          |     | Rate (%) | Тах |   |
| 1          |  |              |               | Goods • |               |          |     |          |     | Û |

www.taxguru.in

81

### GSTR 2 : Tax Liability under Reverse charge - Edit

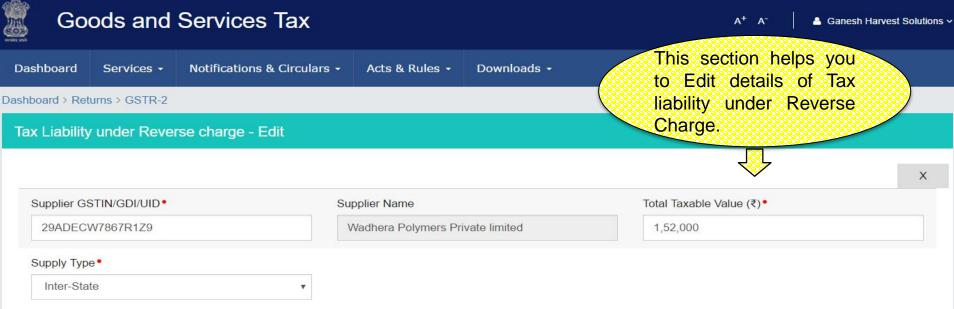

#### **Item Details**

| Sr. | State Code | Document No. | Date      |         |       | Taxable value |           | Тах         | Action    |   |
|-----|------------|--------------|-----------|---------|-------|---------------|-----------|-------------|-----------|---|
| No. |            |              |           |         |       | supply •      | (₹)       | l           | GST       |   |
|     |            |              |           |         |       |               | Rate (%)  | ate (%) Tax |           |   |
| 1   | 29         | 23220        | 4/12/2016 | Goods • | INTER | 23069021      | 55600.00  | 20          | 11,120.00 | â |
| 2   | 29         | 23220        | 4/12/2016 | Goods • | INTER | 23069025      | 71,000.00 | 20          | 14,200.00 | Ô |
| 3   | 29         | 23220        | 4/12/2016 | Goods 🔻 | INTER | 23099032      | 25,400.00 | 20          | 5,080.00  | ŵ |

BACK

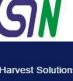

ADD ITEM

82

www.taxguru.in

SAVE TAX LIABILITY

### GSTR 2 : Amended Tax Liability under Reverse Charge - Summary

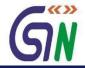

|                     |                                   | Services Tax            |                           |                    | This    | ann an an an an an an an an an an an an | Ganesh Harvest Solut    |
|---------------------|-----------------------------------|-------------------------|---------------------------|--------------------|---------|-----------------------------------------|-------------------------|
| shboard             | Services +                        | Notifications & Circula | ars - Acts & Rules -      | Downloads 🗕        |         | endment in Tax Lia<br>er Reverse Ch     |                         |
| oard >Re            | eturns > GSTR-2                   |                         |                           |                    | aris    | ing on account of                       | time                    |
| iended <sup>-</sup> | Tax Liability ur                  | nder Reverse Charge     | - Summary                 |                    |         | upply without recei                     | ipt of                  |
| ploaded b           | y Taxpayer                        |                         |                           |                    |         | inces.                                  |                         |
| 945 - 65 - 6446     | a) 24                             |                         |                           |                    |         | <b>~</b>                                |                         |
| Financial Y         |                                   |                         | Month                     |                    | Docum   | ent No.                                 |                         |
| 2015-16             | 3                                 | ¥                       | Select                    |                    | •       |                                         |                         |
| State Code          | e                                 |                         |                           |                    |         |                                         |                         |
|                     |                                   |                         |                           |                    |         |                                         |                         |
| 29                  |                                   |                         |                           |                    |         | AMEND T                                 | AX LIABILITY            |
|                     | Search Keywords                   |                         |                           |                    |         | AMEND TA                                | AX LIABILITY            |
|                     | Search Keywords                   |                         |                           |                    |         | AMEND TA                                | AX LIABILITY            |
| Q S                 | Search Keywords<br>nended GSTIN - | Origi                   | nal GSTIN <del>▼</del>    | State Code ▼       | Total T | AMEND TA<br>axable Value (₹) ▼          | AX LIABILITY<br>Actions |
| Q S<br>An           |                                   |                         | nal GSTIN -<br>CS9084R5Z4 | State Code -<br>29 | Total T |                                         | Actions                 |
| Q S<br>An           | nended GSTIN <del>•</del>         |                         |                           |                    | Total T | axable Value (₹) ▼<br>3,36,000.00       | Actions                 |
| Q S<br>An           | nended GSTIN <del>•</del>         |                         |                           |                    | Total T | axable Value (₹) ▼<br>3,36,000.00       | Actions                 |
| Q S<br>An           | nended GSTIN <del>•</del>         |                         |                           |                    | Total T | axable Value (₹) ▼<br>3,36,000.00       | Actions                 |

### GSTR 2 : Amended Tax Liability under Reverse Charge - Edit

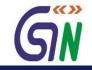

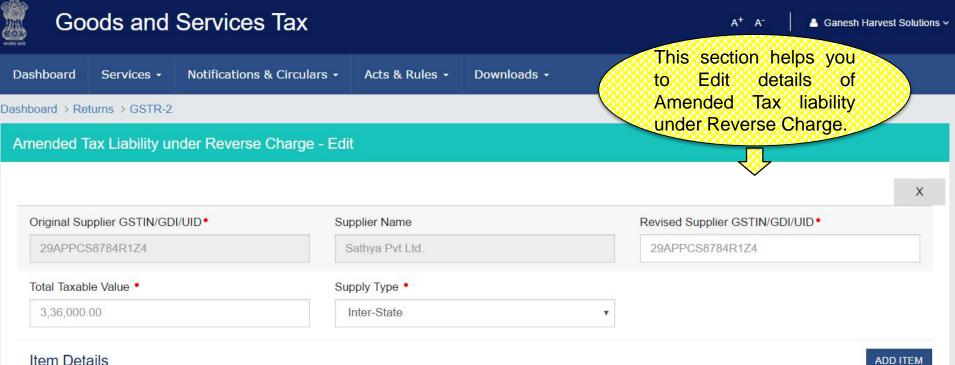

#### Item Details

| Sr.<br>No. | Original Details     |           |            | Revised Details |           |          |            |            |          | Tax       | Action |
|------------|----------------------|-----------|------------|-----------------|-----------|----------|------------|------------|----------|-----------|--------|
| NO.        | Document Date<br>No. | Date      | State Code | Document<br>No. | Date      | Category | HSN/SAC of | value (₹)  | IC       | GST       |        |
|            |                      |           |            | NO.             |           | supply*  |            |            | Rate (%) | Tax (₹)   |        |
| 1          | 032350               | 12/03/201 | 29         | 032350          | 12/03/201 | Goods    | 23069021   | 1,21,000.( | 20       | 24,200.00 | Û      |
| 2          | 032350               | 12/03/201 | 29         | 032350          | 12/03/201 | Services | 00440005   | 2,15,000.0 | 20       | 43,000.00 | Û      |

BACK SAVE www.taxguru.in 84

### GSTR 2 : Amended Tax Liability under Reverse Charge - Amend

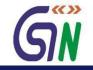

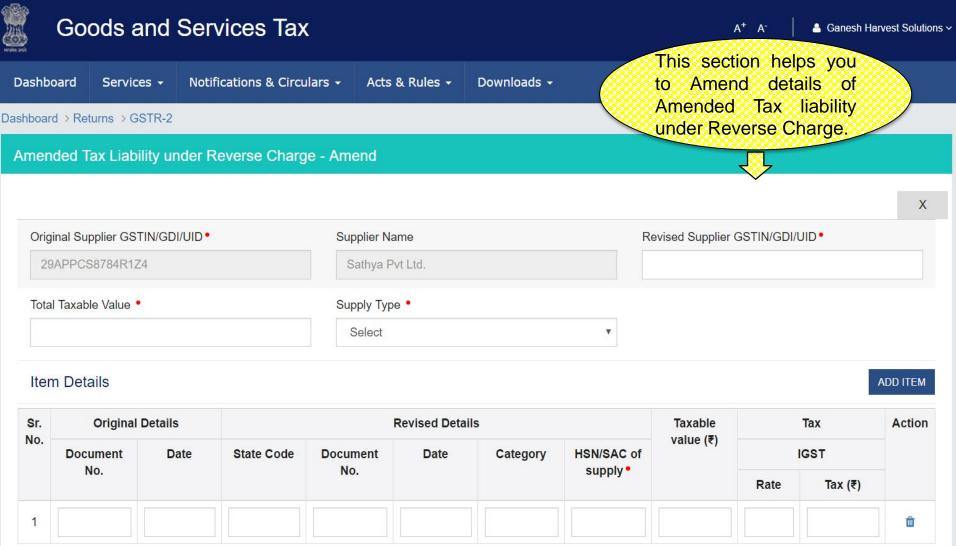

BACK SAVE

### GSTR 2 : Tax paid under Reverse Charge - Summary

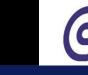

#### Goods and Services Tax A<sup>+</sup> A<sup>-</sup> Ganesh Harvest Solutions ~ Dashboard Notifications & Circulars + Acts & Rules -Downloads -Services -This section shows you Summary of Tax paid under Dashboard > Returns > GSTR-2 Reverse Charge in earlier Tax Tax paid under Reverse Charge - Summary

Uploaded by Taxpayer

Q

periods on account of time of supply for which invoices issued in the current period.

Search Keywords

|               |                |                  |                      |            | V          |            |         |
|---------------|----------------|------------------|----------------------|------------|------------|------------|---------|
| Invoice No. 🔻 | Invoice Date - | Transaction ID - | Total Tax Paid (₹) ▼ | IGST (₹) ▼ | CGST (₹) ▼ | SGST (₹) ▼ | Actions |
| 03209         | 10/4/2016      | 4310191          | 20,000.00            | -          | 10,000.00  | 10,000.00  | d 🗊     |
| 20311         | 19/04/2016     | 4310110          | 2,540.00             | 2,540.00   | -          | -          | Ø 🛍     |
| 70098         | 27/04/2016     | 4310100          | 35,000.00            | 35,000.00  | -          | -          | Ø 🛍     |
| 68099         | 27/04/2016     | 4310100          | 25,000.00            | 25,000.00  | -          | 2          | Ø 🛍     |
| 12100         | 30/04/2016     | 4310099          | 50,200.00            | -          | 25,100.00  | 25,100.00  | Ø 🛍     |
| 90100         | 30/04/2016     | 4310098          | 20,000.00            | -          | 10,000.00  | 10,000.00  | Ø 🛍     |

1-5 of 13 <

UPLOAD

r.taxgurd.in 86

### GSTR 2 : Tax paid under Reverse Charge – Add

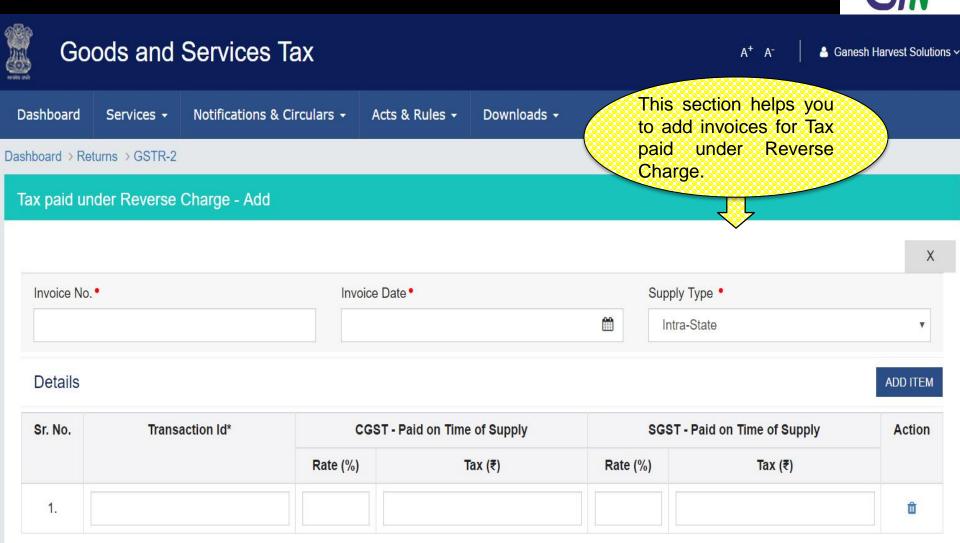

\*Number assigned by the system when tax was paid

www.taxguru.in 87

SAVE

BACK

### GSTR 2 : Tax paid under Reverse Charge – Edit

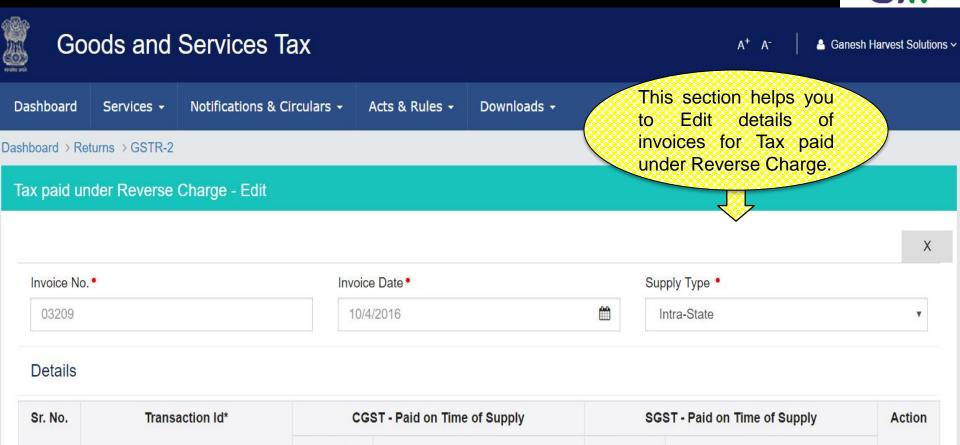

|    |         | Rate (%) | Tax (₹)   | Rate (%) | Tax (₹)   |   |
|----|---------|----------|-----------|----------|-----------|---|
| 1. | 4310191 | 10       | 10,000.00 | 10       | 10,000.00 | ۵ |

\*Number assigned by the system when tax was paid

SAVE

BACK

### GSTR 2 : ITC Reversal - Summary

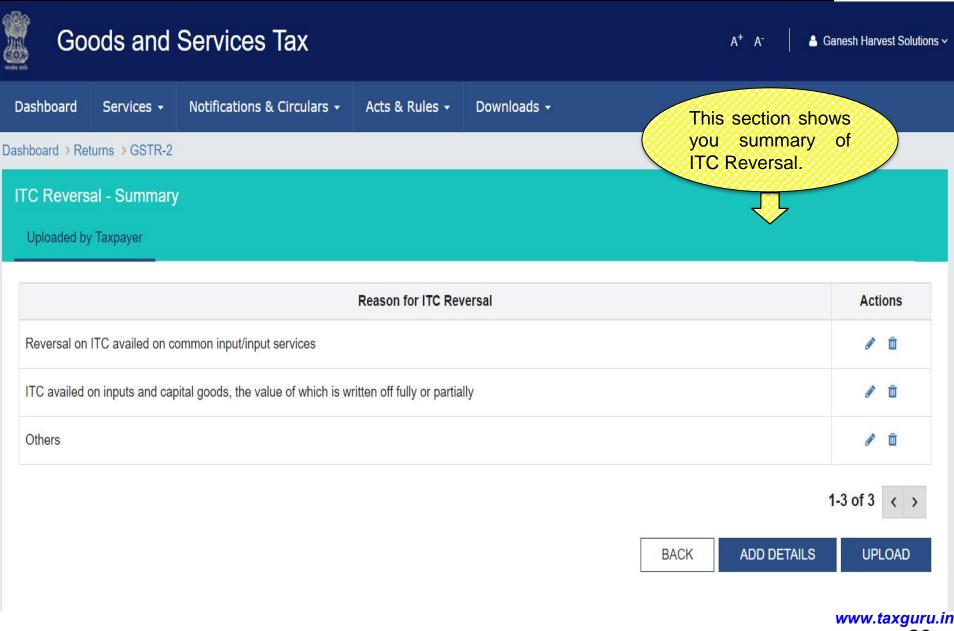

### GSTR 2 : ITC Reversal - Add

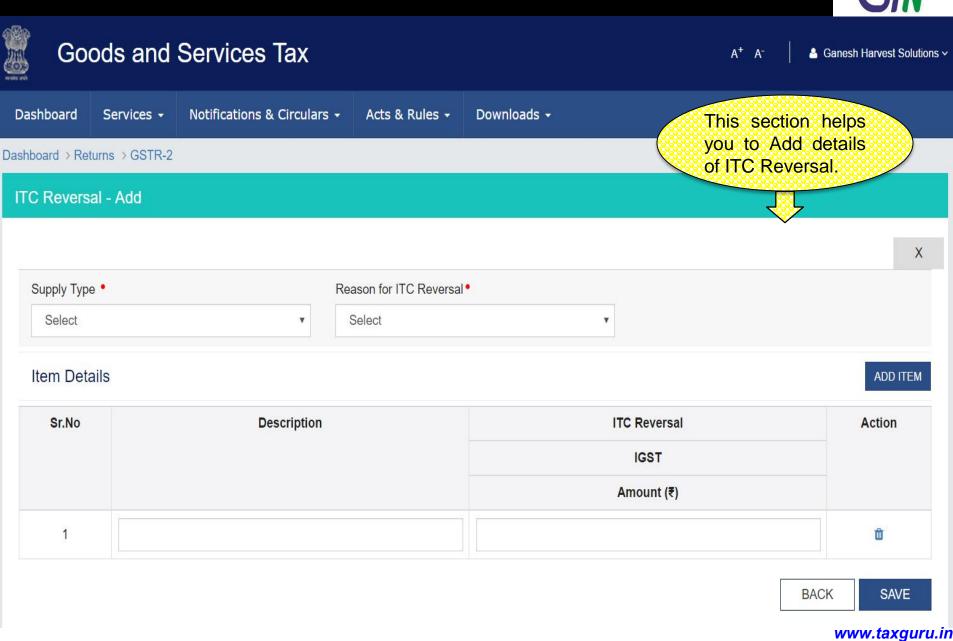

### GSTR 2 : ITC Reversal - Edit

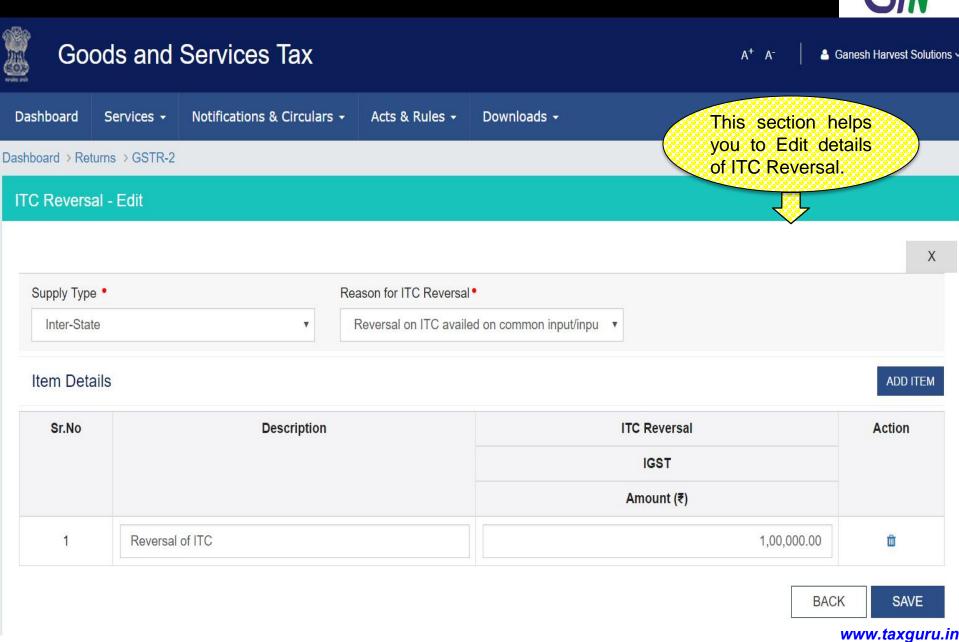

### GSTR 2 : HSN/SAC Summary of Inward supplies - Summary

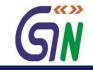

| }<br>}     | Goods                                     | and Ser                           | vices Tax         |                   |          |                                         |                                             |                                               |                       | 💄 Ganesh Ha    | rvest S | olutio |
|------------|-------------------------------------------|-----------------------------------|-------------------|-------------------|----------|-----------------------------------------|---------------------------------------------|-----------------------------------------------|-----------------------|----------------|---------|--------|
| ashbo      | ard Ser                                   | vices - Notif                     | ications & Circul | lars <del>-</del> | Acts & F | tules - Downlo                          | bads -                                      | This sect<br>the Harm                         |                       |                |         |        |
| SN/S       | I > Returns ><br>CAC Sumn<br>ded by Taxpa | nary of Inward                    | supplies - Sur    | nmary             |          |                                         |                                             | of Nome<br>and Servi<br>Code (SA<br>Inward su | ices Acco<br>AC) sumn | ounting        |         |        |
| Q          | Search                                    | Keywords                          |                   |                   |          |                                         |                                             |                                               | $\frac{1}{2}$         |                |         |        |
| Sr.<br>No. | Category                                  | Description                       | HSN/SAC           | UQC               | Quantity | Type of Inward<br>Supplies              | Taxable Value/Value<br>of inward supply (₹) | IGST Credit                                   | CGST<br>Credit        | SGST<br>Credit | Acti    | ons    |
| 1          | GOODS                                     | Spades and sho                    | vels 82011000     | NOS               | 543      | ITC Availed<br>inter state<br>Purchases | 43,53,332.00                                | 8,70,666.00                                   |                       |                |         | Û      |
| 2          | GOODS                                     | Spades and sho                    | vels 82011000     | NOS               | 235      | ITC Availed<br>intra state<br>Purchases | 25,00,050.00                                |                                               | 2,50,005.00           | 2,50,005.00    |         | Ô      |
| 3          | GOODS                                     | Mustard seeds , solvent extracted | 23069021          | KGS               | 520.5    | ITC Availed<br>inter state<br>Purchases | 23,43,424.00                                | 4,68,685.00                                   |                       |                |         | Ô      |
| 4          | GOODS                                     | Mustard seeds , solvent extracted | 23069021          | KGS               | 100      | ITC Availed -<br>Import                 | 58,42,424.00                                | 11,68,485.00                                  |                       |                | Gai     | Û      |
| 5          | GOODS                                     | Mustard seeds , solvent extracted | 23069021          | KGS               | 150      | ITC Availed<br>intra state<br>Purchases | 1,54,321.00                                 |                                               | 15,432.00             | 15,432.00      |         | Ô      |
|            |                                           | Mango kernel ,                    |                   |                   |          |                                         |                                             |                                               |                       |                |         |        |

1-5 of 13 < >

UPLOAD

IN

## GSTR 2 : HSN/SAC Summary of Inward supplies - Add

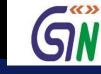

## Goods and Services Tax

A<sup>+</sup> A<sup>-</sup>

Ganesh Harvest Solutions ~

| Dashboard       | Services +    | Notifications & Circulars + | Acts & Rules + | Downloads - | This section helps you to add                                         |     |
|-----------------|---------------|-----------------------------|----------------|-------------|-----------------------------------------------------------------------|-----|
| Dashboard > Ret | urns > GSTR-2 |                             |                |             | the items under Harmonized                                            | - ) |
| HSN/SAC S       | Summary of I  | nward supplies - Add        |                |             | System of Nomenclature<br>(HSN) and Services<br>Accounting Code (SAC) |     |
|                 |               |                             |                |             | summary of Inward supplies.                                           |     |
| Item Deta       | ails          |                             |                |             | ADD ITEM                                                              |     |

| Sr.<br>No. | Category | Description | HSN/SAC | UQC | Quantity | Type of Inward Supplies | Taxable<br>Value/Value  | IGS      | T Credit   | Actions |
|------------|----------|-------------|---------|-----|----------|-------------------------|-------------------------|----------|------------|---------|
|            |          |             |         |     |          |                         | of inward<br>supply (₹) | Rate (%) | Amount (₹) |         |
| 1          | Select v |             |         |     |          | Select •                |                         |          |            | Û       |

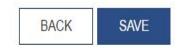

www.taxguru.in

### GSTR 2 : HSN/SAC Summary of Inward supplies - Edit

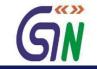

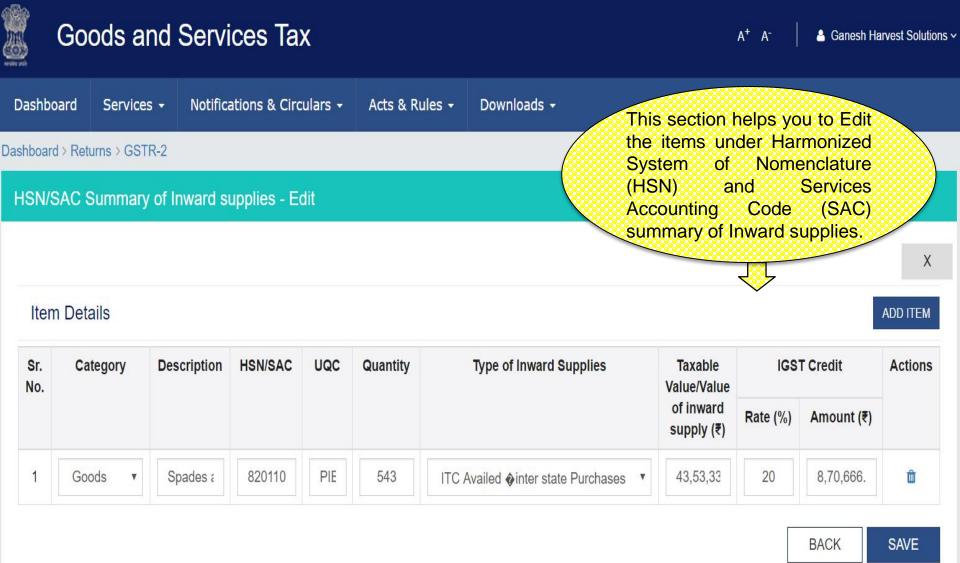

# Dashboard: GSTR-3

### GSTR 3 – Monthly Return

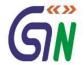

| Go Go                          | ods and S          | Services Tax               | (                                 |                                  |                       | This section       |                            | Ganesh Harvest Solutions       |
|--------------------------------|--------------------|----------------------------|-----------------------------------|----------------------------------|-----------------------|--------------------|----------------------------|--------------------------------|
| Dashboard                      | Services -         | Notifications & Circu      | lars - Acts &                     | Rules - Do                       | ownloads <del>-</del> | shows yo the detai |                            |                                |
| Dashboard > Re                 | eturns > GSTR-3    |                            |                                   |                                  |                       | of Month           | ly /                       | @ Englis                       |
| GSTR-3 - Mo                    | onthly Return      |                            |                                   |                                  |                       | Return.            |                            |                                |
| GSTIN 🏟 28A<br>FY 🏘 2016-17    | AACM1090A1Z1       |                            | Name 🛛 Manuj Indu<br>riod 🚱 April |                                  | Status 🛭 Pending      | Ţ                  | Due Date 🔶                 | 20/05/2016                     |
| Turnover Deta<br>Section 5     | ails               |                            | Outward Su<br>Section 6           | pplies                           |                       | Inwai<br>Sectio    | r <b>d Supplies</b><br>n 7 |                                |
| ₹5,81,00,940<br>Gross Turnover |                    | 79,740<br>Faxable Turnover | ₹51,74,232<br>IGST                | ₹25,79,168<br>C <mark>GST</mark> | 8 ₹25,79,16<br>SGST   | 58 ₹10,79<br>IGST  | 9,890 ₹1,32<br>CGS         | 2,837 ₹1,32,837<br>ST SGST     |
| Total Tax Liab                 | bility             |                            | TDS Credit<br>Section 9           |                                  |                       | ITC (<br>Section   | Credit<br>on 10            |                                |
| ₹53,87,890<br>IGST             | ₹25,35,893<br>CGST | ₹25,35,893<br>SGST         | ₹1,60,000<br>IGST                 | ₹38,000<br>CGST                  | ₹38,000<br>SGST       | ₹14,7<br>IGST      |                            | 2,92,956 ₹12,92,956<br>ST SGST |
| Tax Paid<br>Section 11         |                    |                            | Refund Clai<br>Section 12         | m                                |                       |                    |                            |                                |
| ₹35,53,759<br>IGST             | ₹35,32,674<br>CGST | ₹35,32,674<br>SGST         | ₹5,04,730<br>IGST                 | ₹2,11,790<br>CGST                | ₹2,11,790<br>SGST     | )                  |                            |                                |
| 0,                             |                    |                            |                                   |                                  |                       |                    |                            |                                |

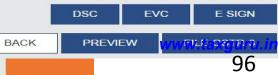

## GSTR-3

### **GSTR 3 : Turnover Details**

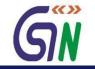

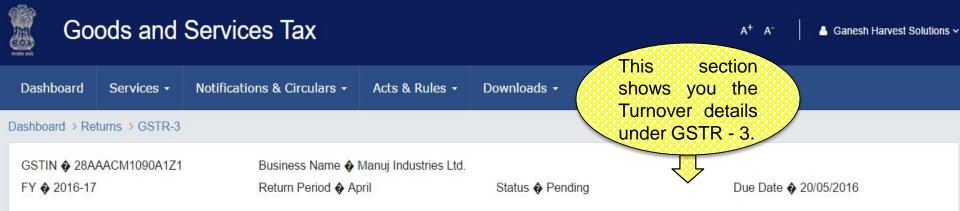

### 5.Turn Over Details

| Gross Turnover (₹)                           | 5,81,00,940.00 |
|----------------------------------------------|----------------|
| Export Turnover (₹)                          | 46,70,900.00   |
| Nil Rated and Exempted Domestic Turnover (₹) | 25,00,100.00   |
| Non GST Turnover (₹)                         | 45,02,000.00   |
| Net Taxable Turnover (₹)                     | 34,79,740.00   |

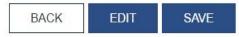

www.taxguru.in

### **GSTR 3 : Outward Supplies**

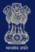

### Goods and Services Tax

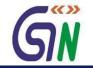

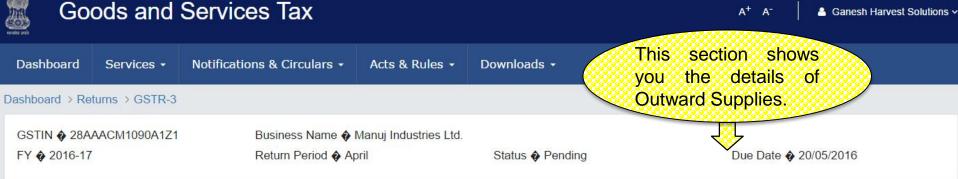

### 6.Outward Supplies

O Details of Outward Supplies are auto-populated from GSTR-1

| Section No. | Section Name                                 | Total Taxable Value (₹) | Total IGST (₹) | Total CGST (₹) | Total SGST (₹) |
|-------------|----------------------------------------------|-------------------------|----------------|----------------|----------------|
| 6.1         | Inter-State Supplies to Registered Taxpayers | 1,89,86,600.00          | 37,97,320.00   | 12             | -              |
| 6.2         | Intra-State Supplies to Registered Taxpayers | 2,00,53,300.00          | 14 <b>1</b> 10 | 20,05,330.00   | 20,05,330.00   |
| 6.3         | Inter-State Supplies to Consumers            | 50,27,060.00            | 10,05,412.00   | 1 m.           | 8 <del>.</del> |
| 6.4         | Intra-State Supplies to Consumers            | 48,55,330.00            |                | 4,85,533.00    | 4,85,533.00    |
| 6.5         | Exports                                      | 95,05,900.00            | 2,73,500.00    | 64,805.00      | 64,805.00      |
| 6.6         | Revision of Invoices                         | 4,90,000.00             | 98,000.00      | 23,500.00      | 23,500.00      |
| 6.7         | Total Tax Liability on Outward Supplies      | 5,89,18,190.00          | 51,74,232.00   | 25,79,168.00   | 25,79,168.00   |

BACK www.taxguru.in 99

### **GSTR 3** : Inward Supplies

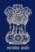

### Goods and Services Tax

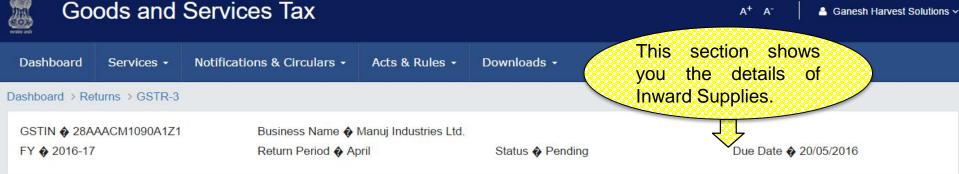

#### 7.Inward Supplies

1 Details of Inward Supplies are auto-populated from GSTR-2

| Section No. | Section Name                  | Total Taxable Value (₹) | Tax Credit (₹) |             |             |  |  |
|-------------|-------------------------------|-------------------------|----------------|-------------|-------------|--|--|
|             |                               |                         | IGST           | CGST        | SGST        |  |  |
| 7.1         | Inter-State Supplies Received | 21,50,039.00            | 4,30,008.00    | 70          | 5           |  |  |
| 7.2         | Intra-State Supplies Received | 10,26,125.00            | -              | 1,02,612.00 | 1,02,612.00 |  |  |
| 7.3         | Imports                       | 32,86,123.00            | 6,57,225       | 4           | 2           |  |  |
| 7.4         | Revision of Invoices          | 10,117.00               | 0.00           | 1,012.00    | 1,012.00    |  |  |
| 7.5         | Tax Liability                 | 12,22,998.00            | 1,15,658.00    | 30,225.00   | 30,225.00   |  |  |
| 7.6         | ITC Reversal                  |                         | (1,23,000.00)  | 0.00        | 0.00        |  |  |

BACK

www.taxguru.in

### GSTR 3 : Total Tax Liability

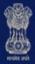

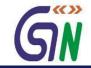

| Dashboard    | Services -       | Notifications & Circulars + | Acts & Rules - | Downloads - | This section shows you the details of |
|--------------|------------------|-----------------------------|----------------|-------------|---------------------------------------|
| shboard > Re | turns > GSTR-3   |                             |                |             | Total Tax Liability                   |
| 3.Total Tax  | Liability for th | ne Month                    |                |             | for the Month.                        |
|              |                  |                             |                |             |                                       |
|              |                  |                             |                |             |                                       |

| Sr. No. | Month | Value (₹)      | IGST (₹)                    | CGST (₹)     | SGST (₹)     | Type of Supply |
|---------|-------|----------------|-----------------------------|--------------|--------------|----------------|
| 1       | April | 4,55,12,545.00 | 35,17,817.00                | 22,90,459.00 | 22,90,459.00 | Goods          |
| 2       | April | 22,71,644.00   | 18,70,073 <mark>.</mark> 00 | 2,45,434.00  | 2,45,434.00  | Services       |

BACK

### GSTR 3 : TDS Credit

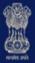

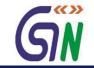

| Go                            | ods and          | Services Tax                |                 |               |                |               | A <sup>+</sup> A <sup>-</sup> ≜ Ga | anesh Harvest Solut |
|-------------------------------|------------------|-----------------------------|-----------------|---------------|----------------|---------------|------------------------------------|---------------------|
| ashboard                      | Services +       | Notifications & Circulars 🗸 | Acts & Rules +  | Downloads +   |                |               | ion shows<br>details of            |                     |
| board ⇒ Re                    | turns > GSTR-3   |                             |                 |               |                | TDS Crec      | lit received                       |                     |
| TDS Crea                      | lit              |                             |                 |               |                | during the    | month.                             |                     |
|                               |                  |                             |                 |               |                |               |                                    |                     |
|                               |                  |                             |                 |               |                |               |                                    |                     |
| <ol> <li>Details o</li> </ol> | f TDS Credit are | auto-populated from GSTR-2  |                 |               |                |               |                                    | X                   |
| Details o<br>Sr. No.          |                  | auto-populated from GSTR-2  | IG              | ST            | CG             | ST            | SG                                 | X<br>ST             |
|                               |                  |                             | IGS<br>Rate (%) | ST<br>Tax (₹) | CG<br>Rate (%) | ST<br>Tax (₹) | SG<br>Rate (%)                     |                     |

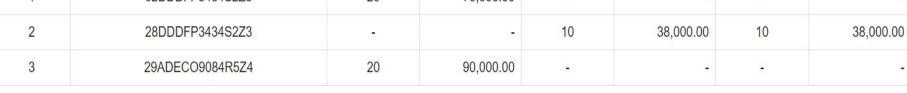

1-3 of 13 < >

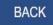

### GSTR 3 : ITC Credit

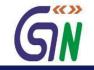

| Go             | ods and        | Services Tax                | A <sup>+</sup> A <sup>-</sup> ▲ Ganesh Harvest Solutions ~ |             |       |                             |     |
|----------------|----------------|-----------------------------|------------------------------------------------------------|-------------|-------|-----------------------------|-----|
| Dashboard      | Services +     | Notifications & Circulars - | Acts & Rules +                                             | Downloads 🗸 | you t | section show<br>he details  | of  |
| Dashboard > Re | turns → GSTR-3 |                             |                                                            |             |       | redit receive<br>the month. | ed  |
| 10. ITC Cre    | dit            |                             |                                                            |             |       | $\overline{\mathbf{V}}$     |     |
| Sr. No.        | Descr          | ription                     | IGST                                                       | C           | CGST  | S                           | GST |

| Sr. No. | Description    | IC       | GST         | C        | CGST        | SGST     |             |  |
|---------|----------------|----------|-------------|----------|-------------|----------|-------------|--|
|         |                | Rate (%) | Tax (₹)     | Rate (%) | Tax (₹)     | Rate (%) | Tax (₹)     |  |
| 1       | Inputs         | 20       | 4,72,045.00 | 10       | 2,22,500.00 | 10       | 2,22,500.00 |  |
| 2       | Capital Goods  | 20       | 3,74,011.00 | 10       | 5,85,456.00 | 10       | 5,85,456.00 |  |
| 3       | Input Services | 20       | 6,25,345.00 | 10       | 4,85,000.00 | 10       | 4,85,000.00 |  |

BACK

### GSTR 3 : Tax Paid

Others(Please

specify)

1,000.00

C5487

200.00

7

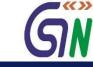

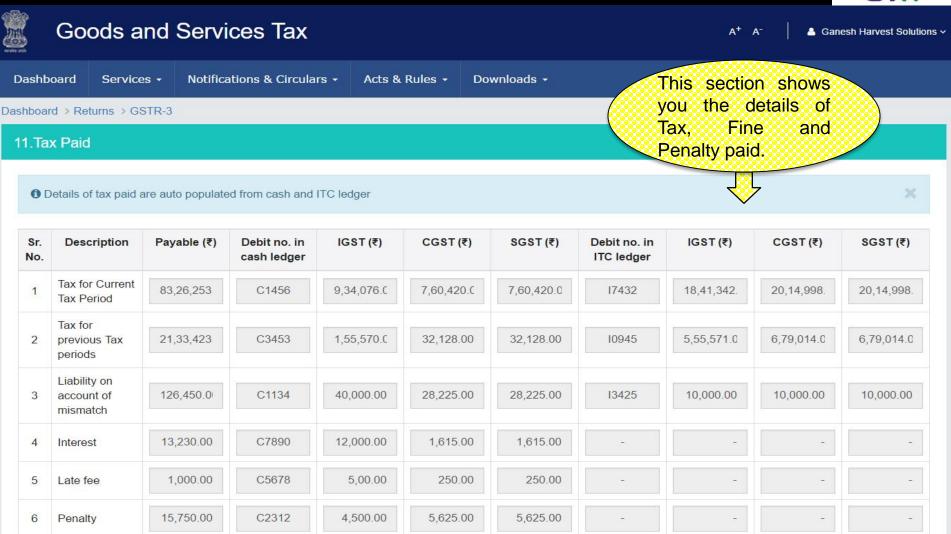

400.00

400.00

www.taxguru.in 104

SAVE

BACK

EDIT

### GSTR 3 : Refund Claim

.070

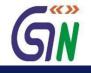

|         |                              | Services Tax                        |                |                     |                                         | n shows you                   |
|---------|------------------------------|-------------------------------------|----------------|---------------------|-----------------------------------------|-------------------------------|
| shboar  | d Services <del>-</del>      | Notifications & Circulars 🗸         | Acts & Rules 🗸 | Downloads 🗸         | 000000000000000000000000000000000000000 | ms of excess<br>ecified cases |
| oard >  | Returns > GSTR-3             |                                     |                |                     | and refund                              | / adjustment                  |
| . Refu  | nds <b>&amp;</b> claim of ex | ccess ITC in specified cases        | and refund/adi | ustment of excess t | of excess paid earlier                  | aid earlier.                  |
|         |                              |                                     |                |                     |                                         | <u> </u>                      |
| Sr. No. |                              | Description                         | IG             | ST (₹)              | CGST (₹)                                | SGST (₹)                      |
| 1       | Refund of ITC accu           | mulation claimed in specified cases | 3              | 63,770.00           | 32,400.00                               | 32,400.0                      |
| 2       | Excess amount of t           | ax paid earlier                     |                |                     |                                         |                               |
|         | A. Refund                    |                                     |                | 123,400.00          | 90,800.00                               | 90,800.0                      |
|         | B. Adjustment to ca          | ish ledger                          |                | 250,000.00          | 45,390.00                               | 45,390.0                      |
| 3       | Refund from Cash             | ledger                              |                | 67,560.00           | 43,200.00                               | 43,200.0                      |
| 4       | Bank Account Num             | ber                                 | 055873848      | 23                  |                                         |                               |

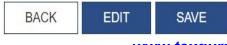

# Tax Payment

### Dashboard: Create Challan

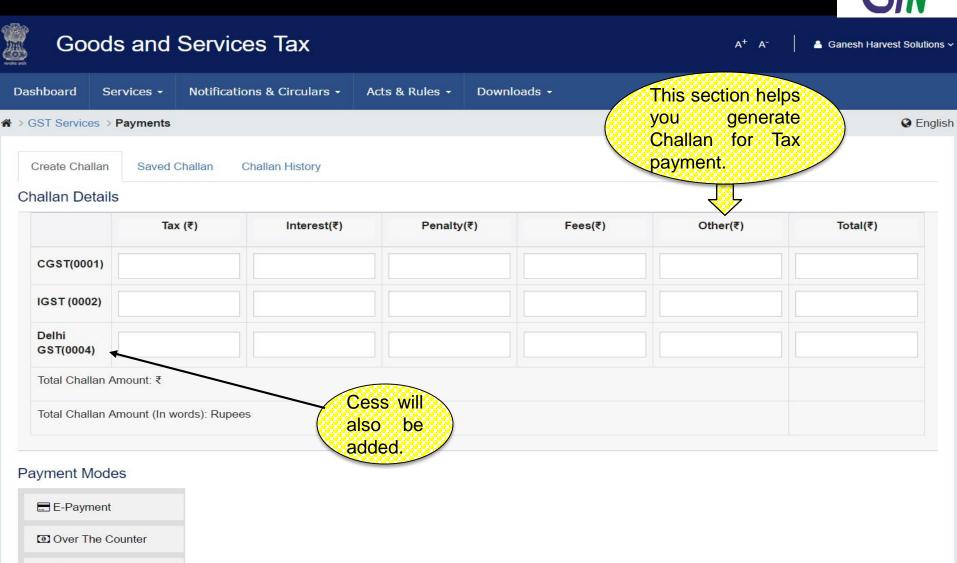

**ONEFT/RTGS** 

www.taxguru.in 107

SAVE

### Dashboard: Pay Tax – E-Payment

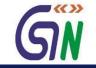

| Go                          | ods and                                                                                                    | Services Tax              |                   |                       |                            |          | esh Harvest Solutions ~     |
|-----------------------------|----------------------------------------------------------------------------------------------------|---------------------------|-------------------|-----------------------|----------------------------|----------|-----------------------------|
| Dashboard                   | Services -                                                                                                    | Notifications & Circulars | - Acts & Rules -  | Downloads +           | This section<br>you the de |          |                             |
| A ⇒ GST Service GST Challan | Contraction of the second second second second second second second second second second second second second s |                           |                   |                       |                            | enerated | Senglish                    |
| CPIN<br>16020700000         |                                                                                                    |                           | Challan<br>22-Feb | Generation Date       | for E-Paymer               | Challa   | n Expiry Date<br>02/2016    |
| Mode Of P                   | ayment:                                                                                                    |                           | E-Payment         |                       | $\checkmark$               |          |                             |
| Details Of Ta               | axpayer                                                                                                    |                           |                   |                       |                            |          |                             |
| GSTIN<br>07APPCK74          | 65F1Z1                                                                                                    |                           | Email-<br>kfoods  | ld<br>@gmail.com      |                            |          | bile Number<br>1-9876453210 |
| Name                        |                                                                                                    |                           | Addre             | SS                    |                            |          |                             |
| Kamath Food                 | ds Private Lin                                                                                                  | nited                     | C-134, K          | amla Nagar, Delhi-110 | 0070                       |          |                             |
| Details of De               | eposit                                                                                                    |                           |                   |                       |                            |          |                             |
|                             |                                                                                                    | Tax(₹)                    | Interest(₹)       | Penalty(₹)            | Fees(₹)                    | Other(₹) | Total(₹)                    |
| CGST (0001)                 |                                                                                                    | 3,000                     | 1,000             | 250                   | 250                        | 500      | 5,000                       |
| IGST (0002)                 |                                                                                                    | 2,000                     | 1,000             | 750                   | 750                        | 500      | 5,000                       |

1,000

250

250

Total Challan Amount : ₹15,000/-

Total Challan Amount (In words) : Rupees Fifteen Thousands only

Select Mode of E-Payment

E Preferred Banks

E Net Banking

Delhi GST (0004)

Credit/Debit Cards

From here you can choose the mode of payment given for making an E-payment.

3,000

www.taxguru.in 108

500

5,000

### Dashboard: Pay Tax – Over the Counter

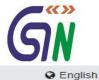

#### ☆ > GST Services > Payments

Create Challan

Saved Challan Challan History

#### **Challan Details**

|                         | Tax (₹)               | Interest(₹) Pen                                                                     | alty(₹) Fees(₹)                                                                                     | Other(₹)                                                            | Total(₹)                                                      |
|-------------------------|-----------------------|-------------------------------------------------------------------------------------|----------------------------------------------------------------------------------------------------|---------------------------------------------------------------------|---------------------------------------------------------------|
| CGST(0001)              |                       |                                                                                     |                                                                                                    |                                                                     |                                                               |
| GST (0002)              |                       |                                                                                     |                                                                                                    |                                                                     |                                                               |
| Delhi<br>GST(0004)      |                       |                                                                                     |                                                                                                    |                                                                     |                                                               |
| otal Challan Amo        | unt: ₹                |                                                                                     |                                                                                                    | This s                                                              | section helps                                                 |
| otal Challan Amo        | unt (In words): Rupee | es                                                                                  |                                                                                                    | Challa an ove                                                       | to generate<br>n for making<br>or the Counter<br>ont for Tax. |
| E-Payment               |                       |                                                                                     | SBI                                                                                                 | HDP-                                                                |                                                               |
|                         |                       | ALLAHABAD BANK                                                                      | ANDHRA BANK                                                                                         | BANK OF INE                                                         | DIA                                                           |
| Over The Cour           | nter                  |                                                                                     |                                                                                                    |                                                                     |                                                               |
|                         | nter                  | BANK OF BARODA                                                                      | BANK OF MAHARASHTRA                                                                                 | CANARA BAR                                                          | NK                                                            |
|                         | iter                  | BANK OF BARODA<br>CENTRAL BANK OF INDIA                                             | CORPORATION BANK                                                                                    | CANARA BAI                                                          |                                                               |
|                         | iter                  |                                                                                     |                                                                                                    | DENA BANK                                                           |                                                               |
|                         | iter                  | CENTRAL BANK OF INDIA                                                               |                                                                                                    | DENA BANK                                                           | ANK OF COMMERCE                                               |
|                         | iter                  | CENTRAL BANK OF INDIA                                                               | CORPORATION BANK                                                                                    | DENA BANK                                                           | ANK OF COMMERCE                                               |
|                         | iter                  | CENTRAL BANK OF INDIA<br>INDIAN BANK<br>PUNJAB NATIONAL BANK                        | CORPORATION BANK                                                                                    | DENA BANK<br>ORIENTAL BANK<br>SYNDICATE                             | ANK OF COMMERCE                                               |
| Over The Cour NEFT/RTGS | iter                  | CENTRAL BANK OF INDIA<br>INDIAN BANK<br>PUNJAB NATIONAL BANK<br>UNION BANK OF INDIA | CORPORATION BANK<br>INDIAN OVERSEAS BANK<br>PUNJAB & SIND BANK<br>UNITED BANK OF INDIA<br>IDBI BANK | DENA BANK<br>ORIENTAL BANK<br>SYNDICATE I<br>UCO BANK<br>PUNJAB ANE | ANK OF COMMERCE<br>BANK                                       |

### Challan : Over the Counter

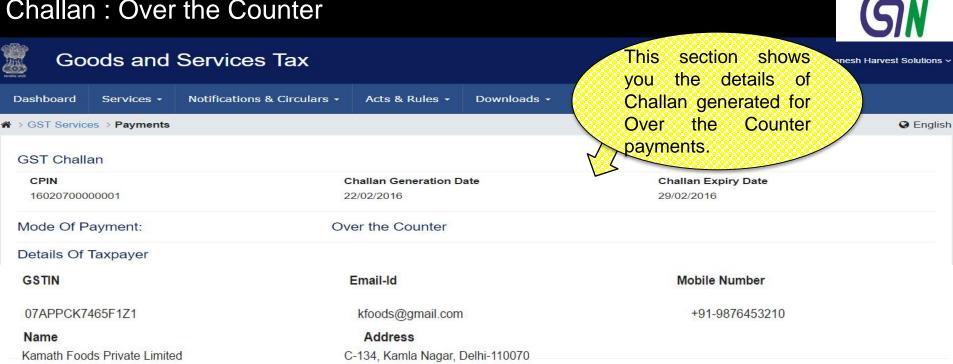

| Details of D | eposit |
|--------------|--------|
|--------------|--------|

|                                | Tax(₹) | Interest(₹) | Penalty(₹) | Fees(₹) | Other(₹) | Total(₹) |
|--------------------------------|--------|-------------|------------|---------|----------|----------|
| CGST (0001)                    | 3,000  | 1,000       | 250        | 250     | 500      | 5,000    |
| IGST (0002)                    | 2,000  | 1,000       | 750        | 750     | 500      | 5,000    |
| Delhi GST (0004)               | 3,000  | 1,000       | 250        | 250     | 500      | 5,000    |
| Total Challan Amount:₹15,000/- |        |             |            |         |          |          |

Mode Of Payment

Over The Counter

Bank Name

Cheque State Bank Of India DOWNLOAD PRINT 110

### Dashboard: Pay Tax – NEFT/RTGS

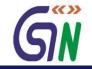

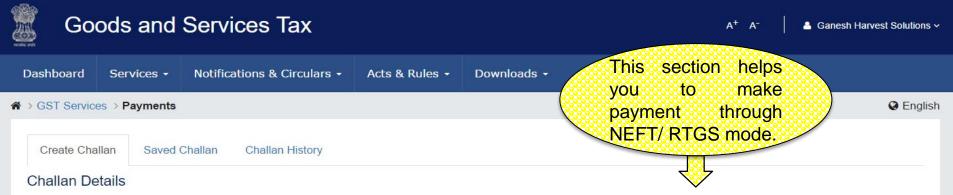

| Tax (₹)                                 | Interest(₹)                               | Penalty(₹) | Fees(₹) | Other(₹) | Total(₹) |
|-----------------------------------------|-------------------------------------------|------------|---------|----------|----------|
|                                         | Select                                    |            |         |          |          |
| CGST(0001)                              | Popular Banks                             |            |         |          |          |
|                                         | ICICI<br>SBI                              |            |         |          |          |
| IGST (0002)                             | HDFC                                      |            |         |          |          |
|                                         | ALLAHABAD BANK                            |            |         |          |          |
| Delhi                                   | ANDHRA BANK                               |            |         |          | 2        |
| GST(0004)                               | AII BANKS<br>BANK OF INDIA                |            |         |          |          |
|                                         | BANK OF BARODA                            |            |         |          |          |
| Total Challan Amount: ₹                 | BANK OF MAHARASHTR                        | A          |         |          |          |
|                                         | CANARA BANK                               |            |         |          |          |
| Total Challan Amount (In words): Rupees | CENTRAL BANK OF INDIA<br>CORPORATION BANK | A          |         |          |          |
|                                         | DENA BANK                                 |            |         |          |          |
|                                         | INDIAN BANK                               |            |         |          |          |
|                                         | INDIAN OVERSEAS BANK                      |            |         |          |          |
| ayment Modes                            | ORIENTAL BANK OF COM                      |            |         |          |          |
|                                         | PUNJAB NATIONAL BAN<br>PUNJAB & SIND BANK | N N        |         |          |          |
| E-Payment                               |                                           |            |         |          |          |
|                                         | Select                                    |            | •       |          |          |
| Over The Counter                        |                                           |            |         |          |          |

**ONEFT/RTGS** 

SAVE

### Challan : NEFT / RTGS

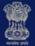

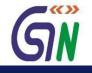

| Goo             | ods and \$      | Services Tax                |                 |                    |                     | a+ a-         | 💄 Ganesh Ha | irvest Solutions ~ |
|-----------------|-----------------|-----------------------------|-----------------|--------------------|---------------------|---------------|-------------|--------------------|
| Dashboard       | Services -      | Notifications & Circulars + | Acts & Rules +  | Downloads -        | This se             |               |             |                    |
| A > GST Service | es > Payments   |                             |                 |                    | you the Challan     |               | erated      | Senglish           |
| GST Challan     |                 |                             |                 |                    | for NEF             | 0.0.0.000.000 |             |                    |
| CPIN            |                 | Challan                     | Generation Date |                    | Challan Expiry Date |               |             |                    |
| 16020700000001  |                 | 22/02/20                    | )16             |                    | 29/02/2016          | $\checkmark$  |             |                    |
| Mode Of Paym    | ient:           | NEFT/RT                     | GS              |                    |                     |               |             |                    |
| Details Of Tax  | payer           |                             |                 |                    |                     |               |             |                    |
| GSTIN           |                 |                             | Email-Id        |                    | M                   | obile Nun     | nber        |                    |
| 07APPCK7465     | F1Z1            |                             | kfoods@gmail.co | m                  | +!                  | 91-987645     | 53210       |                    |
| Name            |                 |                             | Address         |                    |                     |               |             |                    |
| Kamath Foods    | Private Limited | Ên                          | C-134, Kamla Na | agar, Delhi-110070 |                     |               |             |                    |

#### Details of Deposit

|                                                 | Tax(₹)                      | Interest(₹) | Penalty(₹) | Fees(₹)    | Other(₹) | Total (₹) |
|-------------------------------------------------|-----------------------------|-------------|------------|------------|----------|-----------|
| CGST (0001)                                     | 3,000                       | 1,000       | 250        | 250        | 500      | 5,000     |
| IGST (0002)                                     | 2,000                       | 1,000       | 750        | 750        | 500      | 5,000     |
| Delhi GST (0004)                                | 3,000                       | 1,000       | 250        | 250        | 500      | 5,000     |
| Total Challan Amount : ₹15,000/-                |                             |             |            |            |          |           |
| Total Challan Amount (In words) :R<br>NEFT/RTGS | Rupees Fifteen Thousands on | ly          |            |            |          |           |
| Beneficiary Details                             |                             |             |            |            |          |           |
| Account Name                                    | Payee Bank                  | Account No  | umber      | IFSC Code  |          |           |
| RBIPAD                                          | RBI                         | 112233445   | 56600      | IFJK123344 |          |           |

Remitting Bank Name

State Bank Of India

PRINT

DOWNLOAD

### Saved Challan

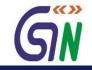

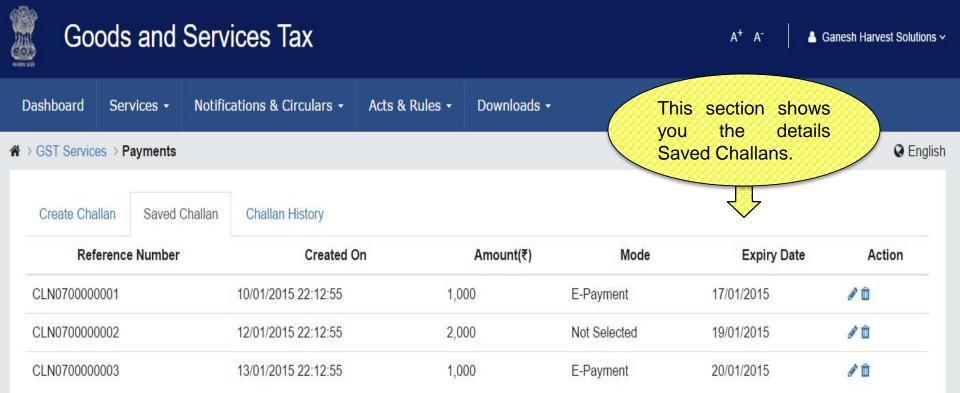

### **Challan History**

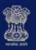

### Goods and Services Tax

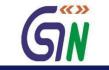

A<sup>+</sup> A<sup>-</sup>

Ganesh Harvest Solutions ~

| Dashboard Servic     | es - Notifica                | ations & Cir           | rculars - Acts | s & Rules - Downl | oads <del>-</del> |                     |                         |
|----------------------|------------------------------|------------------------|----------------|-------------------|-------------------|---------------------|-------------------------|
| > GST Services > Pay | ments                        |                        |                |                   | /                 | This section        |                         |
| Create Challan       | Saved Challan                | Challan H              | listory        |                   | (                 | you the Hi          | story of                |
| From                 |                              | То                     |                |                   |                   |                     |                         |
| DD-MM-YYYY           | m                            | DD-M                   | IM-YYYY        | <b>#</b>          | SEARCH            |                     |                         |
| CPIN                 | Create                       | ed On                  | Amount(₹)      | Mode <b>T</b>     | Expiry Date       | Payment Date        | Payment Status <b>T</b> |
| 16010700000001       | 22/01/2016 23                | 3:15:21                | 20,000         | E-Payment         | 29/01/2016        | 25/01/2015 15:15:21 | PAID                    |
| 1602070000003        | 08/02/2016 21                | 1:15:12                | 20,000         | E-Payment         | 15/02/2016        | 11/02/2016 15:15:21 | PAID                    |
| 16030700000004       | 20/03/2016 23                | 3:45:10                | 20,000         | E-Payment         | 27/03/2016        | -                   | NOT PAID                |
| 16030700000005       | 22/03/2016 12                | 2:15:11                | 20,000         | NEFT/RTGS         | 29/03/2016        | 23/03/2016 15:15:21 | PAID                    |
| 16040700000022       | 01/04/2016 21                | 1:15:10                | 20,000         | Over The Counter  | 08/04/2016        | 04/04/2016 15:15:21 | PAID                    |
| 16040700000010       | 11/04/2016 22                | 2: <mark>1</mark> 5:14 | 20,000         | E-Payment         | 18/04/2016        | 17/04/2016 15:15:21 | PAID                    |
| 16050700000011       | 01/05/2016 09                | ):15:56                | 20,000         | NEFT/RTGS         | 08/05/2016        | 07/05/2016 15:15:21 | PAID                    |
| 16050700000022       | 10/05/20 <mark>1</mark> 6 08 | 3:15:16                | 20,000         | E-Payment         | 18/05/2016        | 12/05/2016 15:15:21 | PAID (P)                |
| 1605070000033        | 18/05/2016 15                | 5:1 <mark>5:11</mark>  | 20,000         | E-Payment         | 25/05/2016        | -                   | NOT PAID                |
| 1602060000033        | 01/06/2016 20                | ):15:22                | 20,000         | E-Payment         | 08/06/2016        | 2/06/2016 15:15:21  | PAID                    |
| 1602060000001        | 2/06/2016 20:                | 15:22                  | 20,000         | E-Payment         | 09/06/2016        | -                   | AWTD                    |

#### References

AWTD - Payment Confirmation Awaited, PAID (P) - Paid Provisional, EXP - Expired, CLP - Cheque/ DD Pending Clearance,

CHQD - Cheque Dishonored, REV - Reversed, NP(CR) - Not Paid- Conditional Receipt, PP(OFC) - Provisional Payment at Com Tax Office

## Utilize ITC/Cash

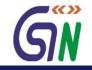

| Goods and Services Tax                                     |                                  | A <sup>+</sup> A <sup>-</sup> │ 🎍 Ganesh Harvest Solut          |
|------------------------------------------------------------|----------------------------------|-----------------------------------------------------------------|
| Dashboard Services - Notifications & Circula               | nrs + Acts & Rules + Downloads + | This section shows<br>you the details of<br>Utilization of Cash |
| Itilize Cash and ITC   Manuj Industries Ltd. 28/           | AAACM1090A1Z1                    | and ITC.                                                        |
|                                                            | Particulars                      | Tax Period                                                      |
| Return Related Liability                                   |                                  |                                                                 |
| GSTR 3                                                     |                                  | Apr 2016                                                        |
| Assesed/Appeal related liability                           |                                  |                                                                 |
| Demand ID                                                  |                                  |                                                                 |
| Tax payable on opening stock on converting from normal     | to compounding scheme            |                                                                 |
| Amount paid on closing stock for surrender/cancellation of | of Registration (Form No)        |                                                                 |
| Deposit against investigation ID                           |                                  |                                                                 |
|                                                            |                                  |                                                                 |

BACK